**Design patterns**

François Schwarzentruber ENS Cachan – Antenne de Bretagne

### **Example**

# **Problem** We need those actions to be extended and undone.

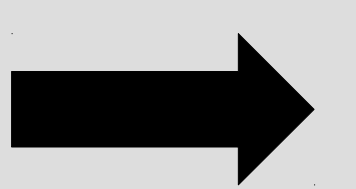

**Solution** We apply locally a suitable micro-architecture.

# **Solution: Design pattern**

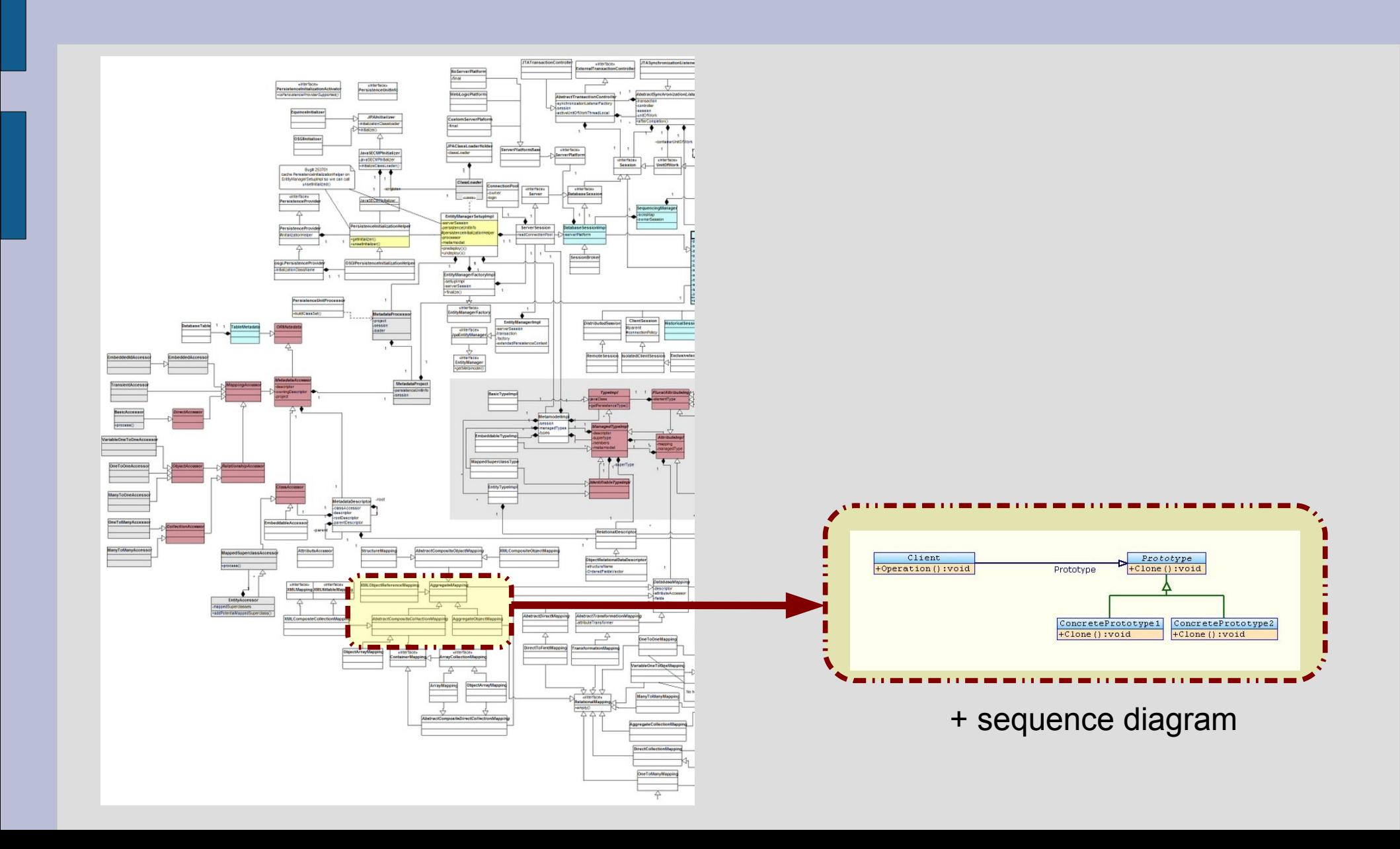

Functional properties;

- Correction of an algorithm
- Complexity in time/space

● ...

Non functional property

- Easy to understand
- Easy to maintain
- Easy to test

# **Wisdom: do not reinvent the wheel**

- **Integers**
- Matrices
- Rubik's cube...

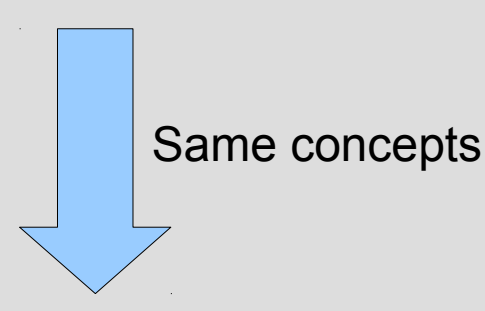

# **Group theory**

(Évariste Galois)

- Subgroup
- Order of an element
- UML Editor
- Pong algorithm suite
- Drawing software

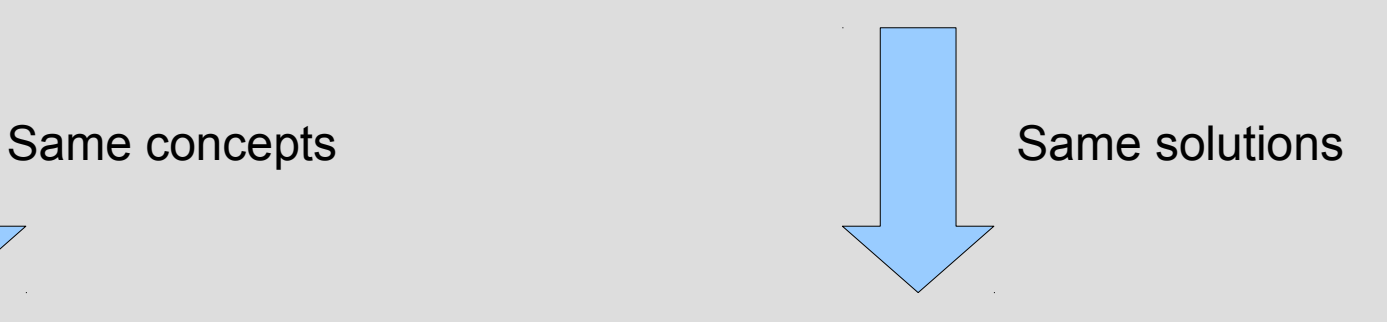

# **Design patterns**

- « Façade »
- « Visitor »

#### **Wisdom: some vocabulary!**

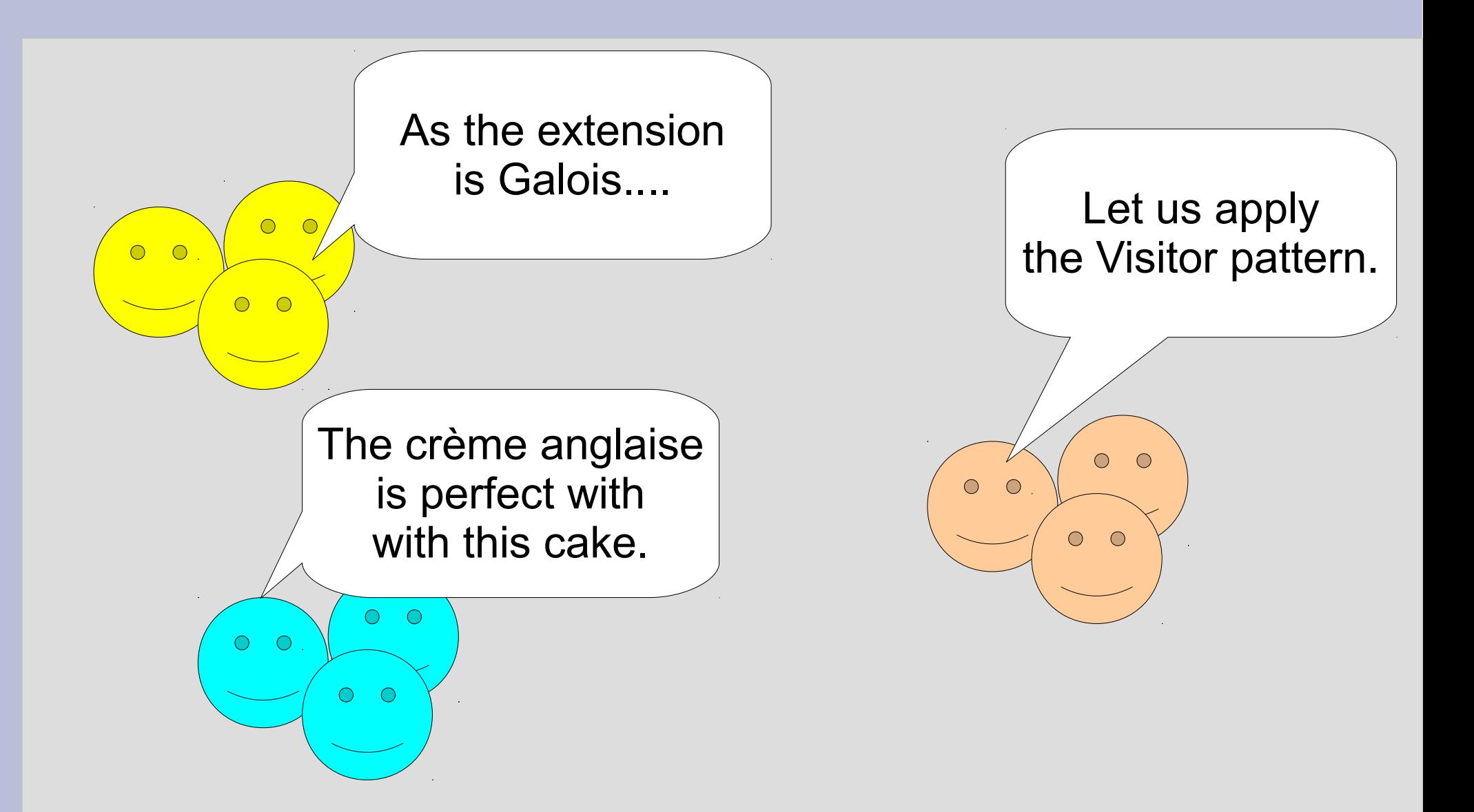

#### **The idea of design patterns comes from architecture**

- Christopher Alexander : anthropologist and architect
- Idea of reusable concepts

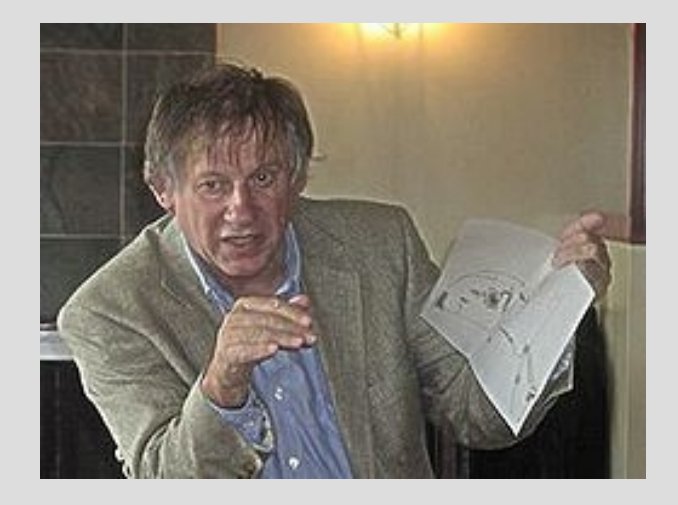

### **Design patterns**

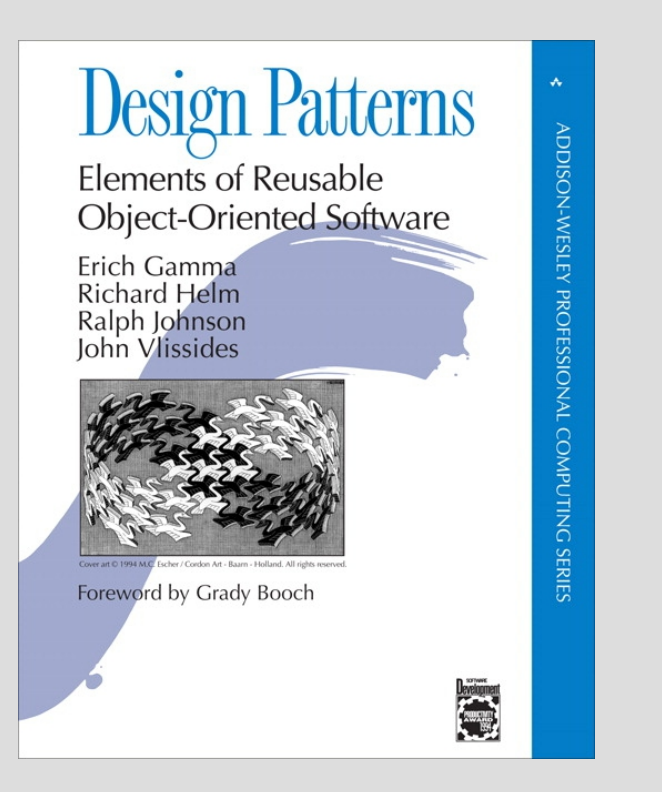

1995 : Gamma, Helm, Johnson et Vlissides. Design Patterns Elements of Reusable Object-Oriented Software

### **Outline: a trip in the design pattern countryside!**

- Creational patterns
- Structural patterns
- Behavioural patterns

# **Creational patterns**

- Abstract factory
- Prototype

#### **YOU want to design a software for learning algorithmic**

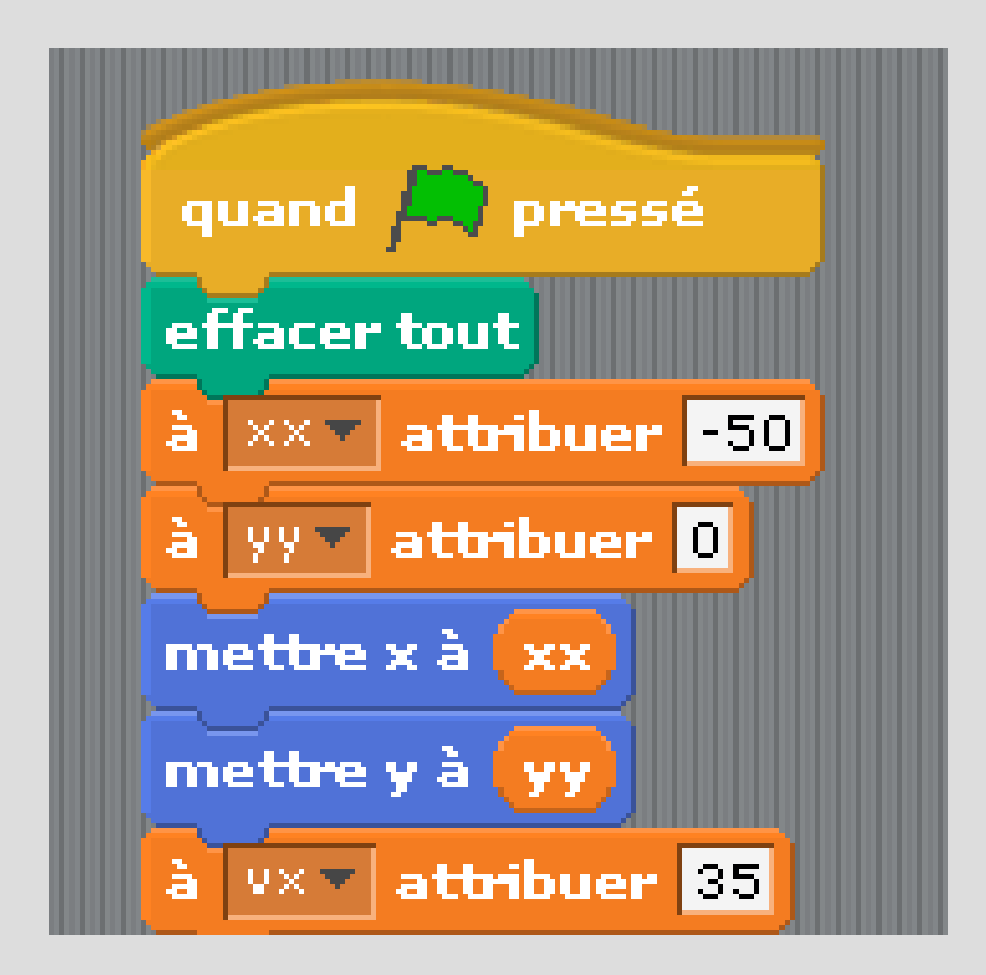

#### **Need: to adapt the software to different environments**

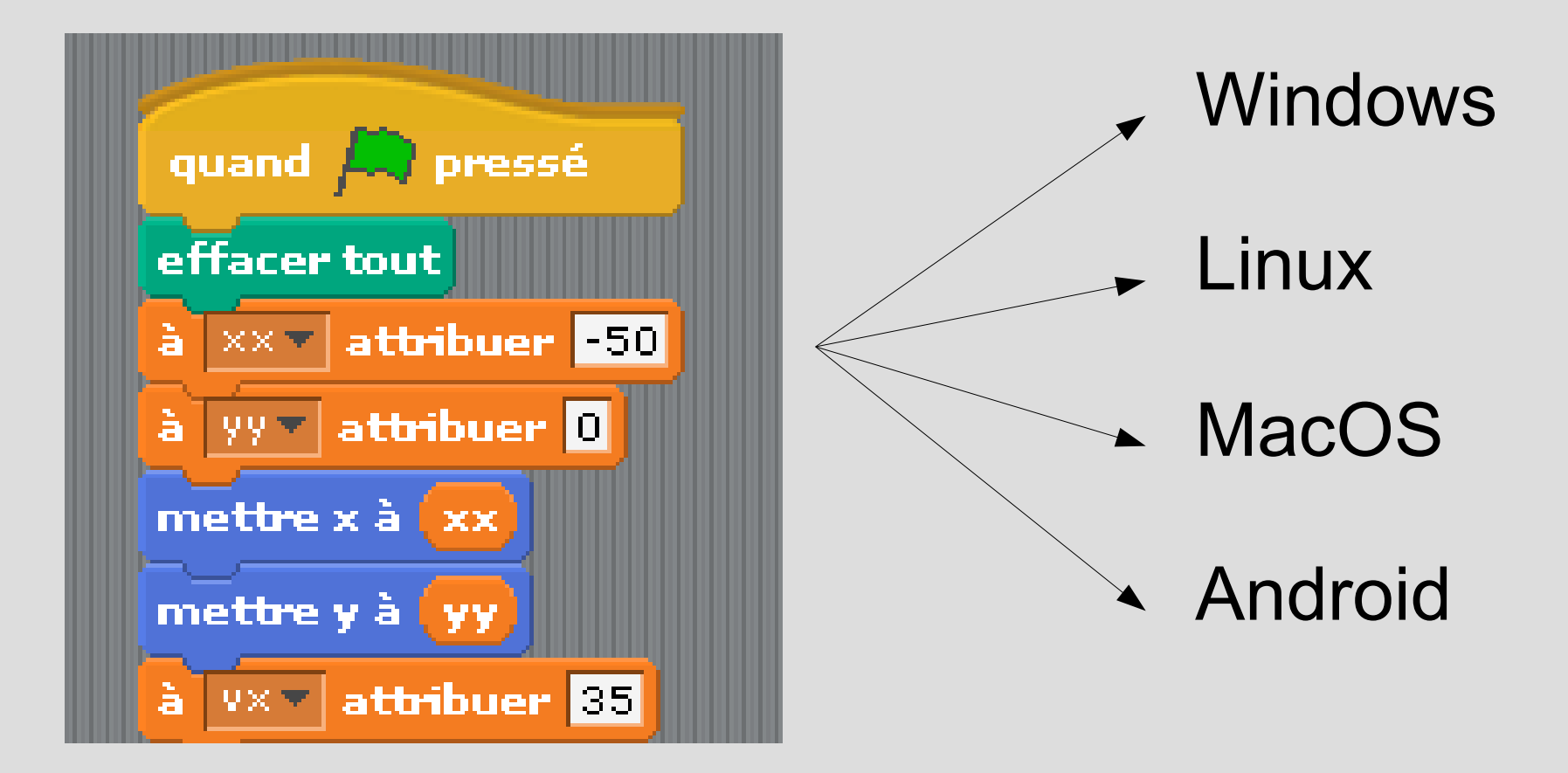

#### **Need: to design the software for different kinds of user**

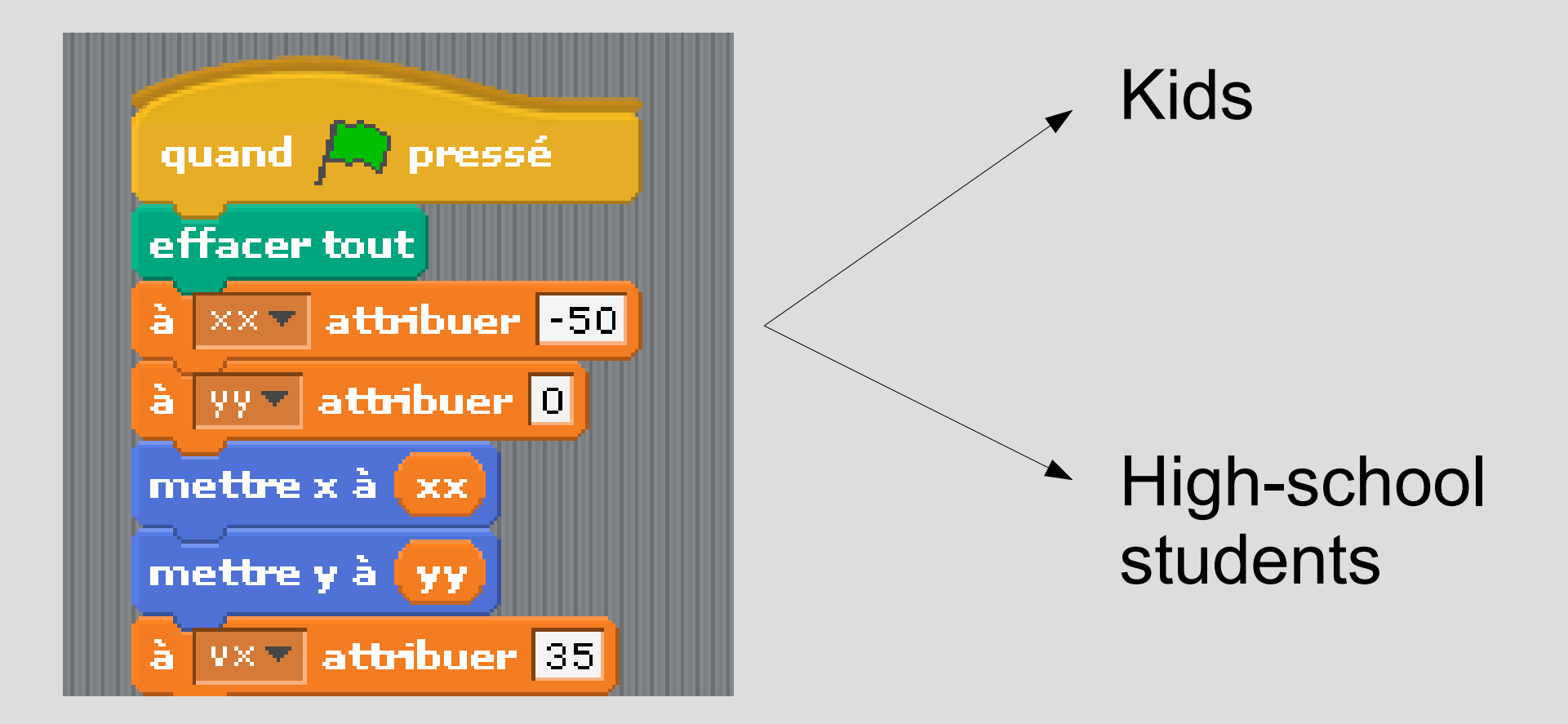

#### **The hell: you have created objects at any part of your software!**

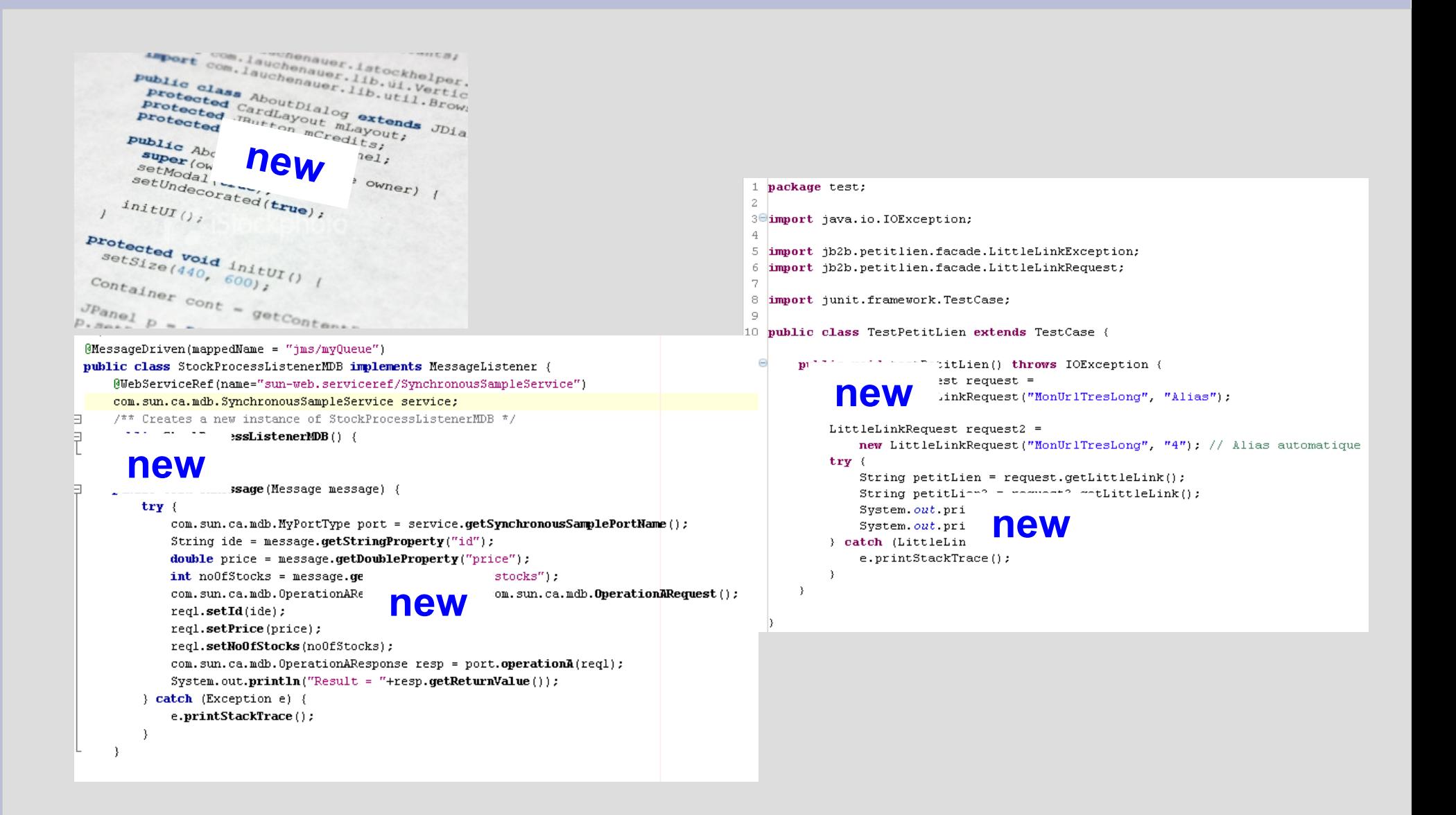

**Non maintainable solution**

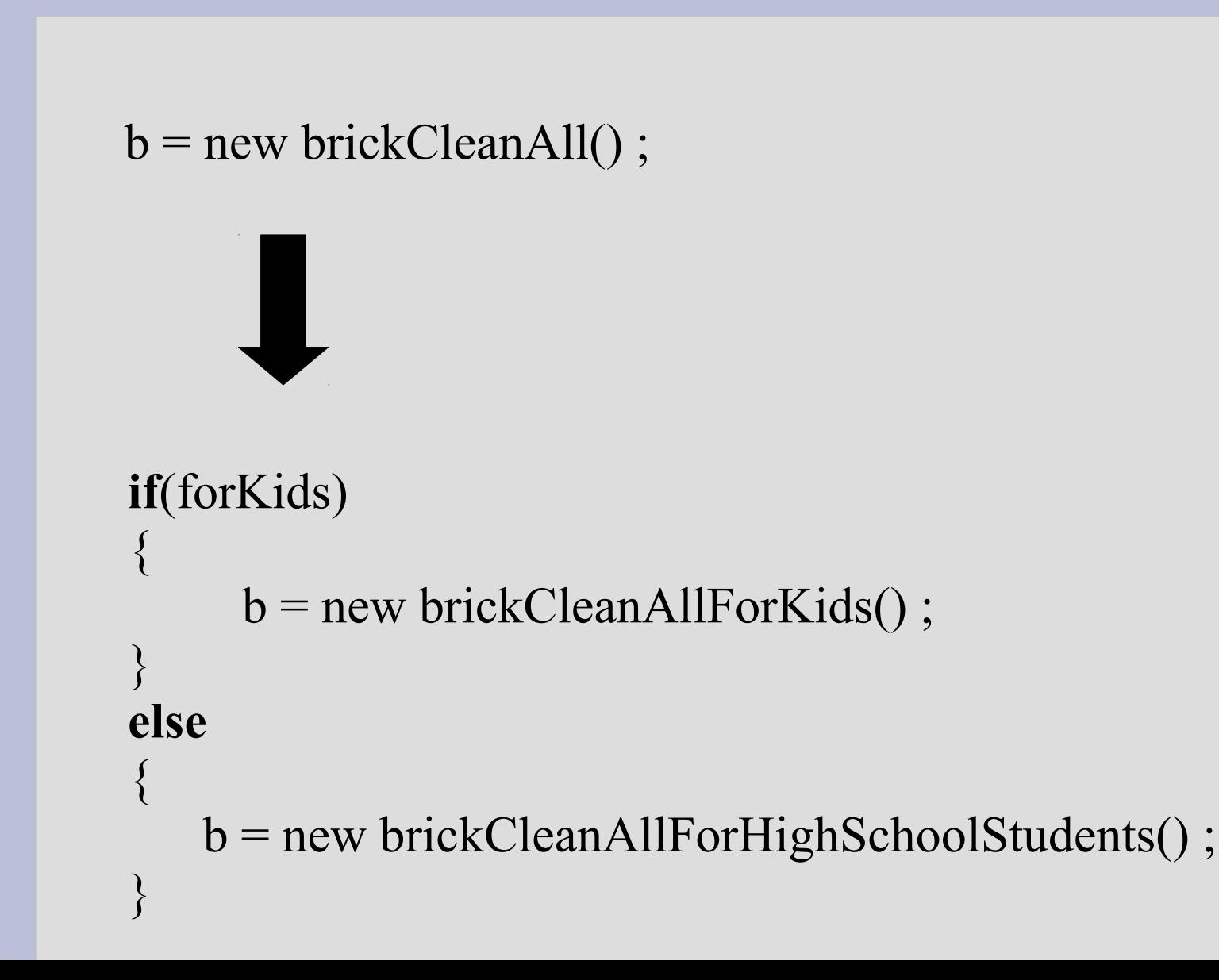

#### **Non maintainable solution**

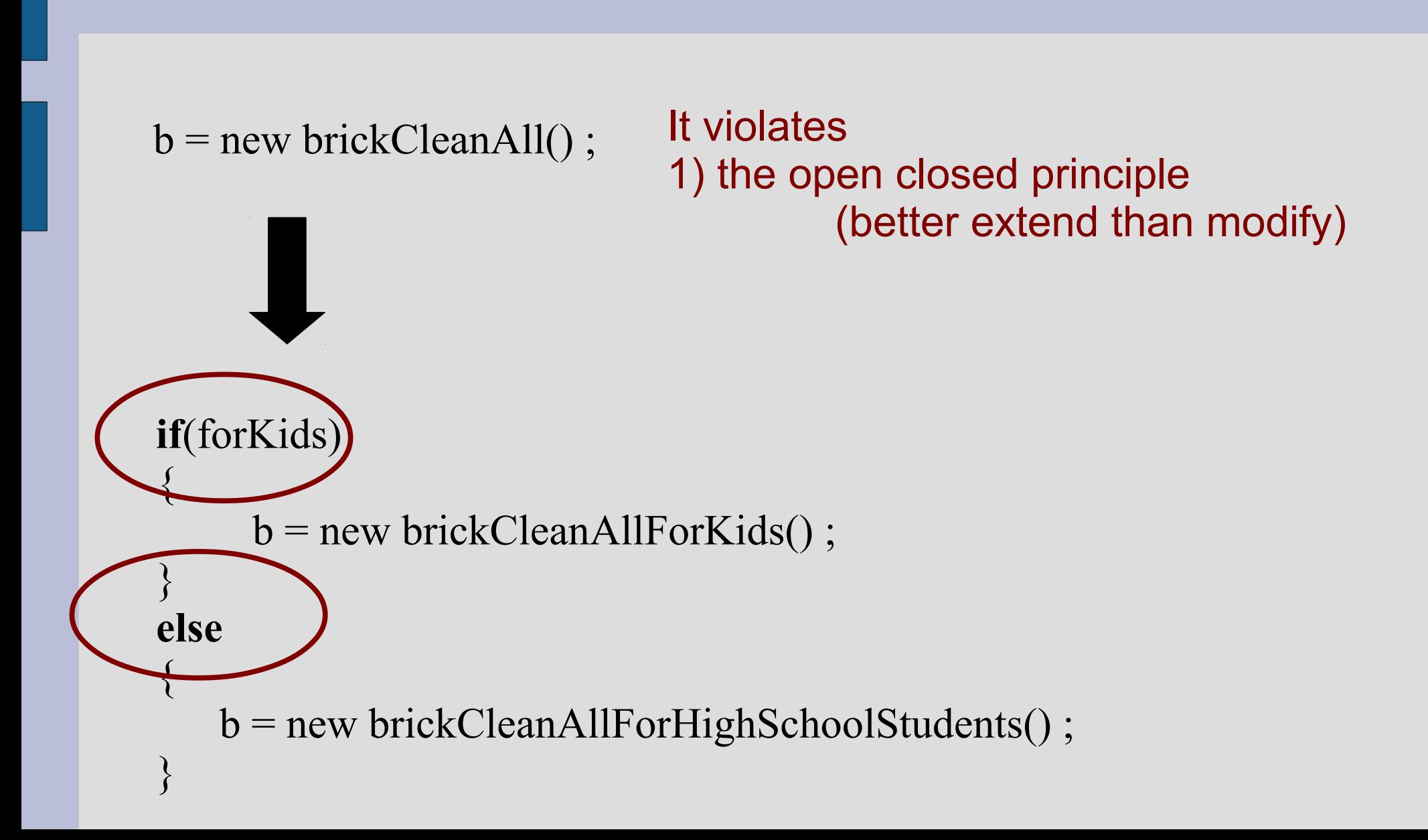

#### **Non maintainable solution**

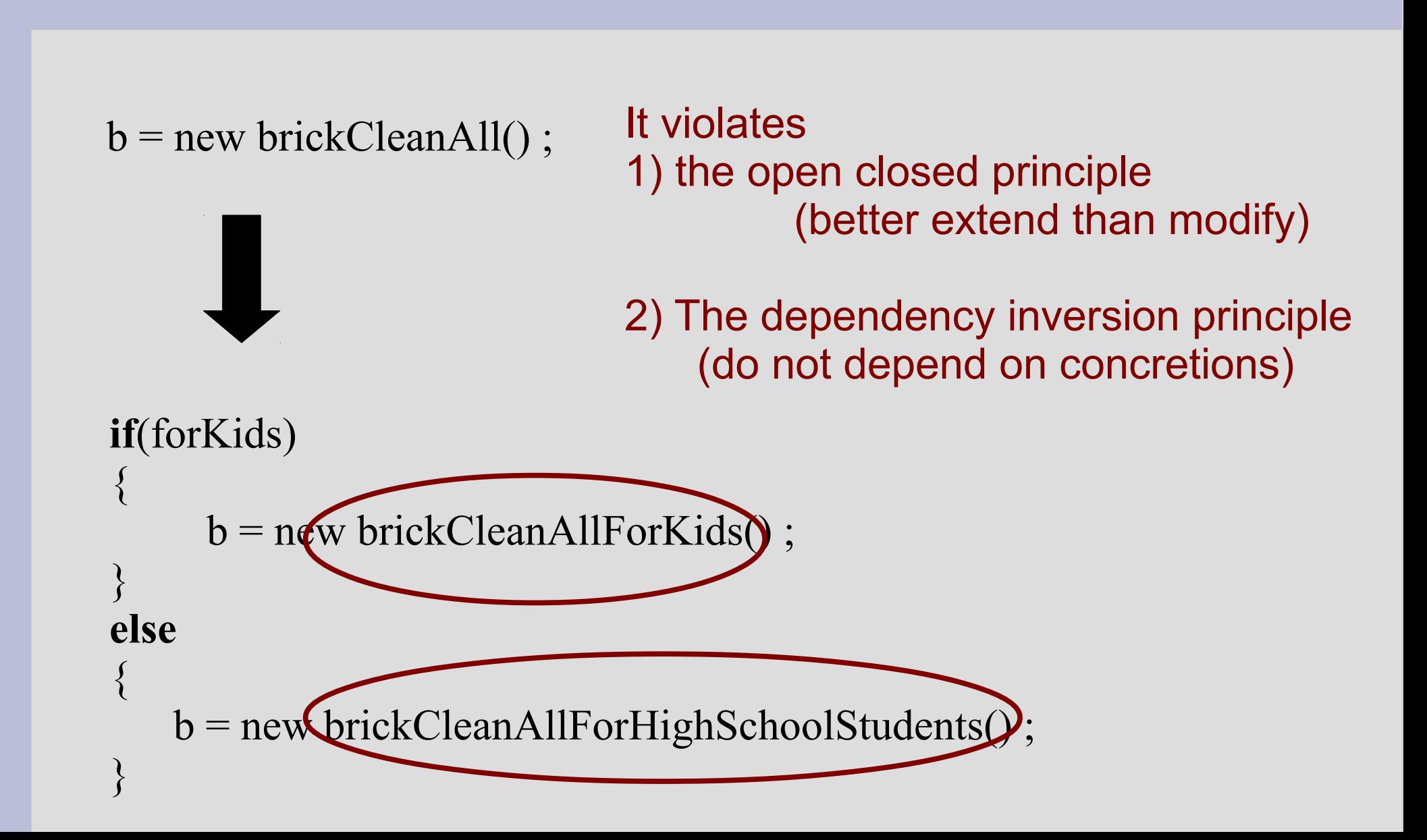

### **Abstract factory**

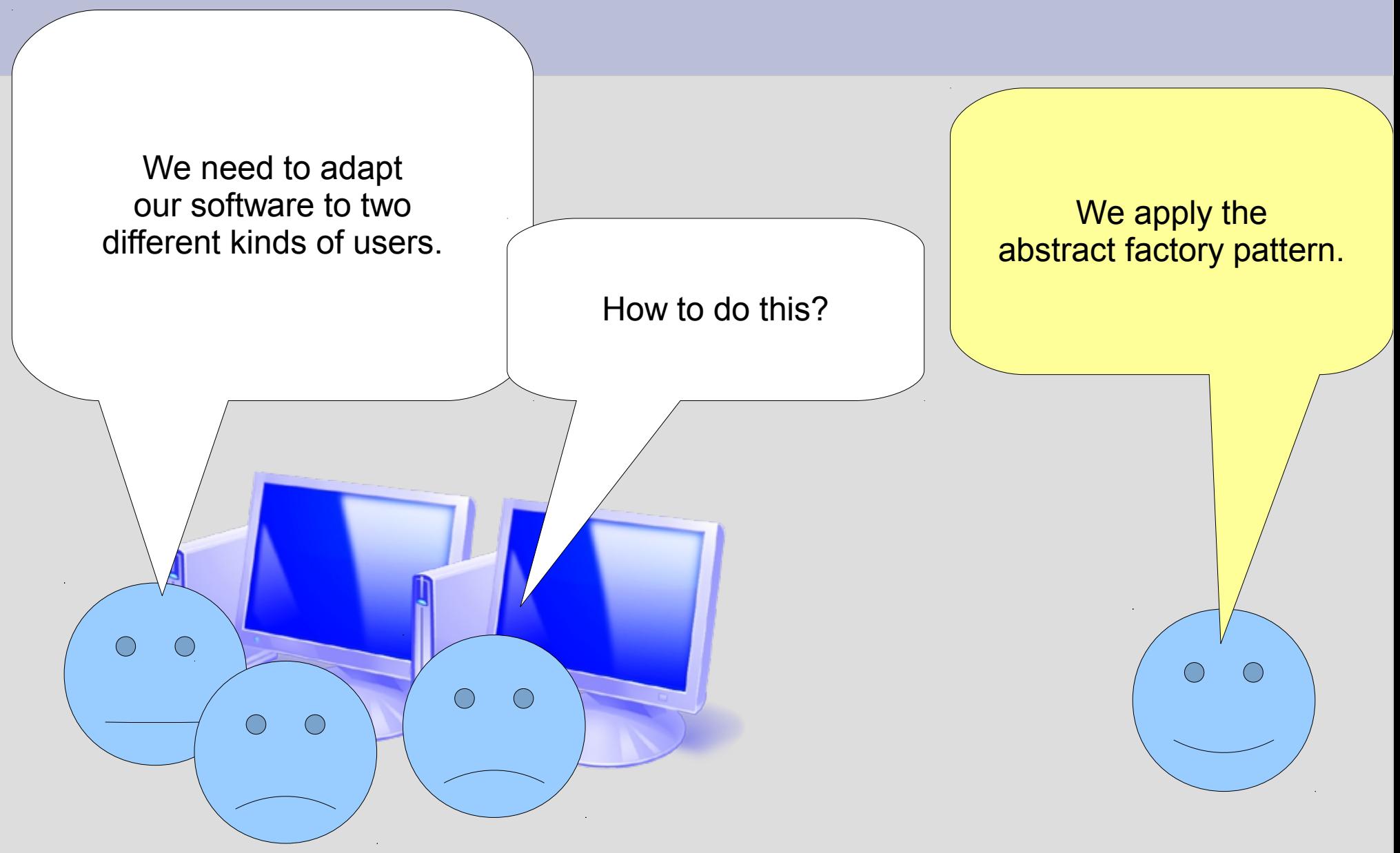

#### **Solution: to isolate the object creation in factories**

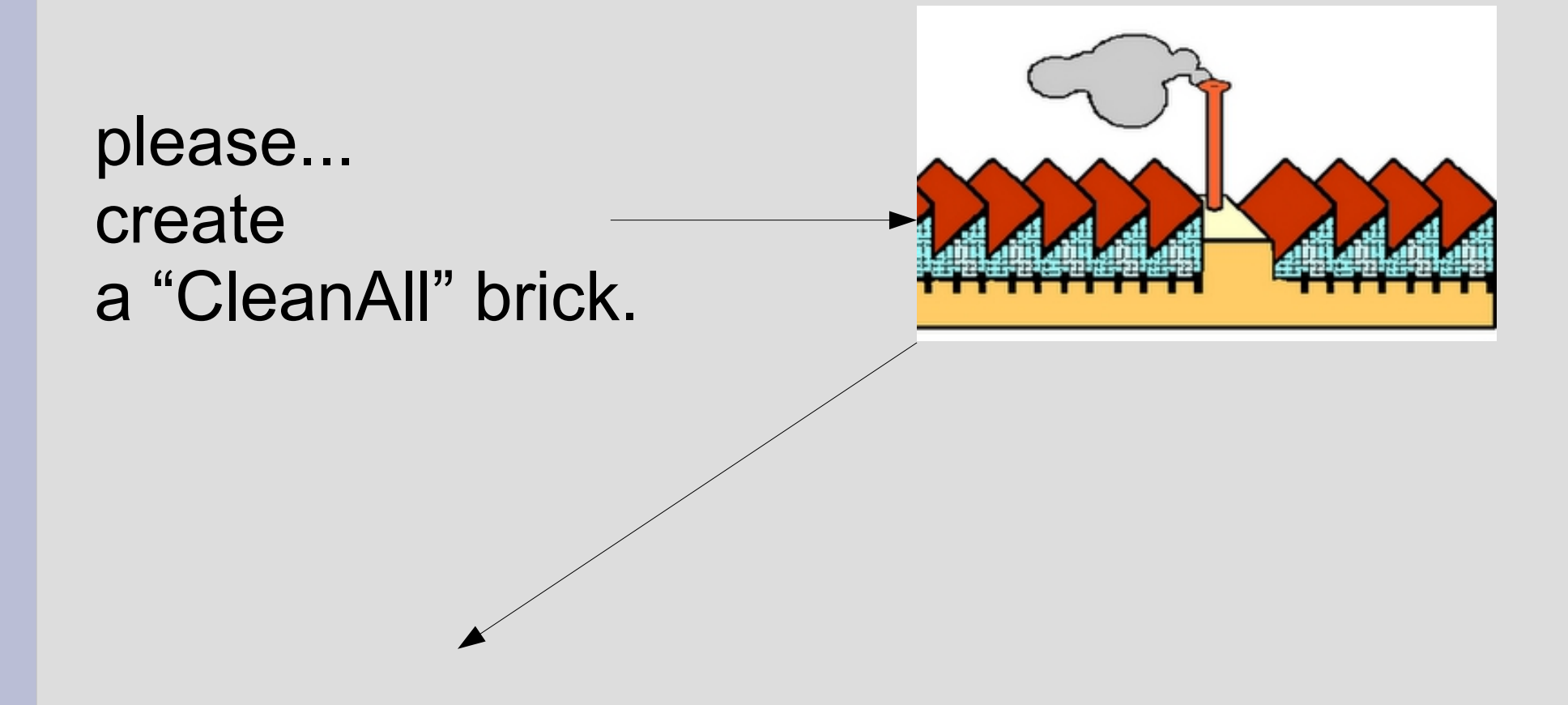

#### **Solution: to isolate the object creation in factories**

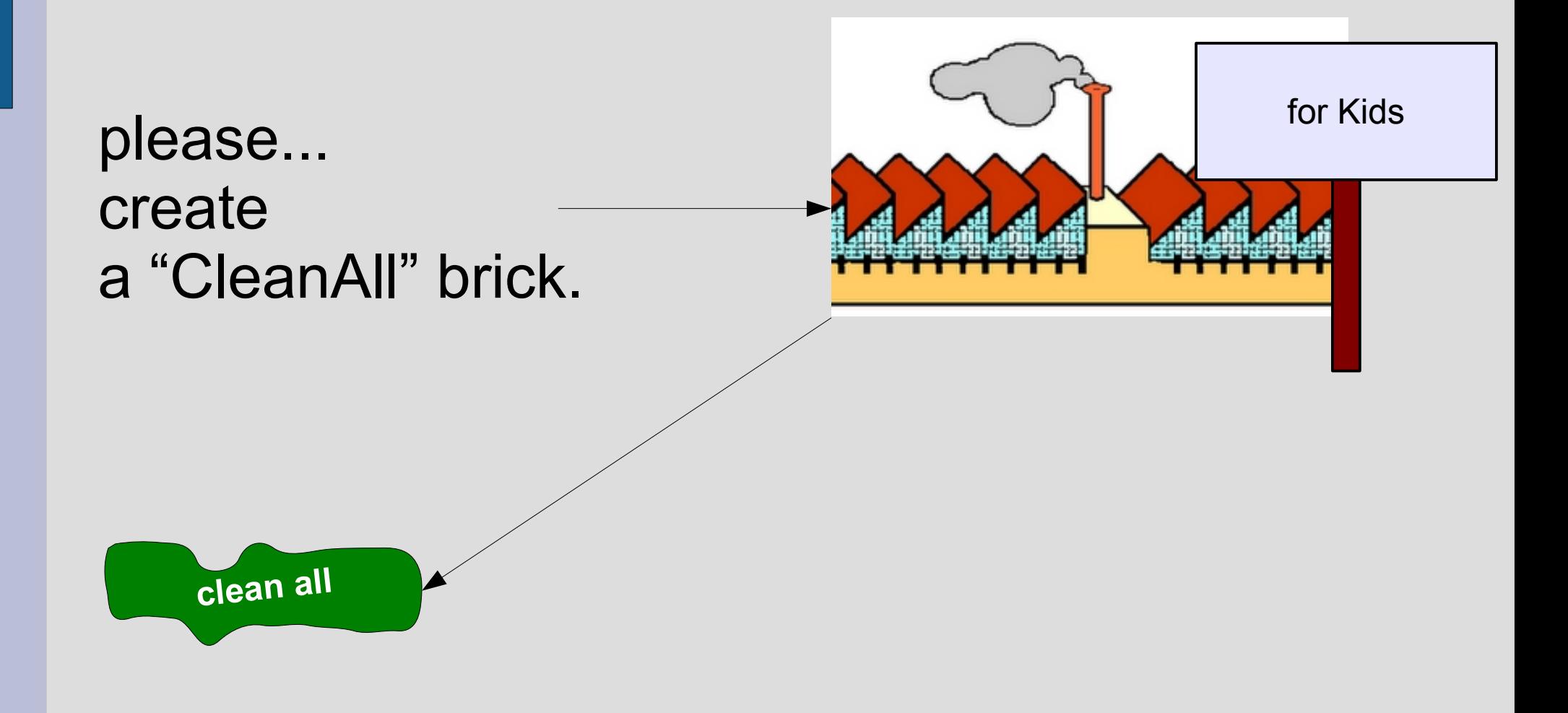

#### **Solution: to isolate the object creation in factories**

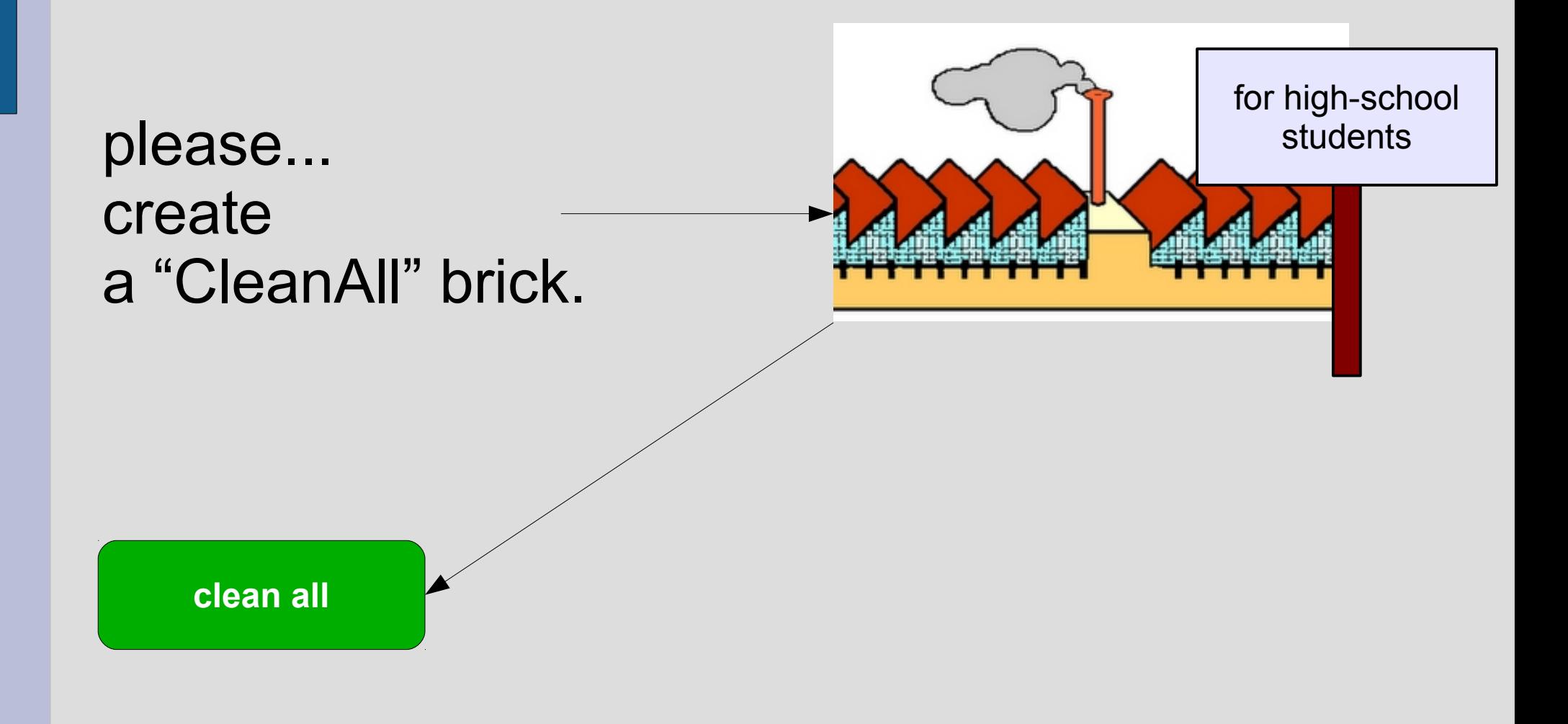

**Abstract Factory pattern**

# b = new BrickCleanAll() ;

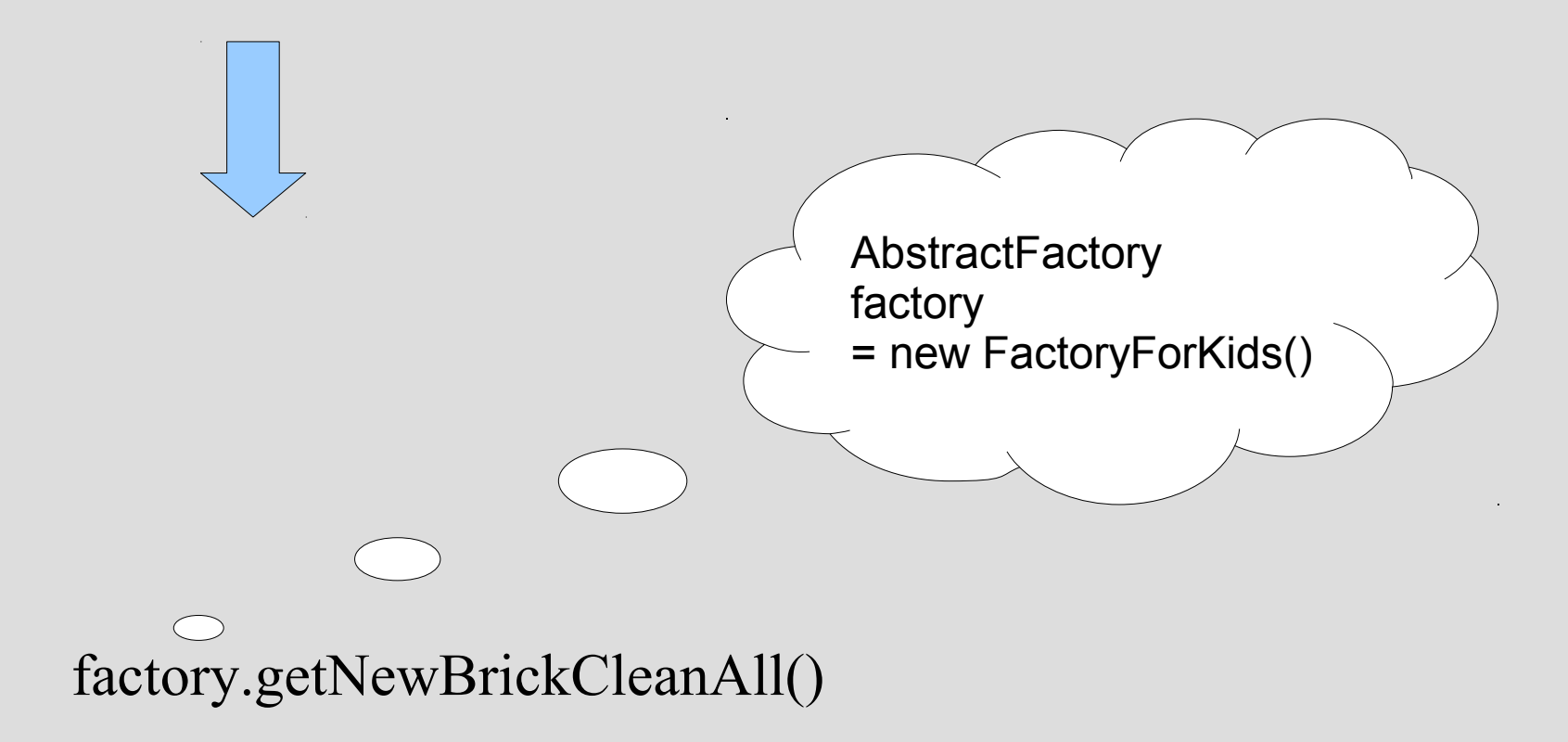

#### **Abstract Factory pattern**

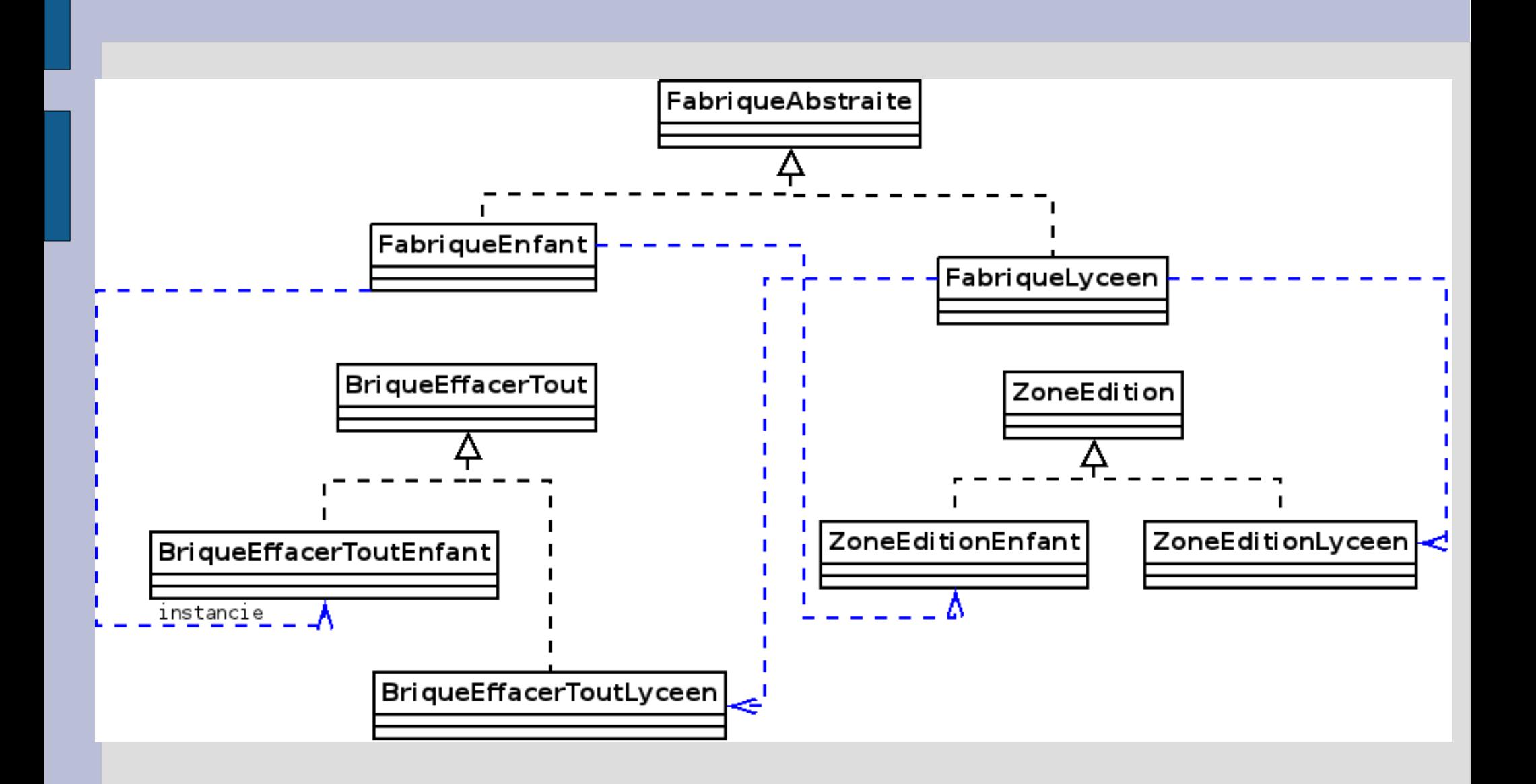

#### **Design pattern: abstract factory**

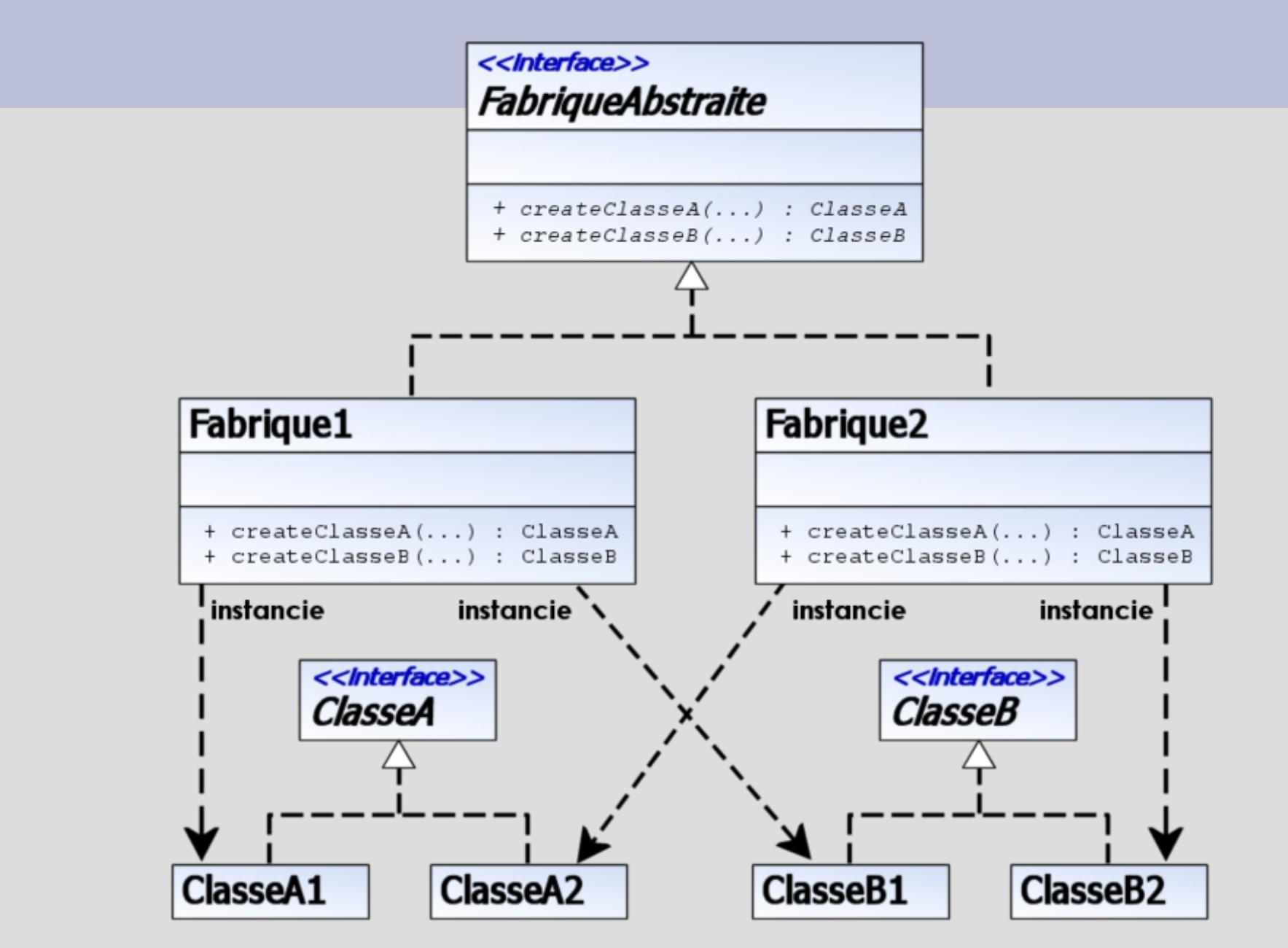

#### **Sequence diagram for the Abstract Factory pattern**

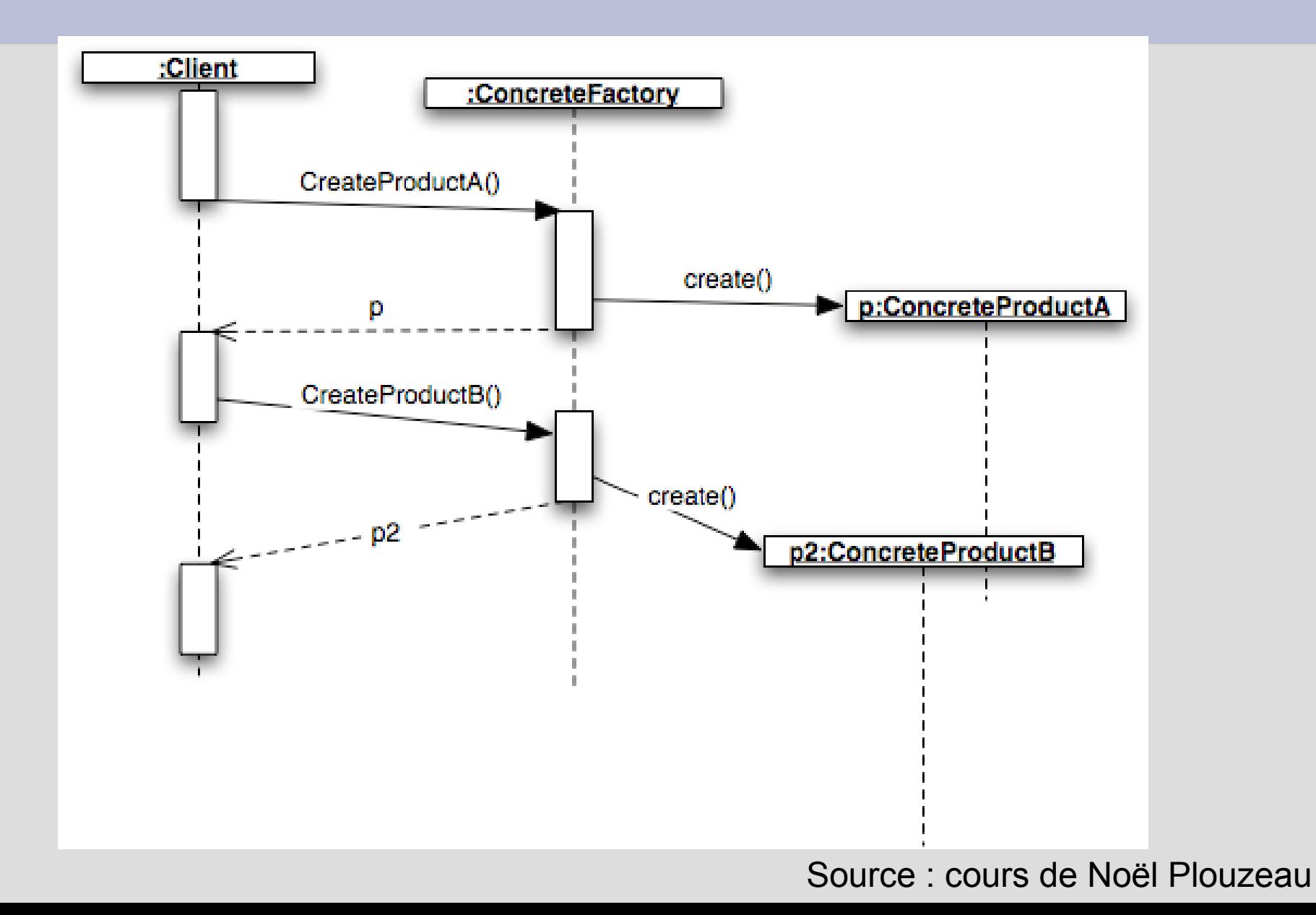

#### **Conclusion on the abstract factory**

Good points

- depends on abstraction
- platforms are isolated (less coupling)

Bad points

• Factory is difficult to maintain  $\sim$  but in fact it would worse with the abstract factory pattern!

#### **Build objects from a model: prototype pattern**

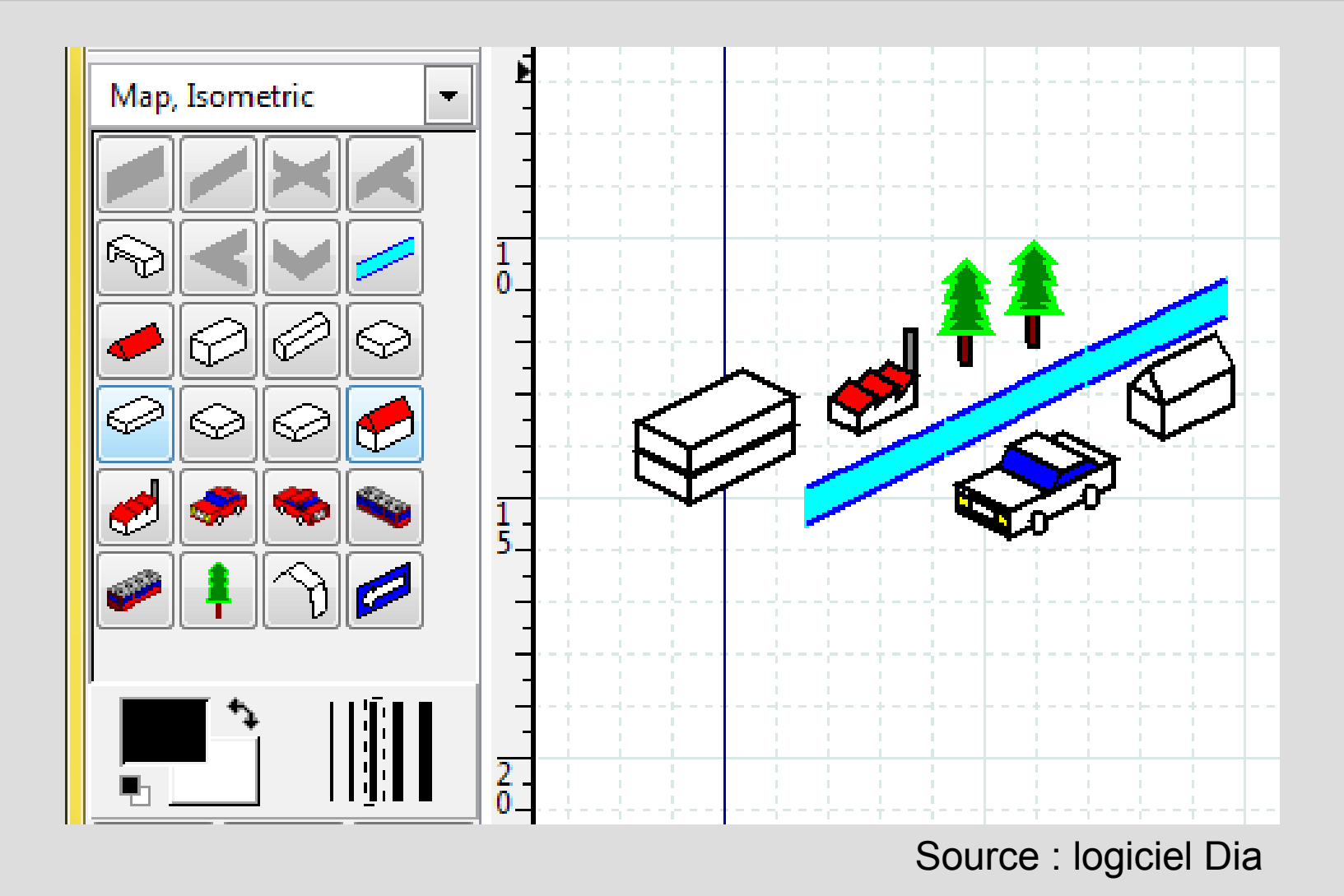

# **Needs**

- Copy objects
- Being able to add elements to the palette

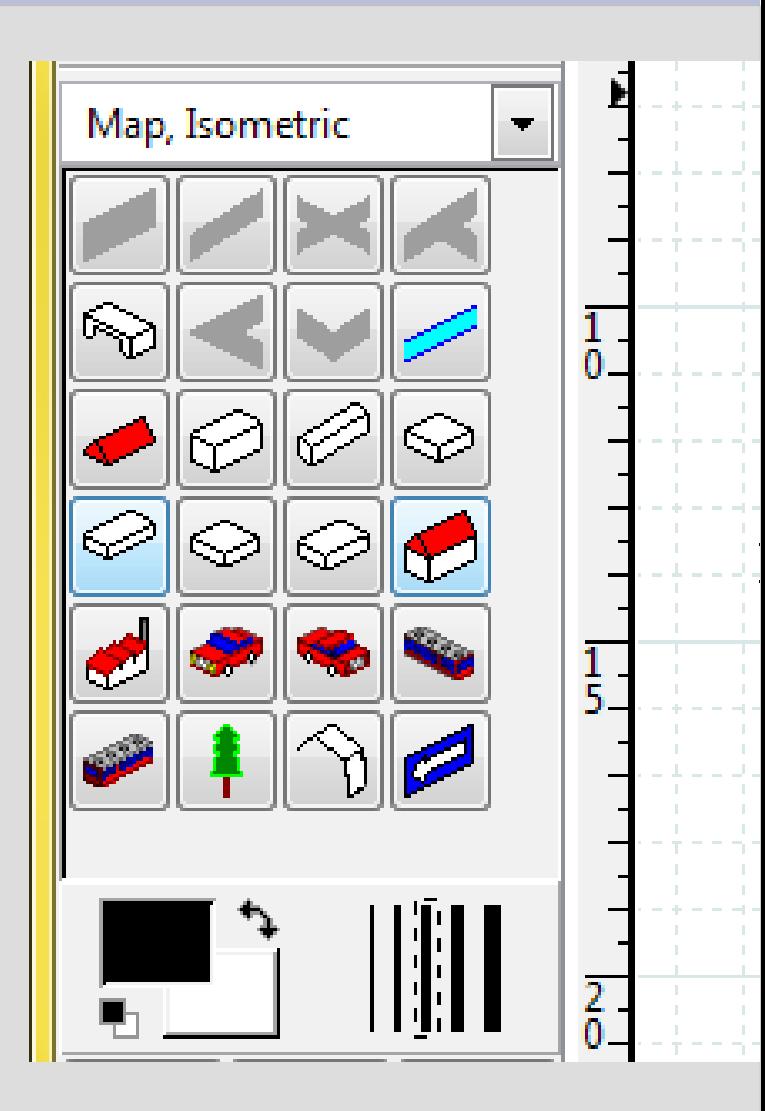

#### **DO NOT DO THAT: one creation per button!**

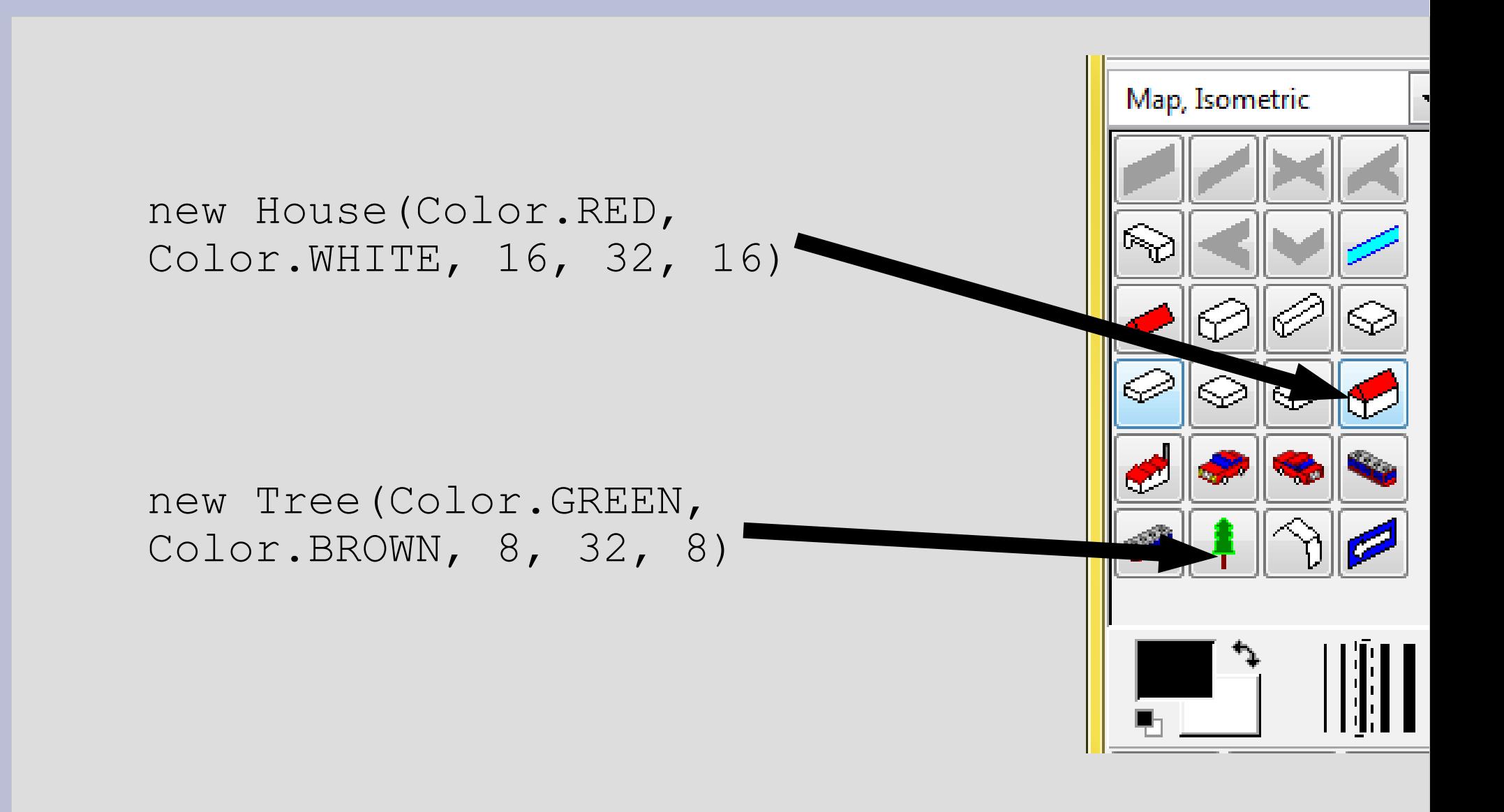

# **TO DO!**

# Each button contains a prototype to clone.

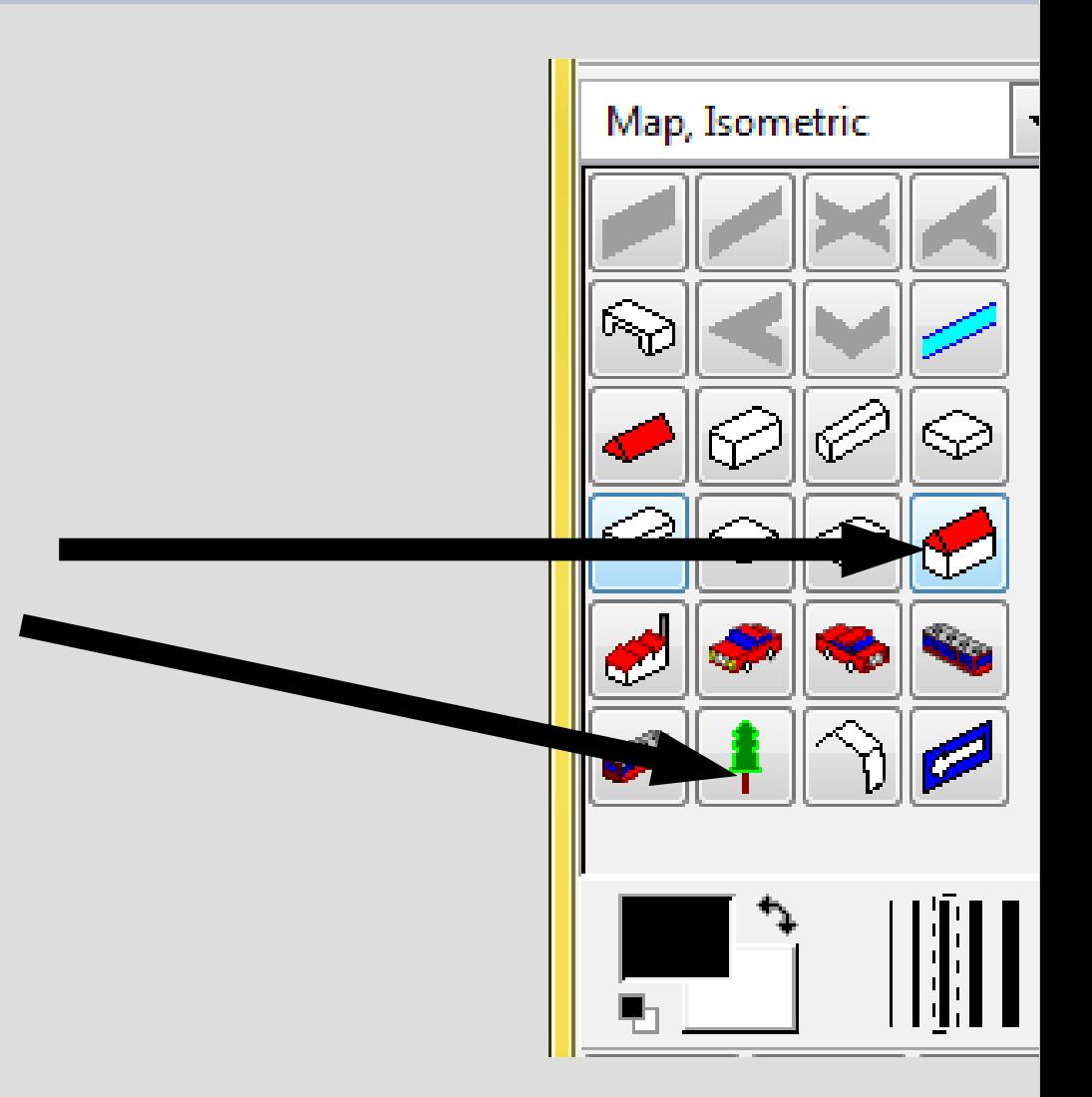

# **Prototype pattern**

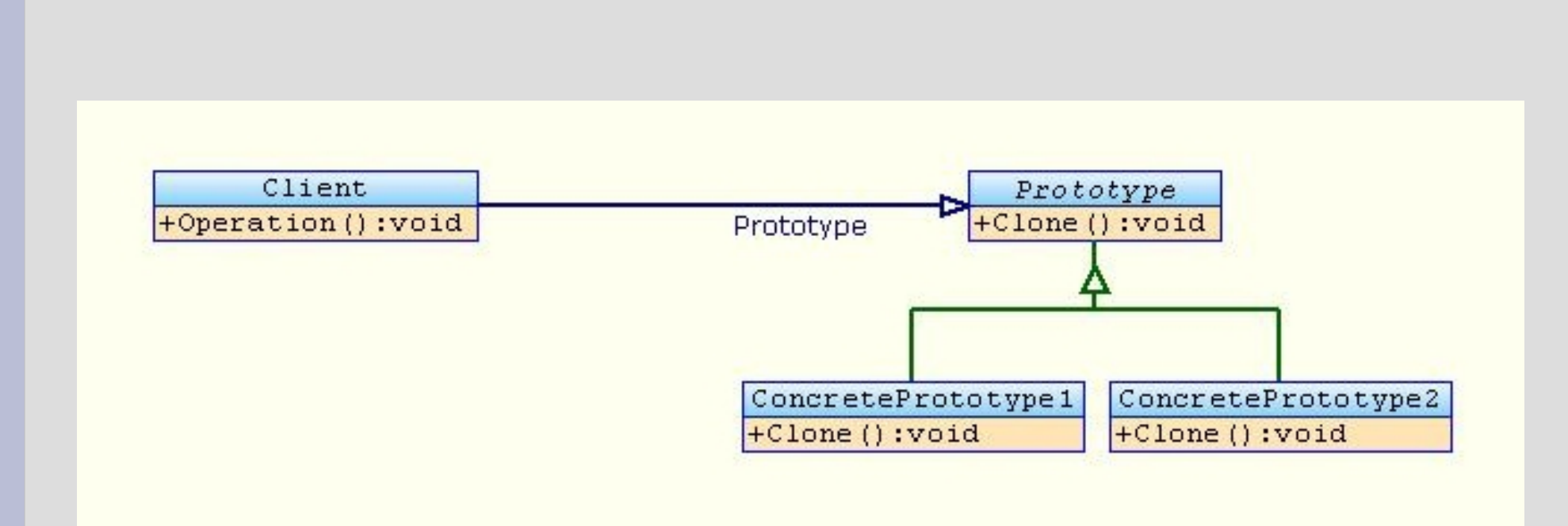

Source : wikipedia

#### **Conclusion on the Prototype pattern**

- + Buttons depend on abstraction
- $\cdot$  + Only one class for buttons
- - Clone to implement

# **Structural pattern**

- To adapt an object to a given interface  $($  adaptor)
- To propose a simplified interface  $($   $\sim$  façade)
- Divide responsibilities ( $\sim$  bridge)
- Recursive structures ( $\sim$  composite)
- Add many features  $($   $\sim$  decoration)

### **Need**

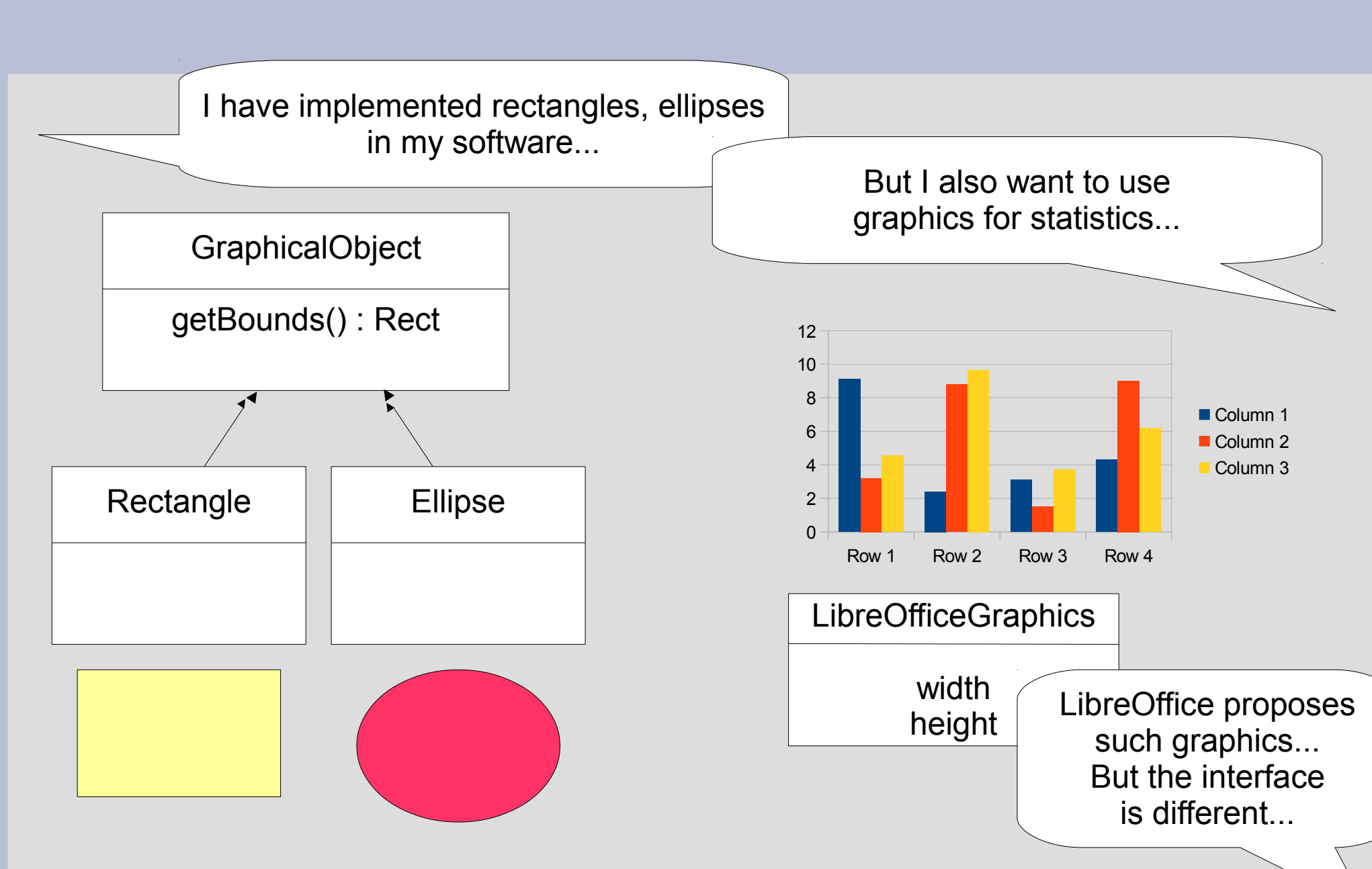

# **Solution**

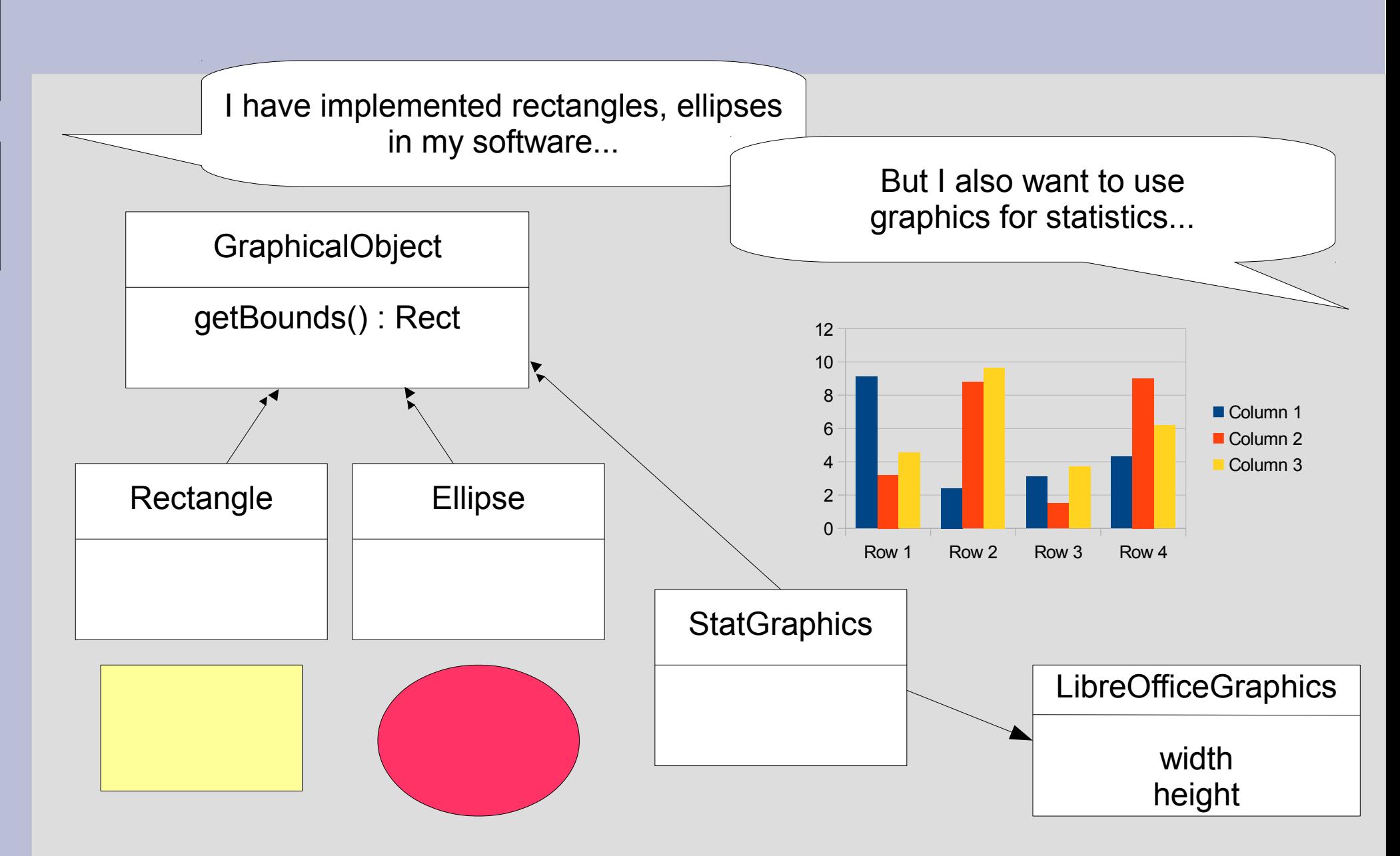

# **Adaptor**

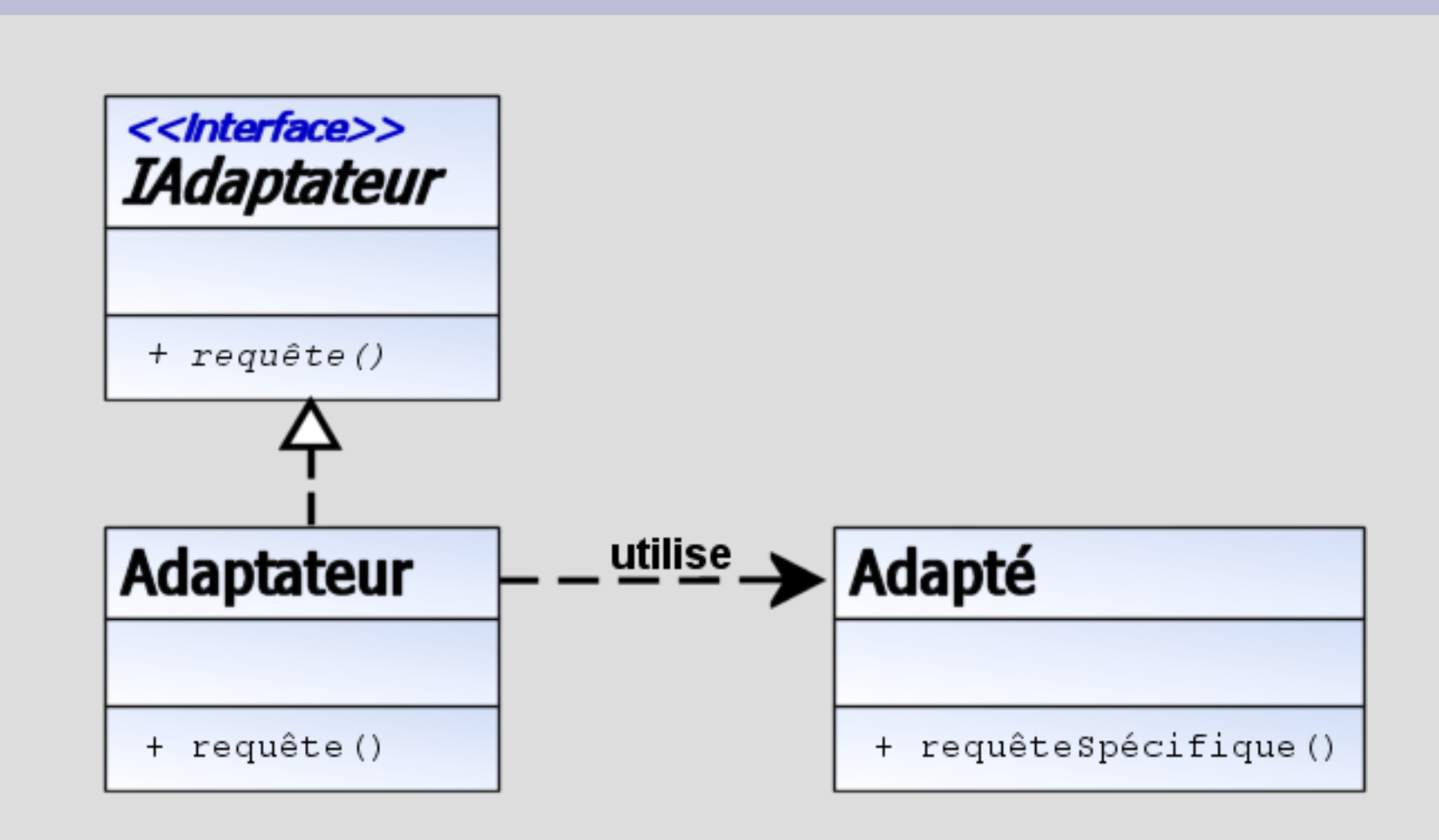

source : Wikipedia
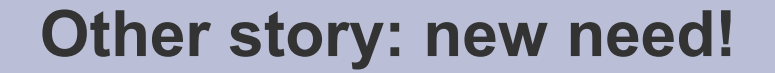

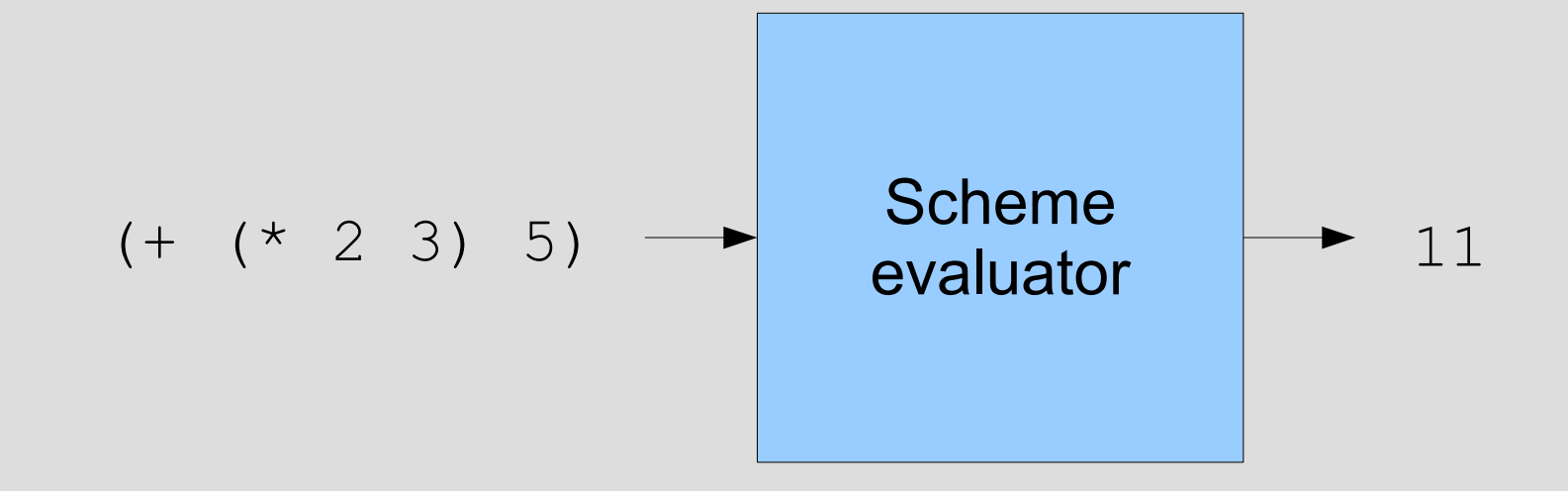

## **What I have...**

## I may use the library kawa (a JAVA library for parse/compile/interpret Scheme code and handle Scheme environments)

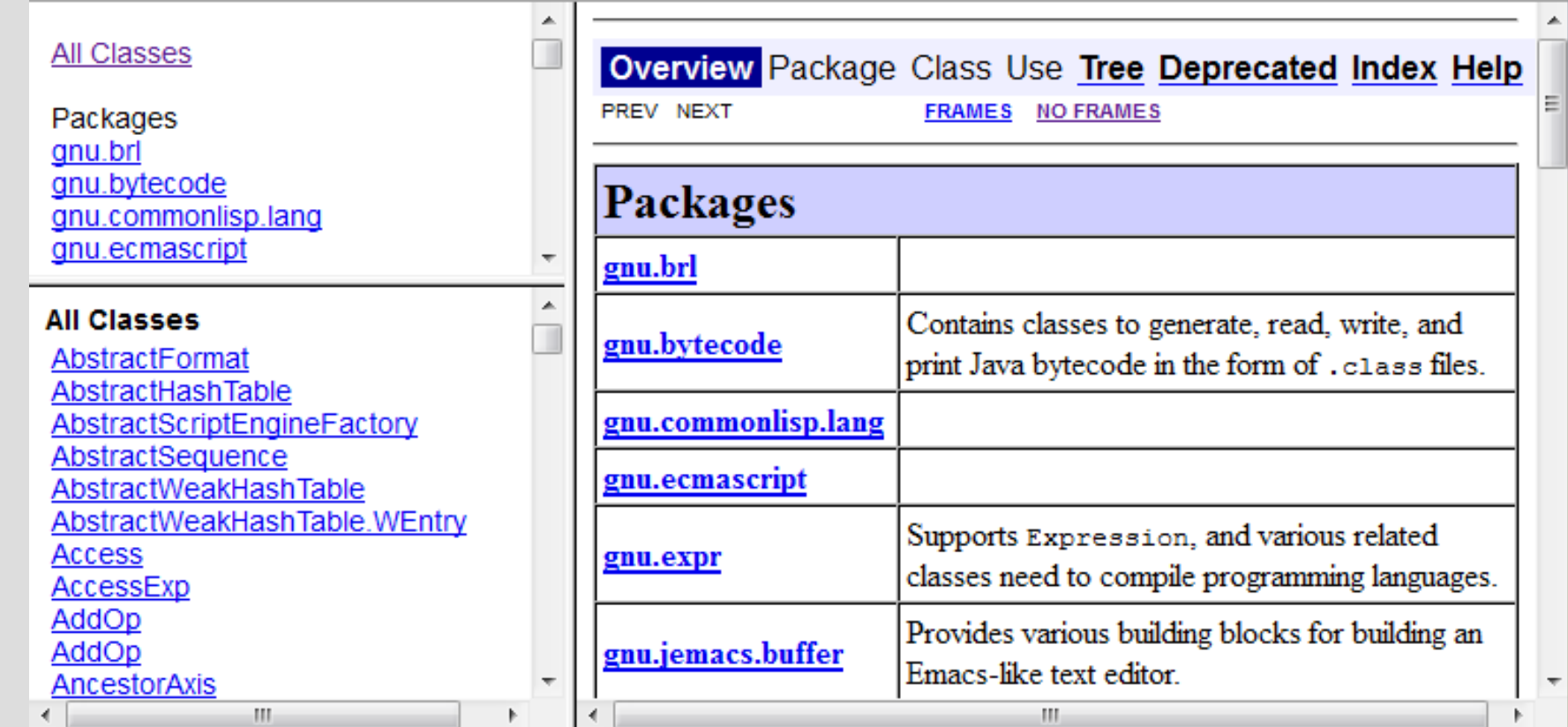

## **Solution: Façade design pattern**

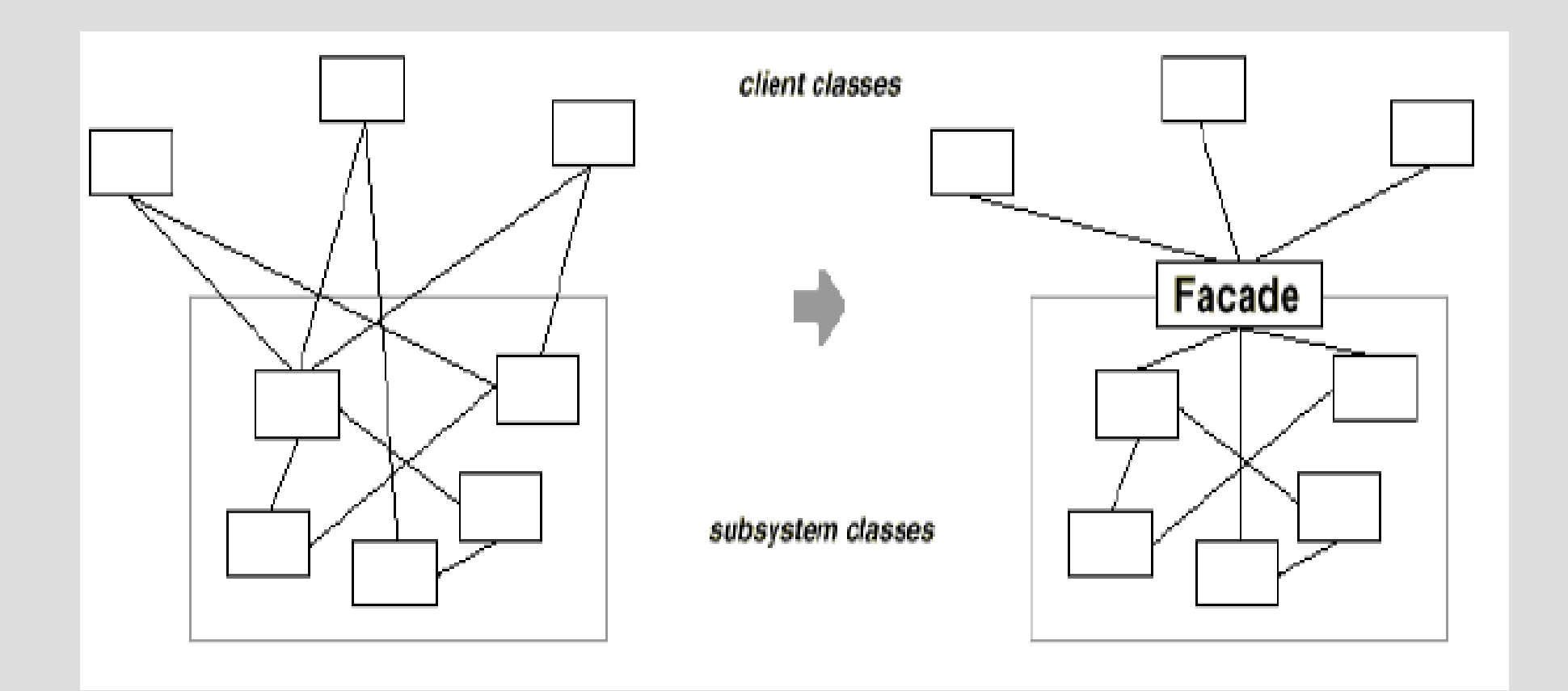

## **Solution: Façade design pattern**

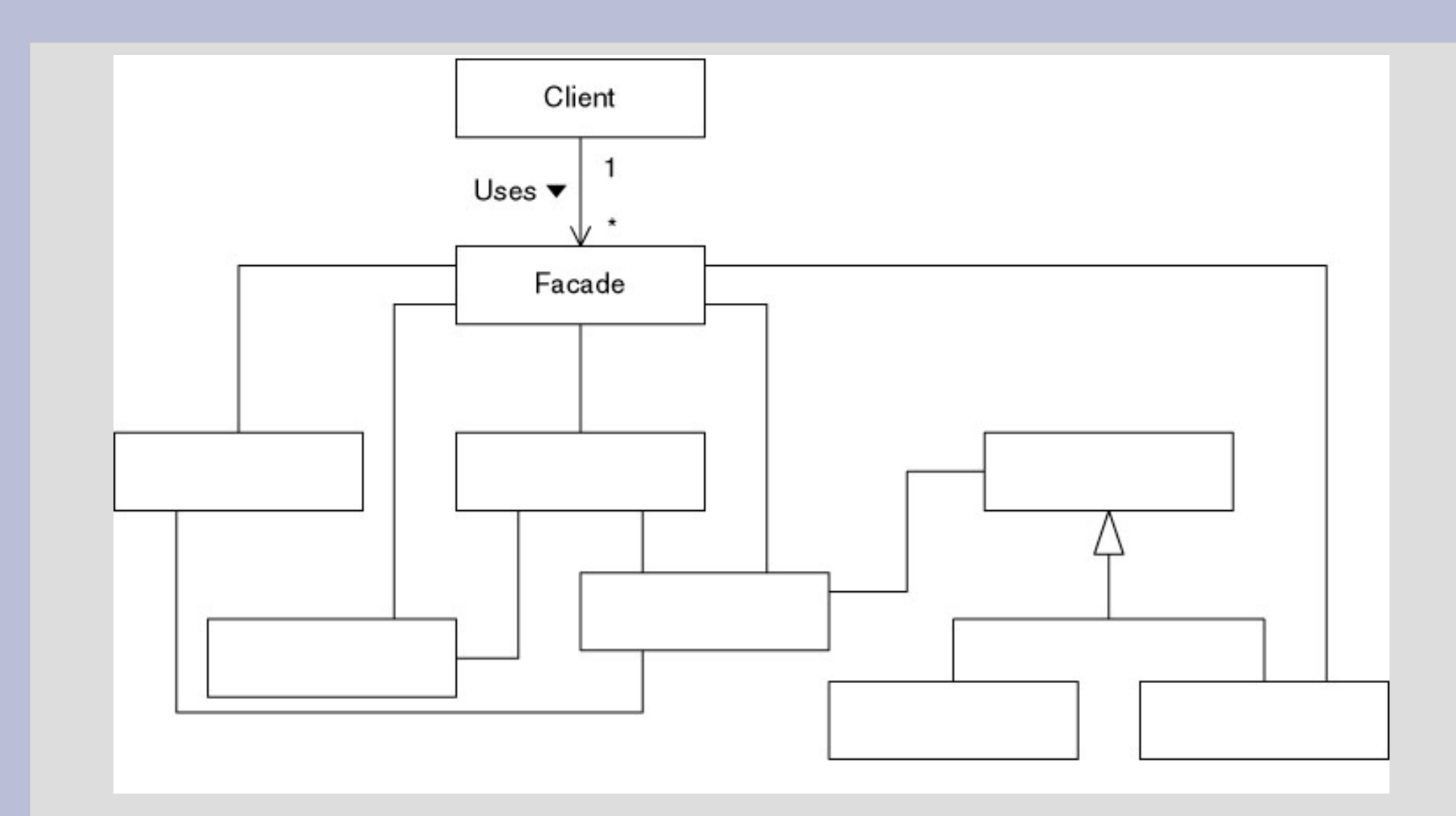

Source: Patterns in Java, Volume 1: A Catalog of Reusable Design Patterns Illustrated with UML, Second Edition by Mark Grand

## **Difference between Façade and adaptor**

## **Façade**

• We need and create an interface

## **Adaptor**

• We need to adapt an object to a given interface.

## **New problem: to divide responsibilities**

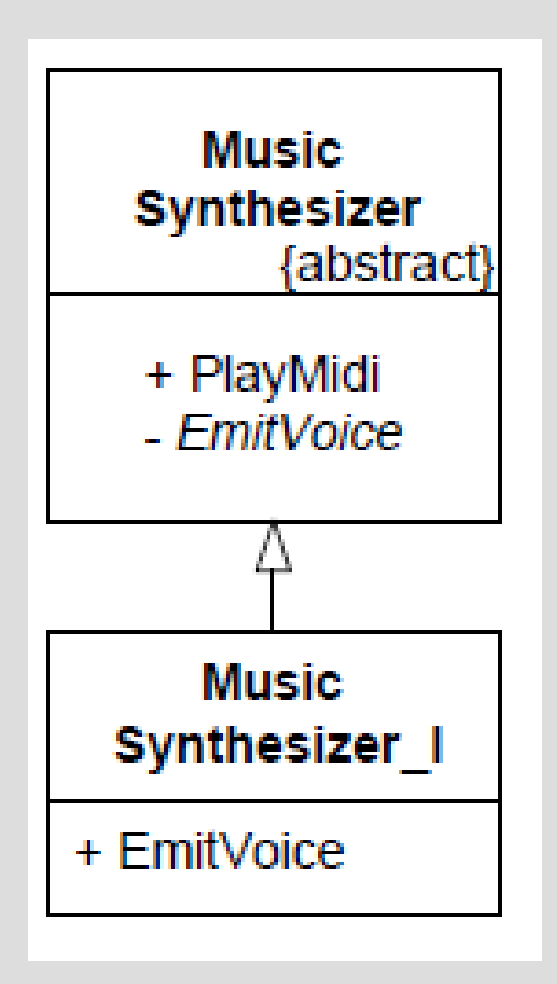

- Good: we are able to modify the way we emit voice (soft, hard, 8bit like...)
- Bad: we want also to modify the way a sound is played (strict rhythm, rubato...)

## **Solution: bridge design pattern**

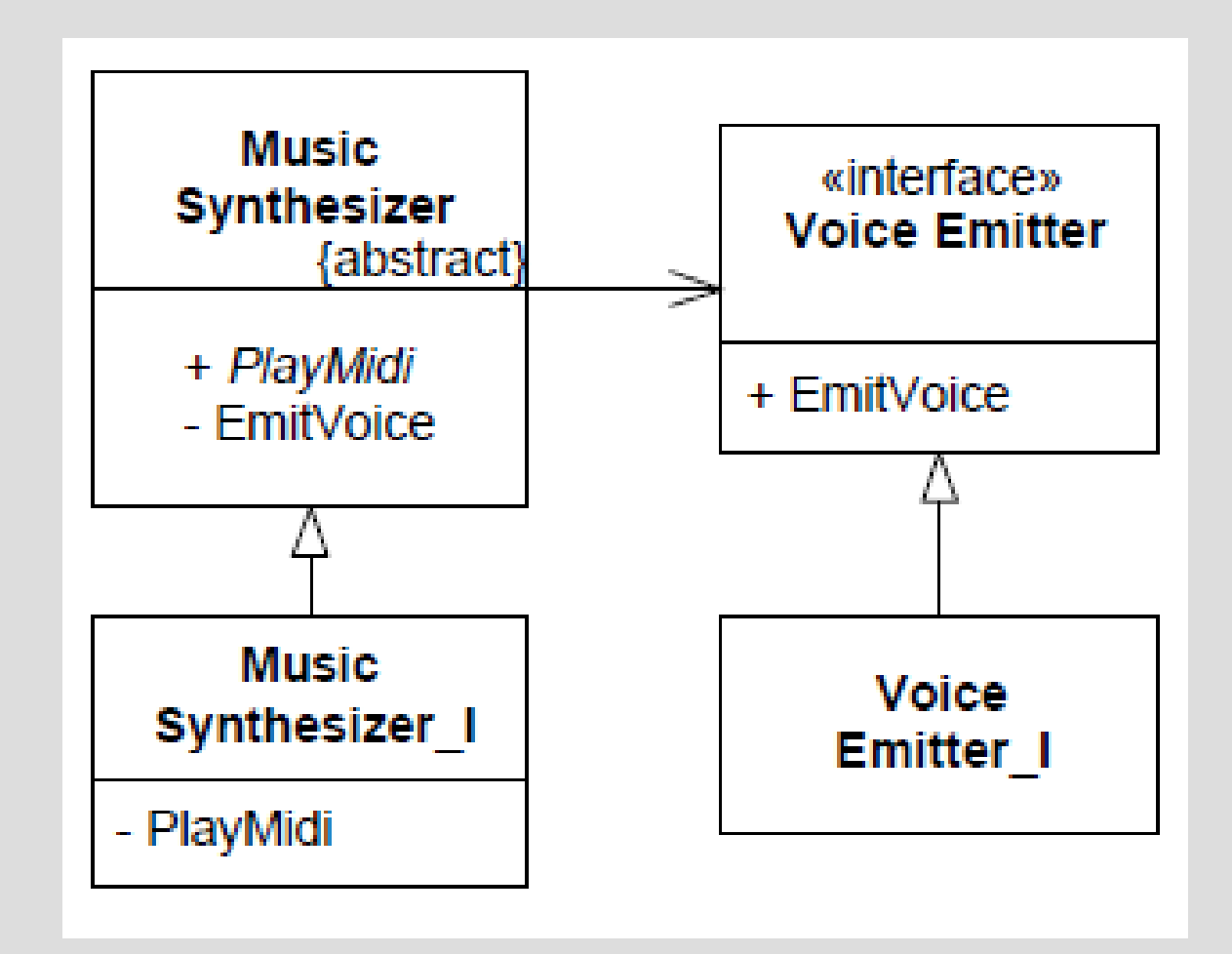

## **« Composite »**

Recursive objects:

- File and folders
- Expressions
- Structure of a document
- Commands (we will see in a few minutes)
- Etc.

## **« Composite »**

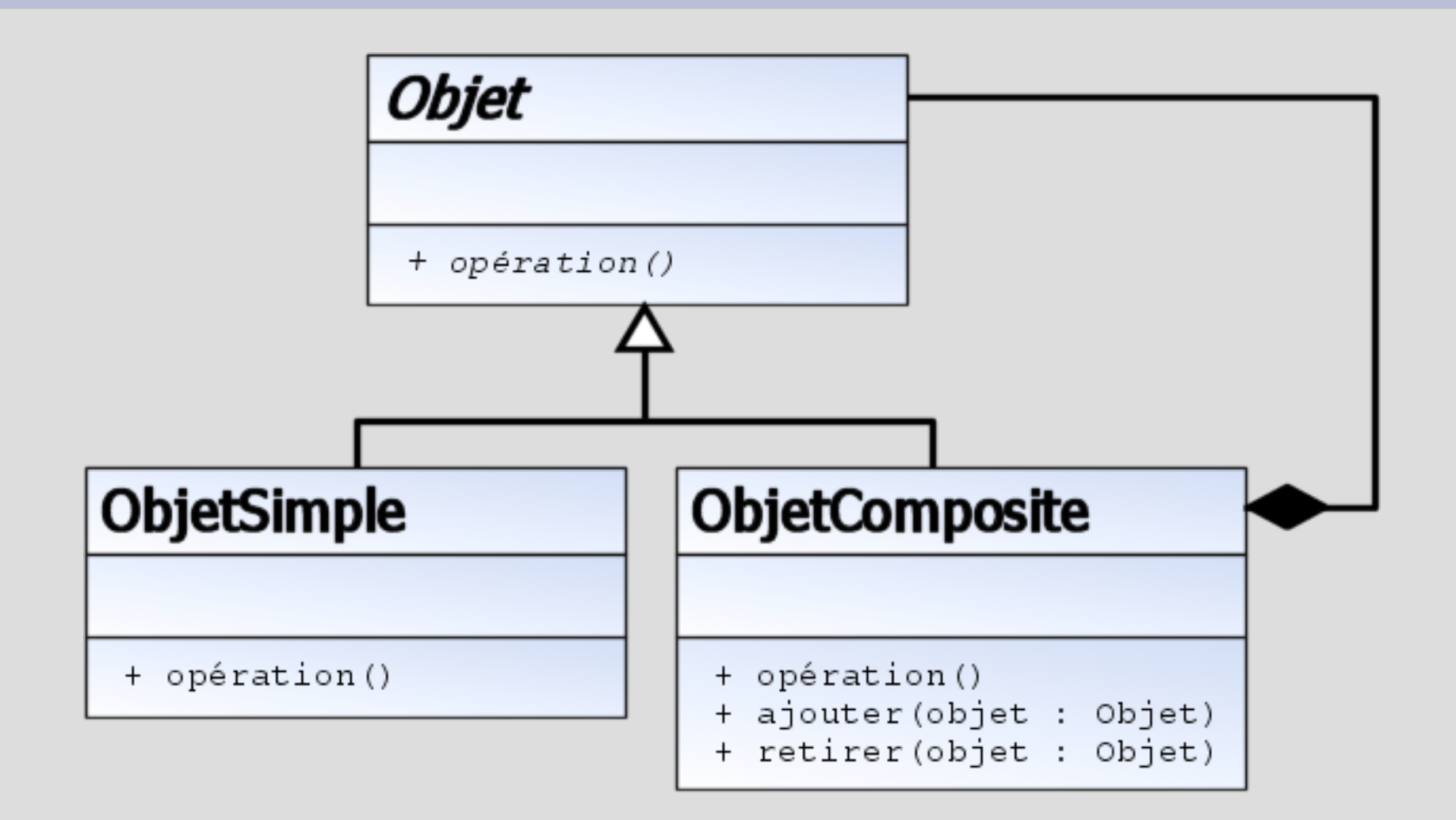

Source : wikibooks

## **To handle decorations**

A window may:

- Have / not have a border
- Have / not have scrollbars
- Have / not have a background
- Handle / not handle zoom
- Have / not have special effects
- Etc.

## **Multiple solutions**

If you can modify the interface and the window class:

- $\bullet$   $\sim$  Use "if"
- $\bullet$  ~ Use a kind of bridge?

If you can NOT modify the interface and the window class:

- Inheritance
- The design pattern "decorator"

## **With inheritance**

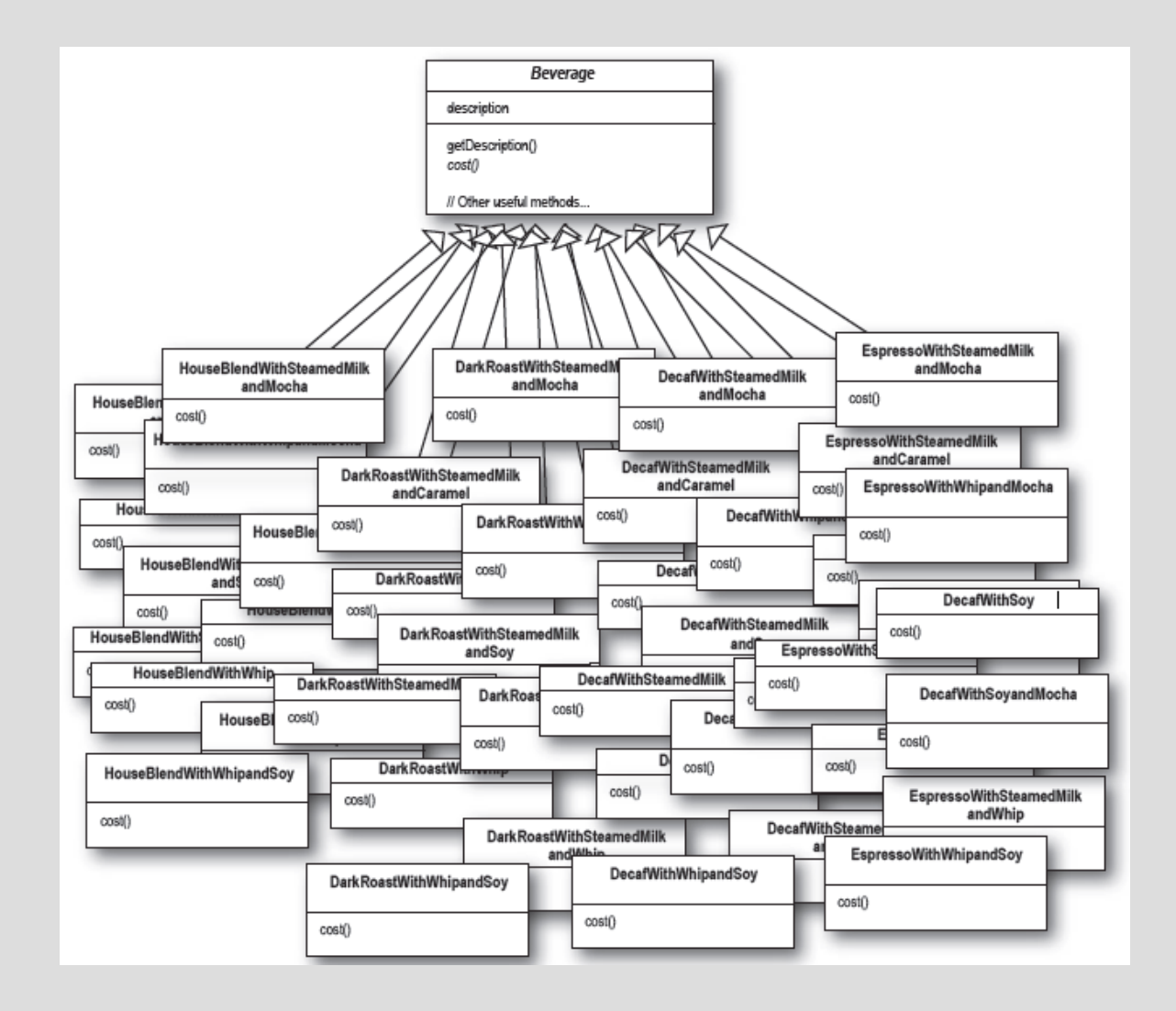

We would have 2<sup>n</sup> different classes!

## **"Decoration" design pattern**

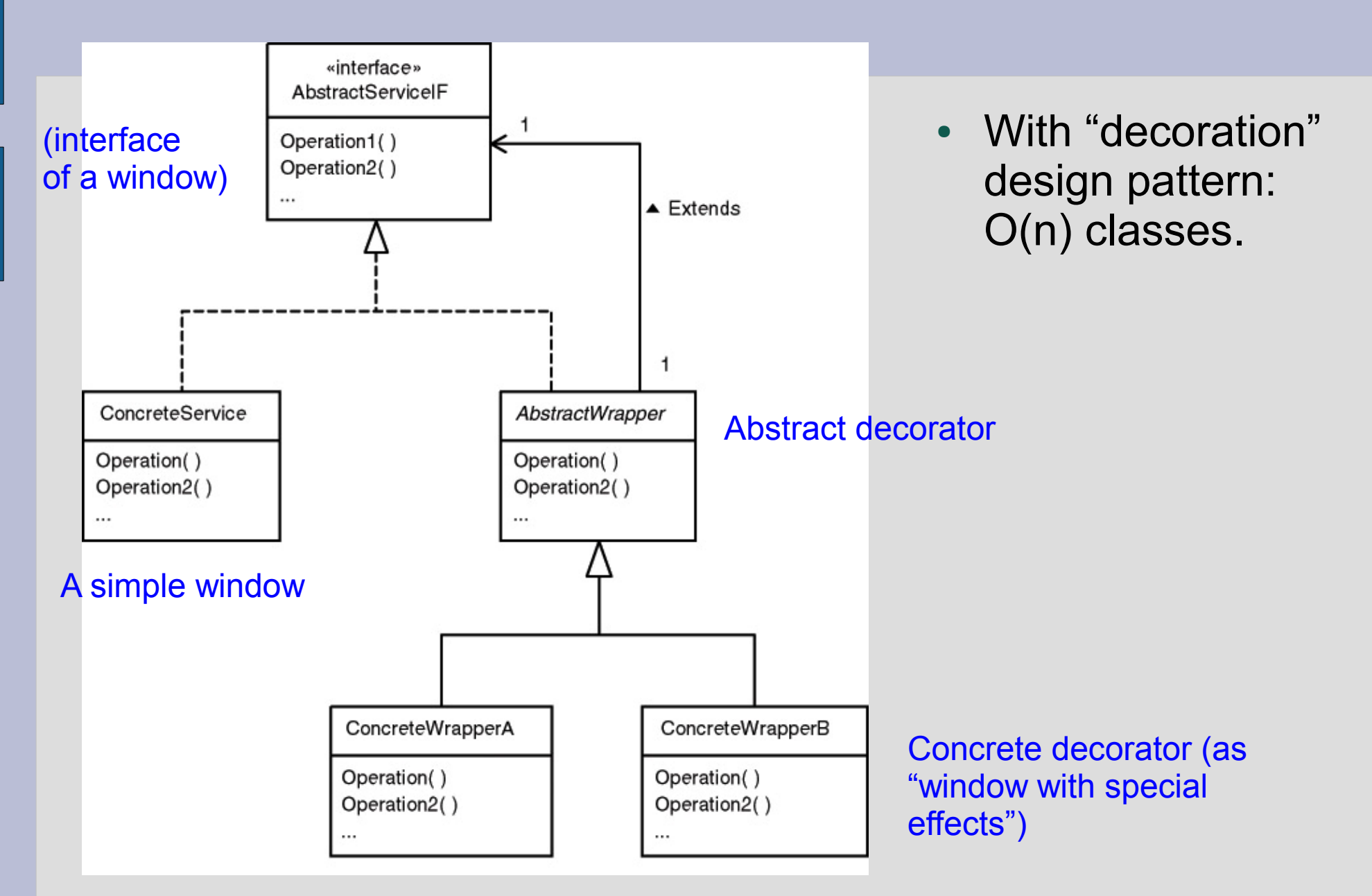

- $\bullet$  + Better maintenance than with  $\kappa$  if  $\kappa$
- $\cdot$  + Less classes than with inheritance
- + Possible to modify a decoration dynamically
- Behavior not clear...

new FenetreBordure(new FenetreFond(f))

~ new FenetreFond(new FenetreBordure(f))?

## **Behaviour design patterns**

- Dependency inversion principle
- Data converter
- Cancel feature
- Change the behaviour of an object

## **Need: to refresh the graphical user interface**

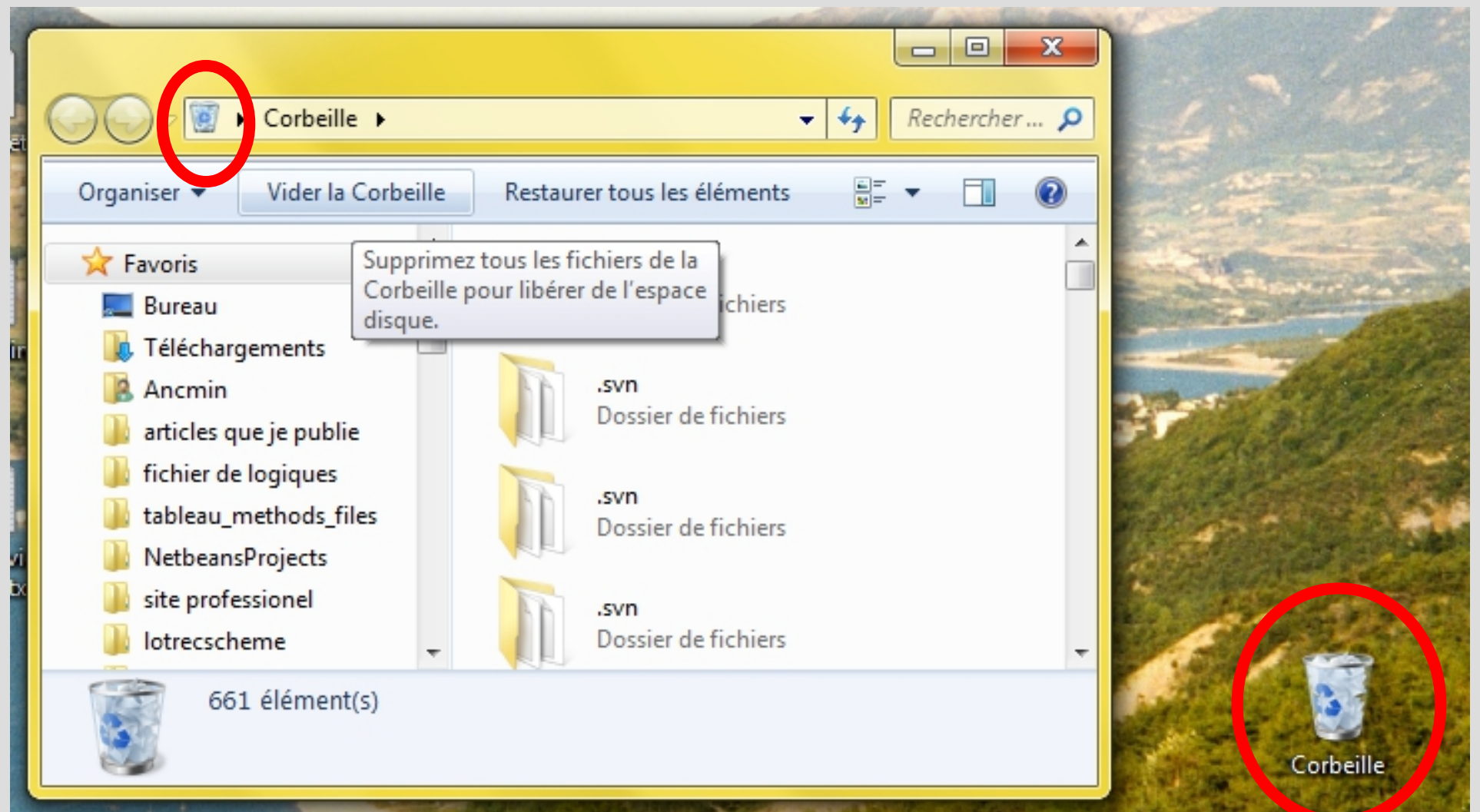

Source: Windows 7 graphical interface

## **Need: to refresh the graphical user interface**

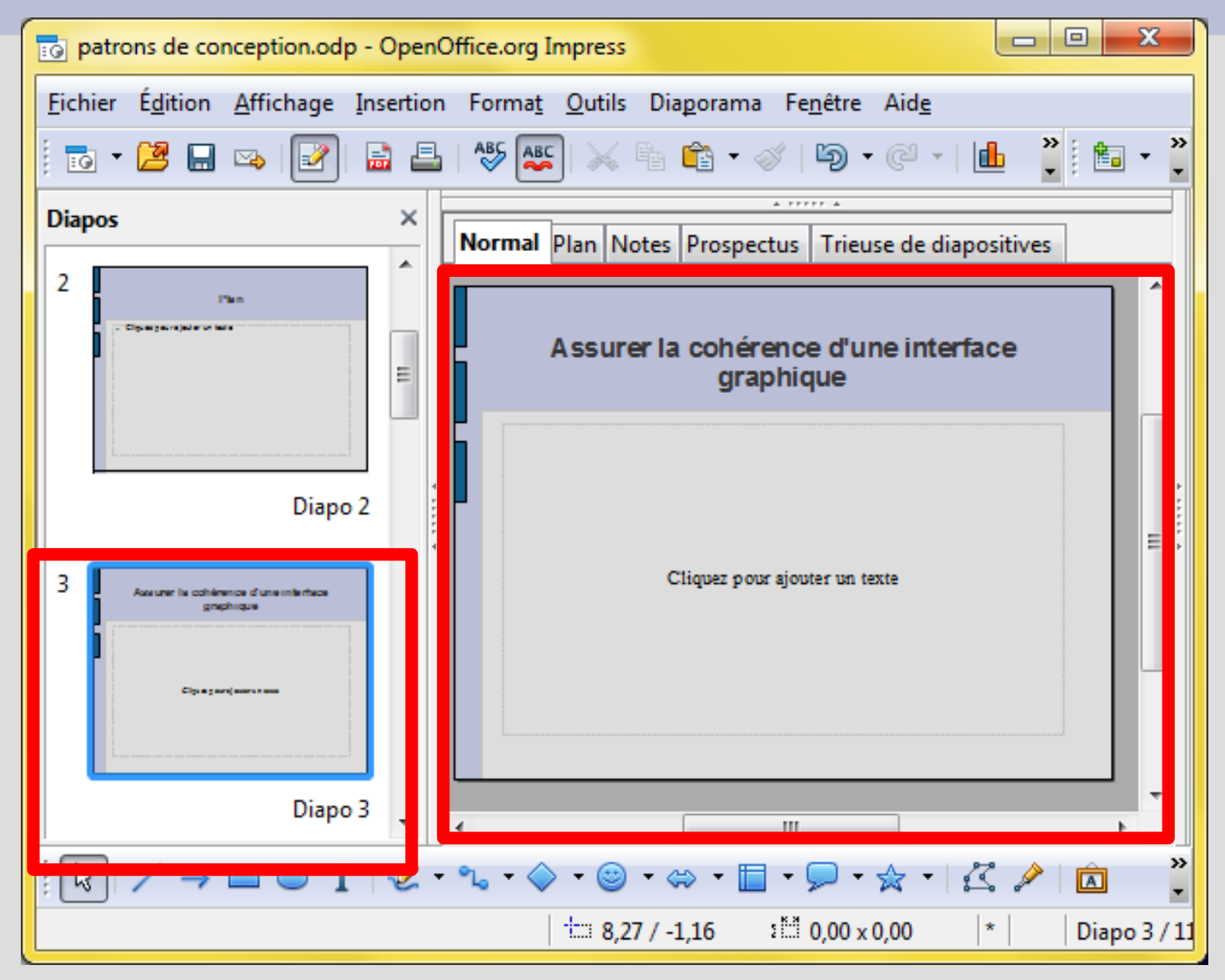

#### Source : OpenOffice.org Impress

## **Problem**

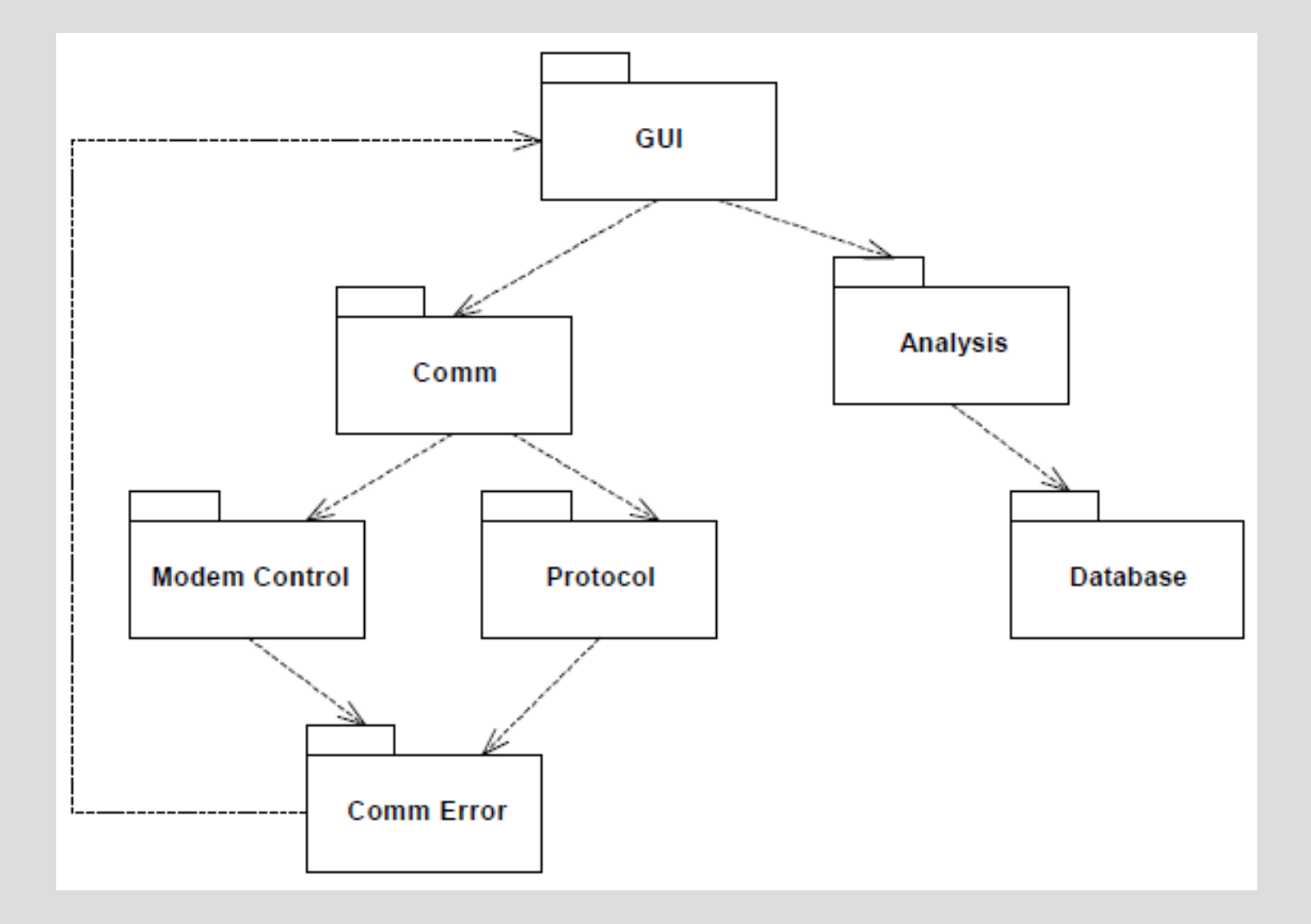

## **Solution**

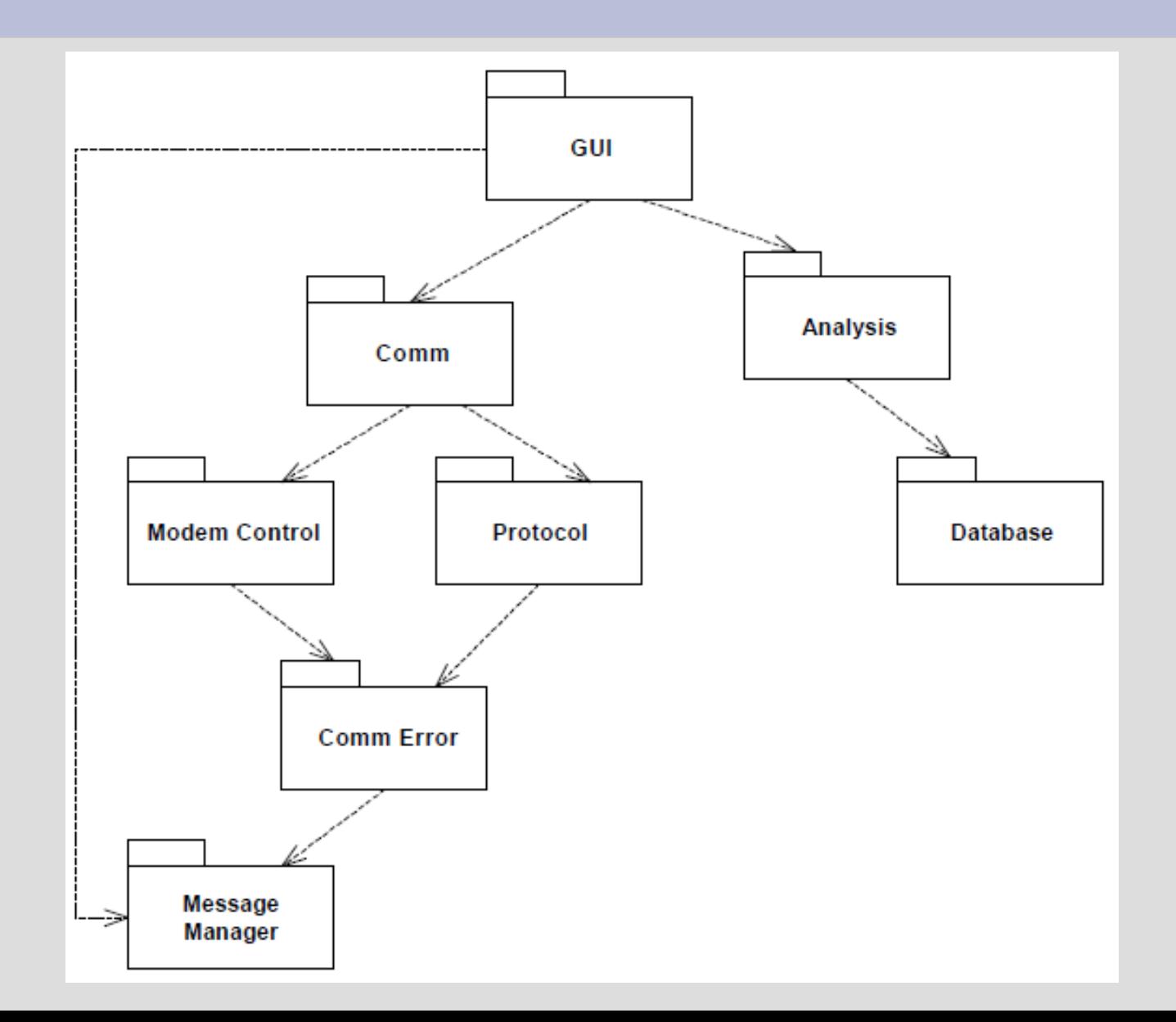

## **Solution: Listener**

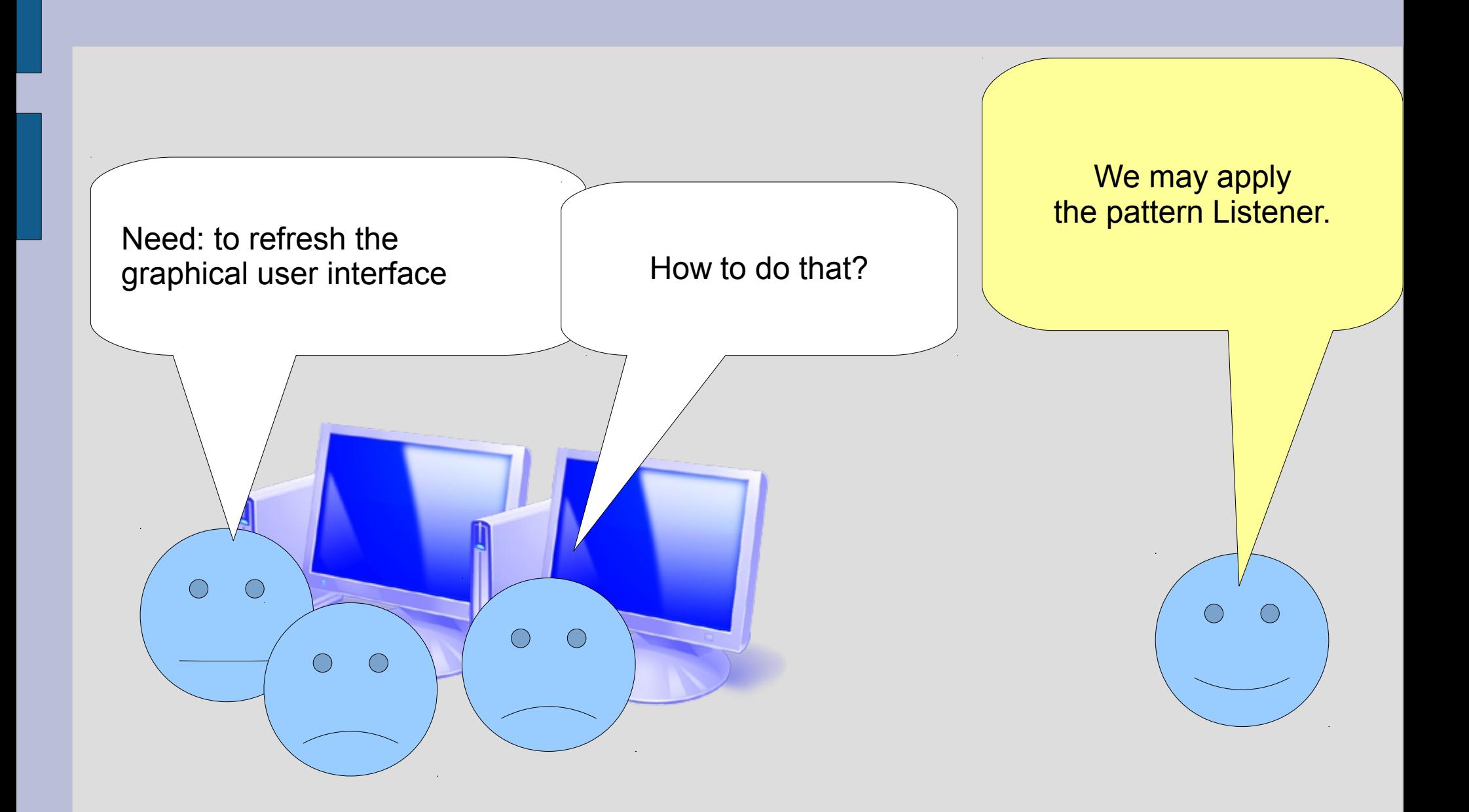

## **Listener**

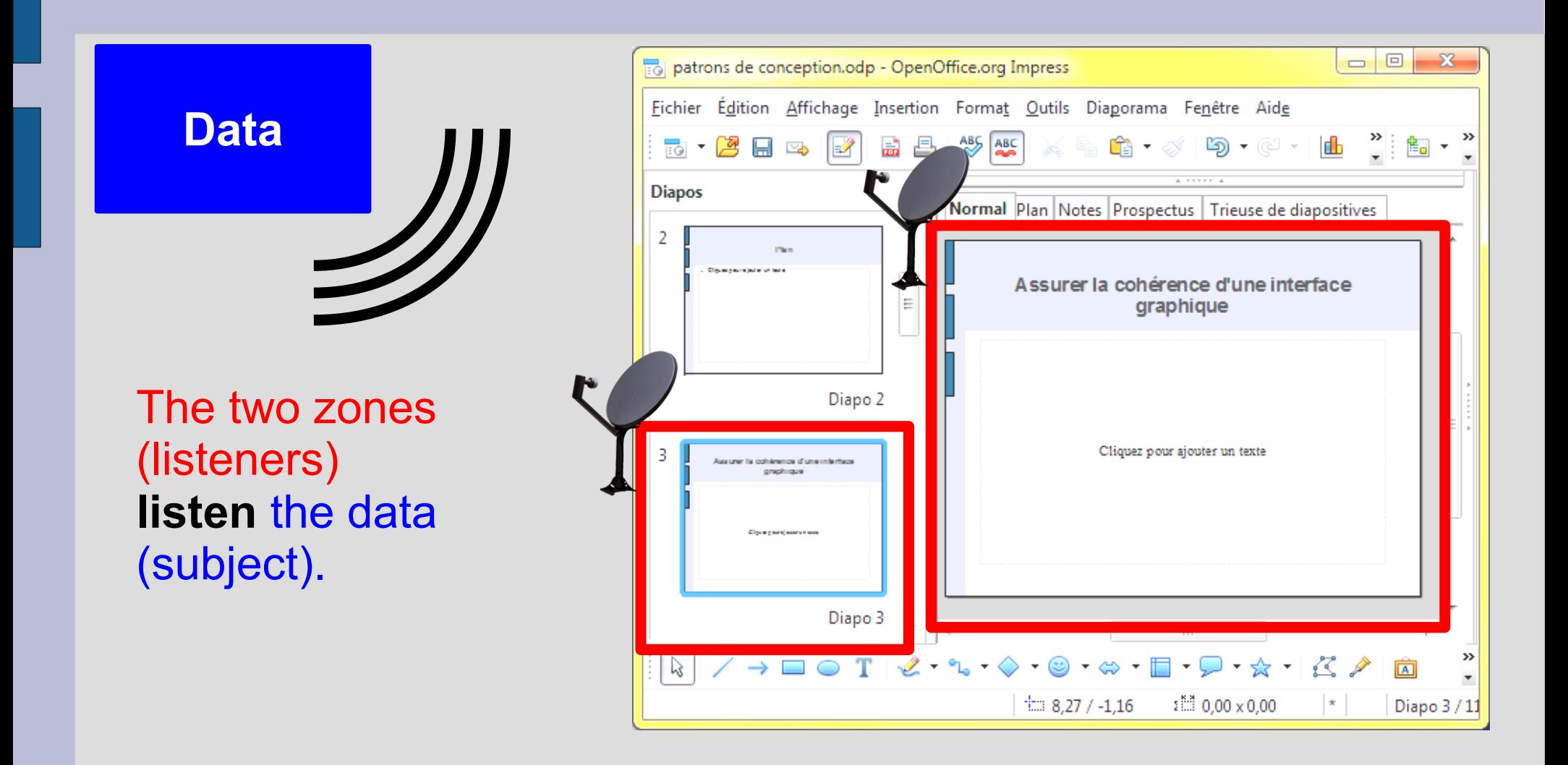

## **Listener**

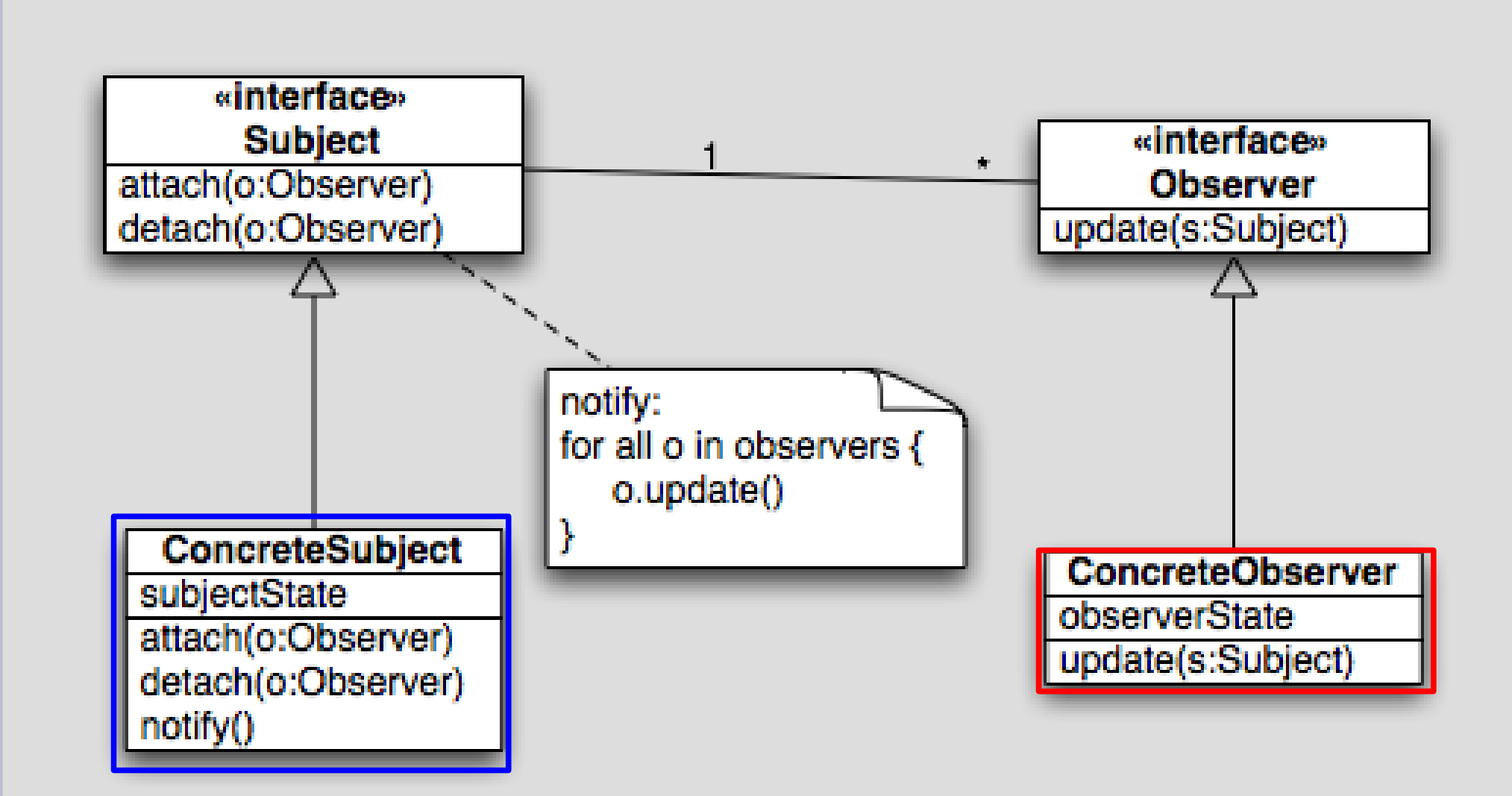

## **Other application of the Listener design pattern: input/output**

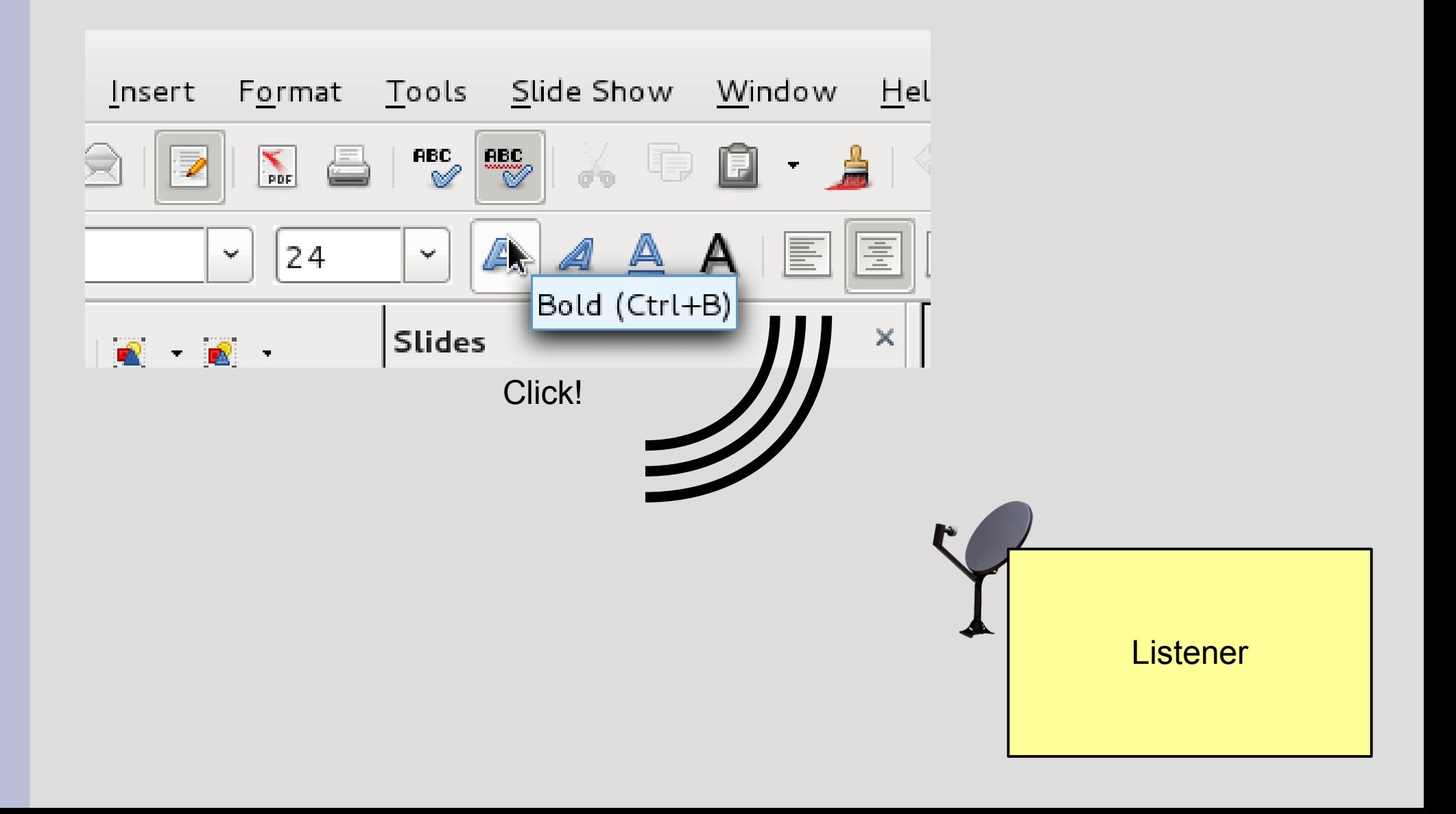

## **Other application of the Listener design pattern: mouse events in JAVA Swing**

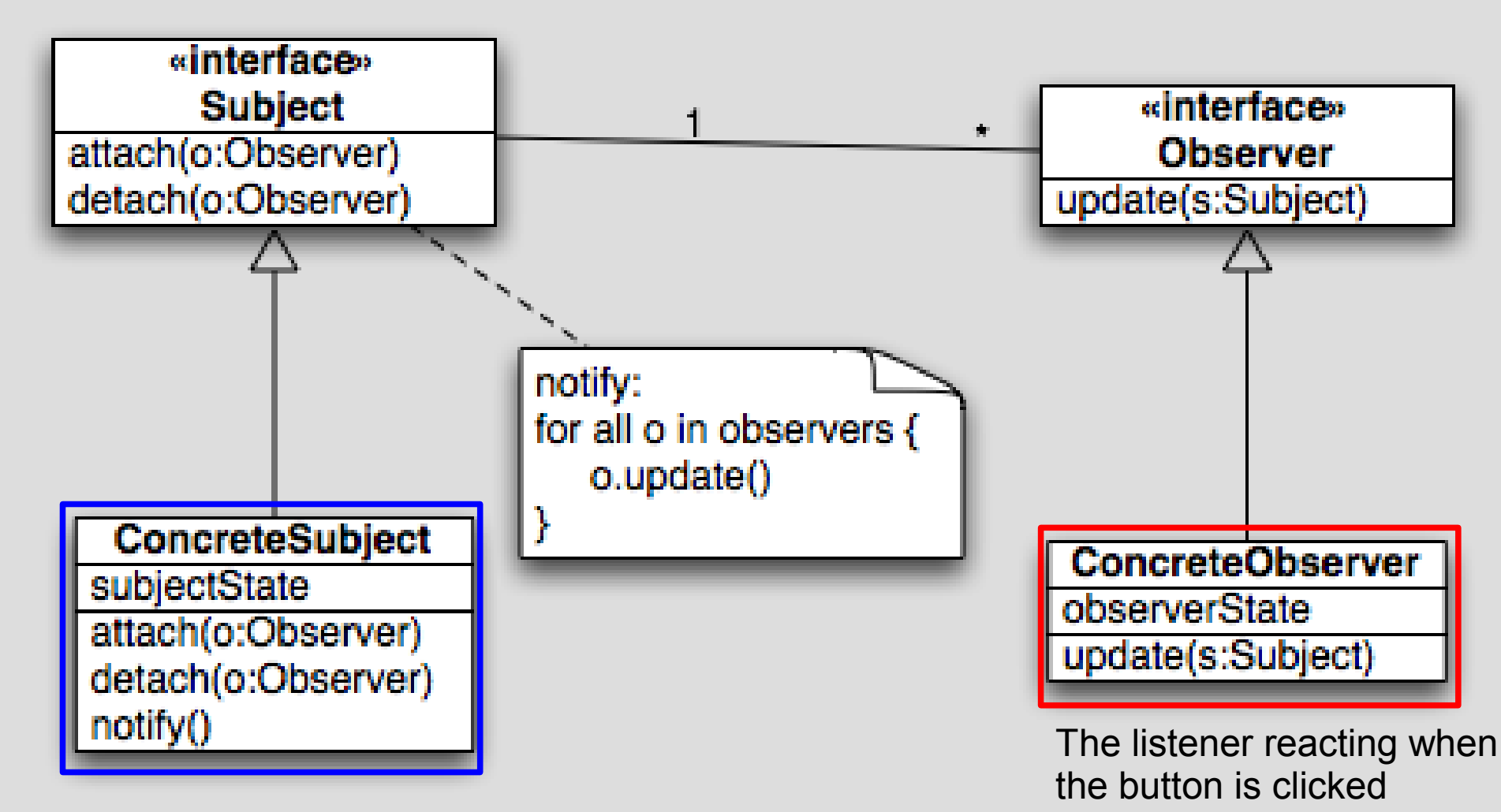

A button for instance

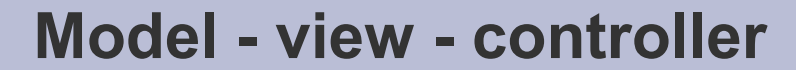

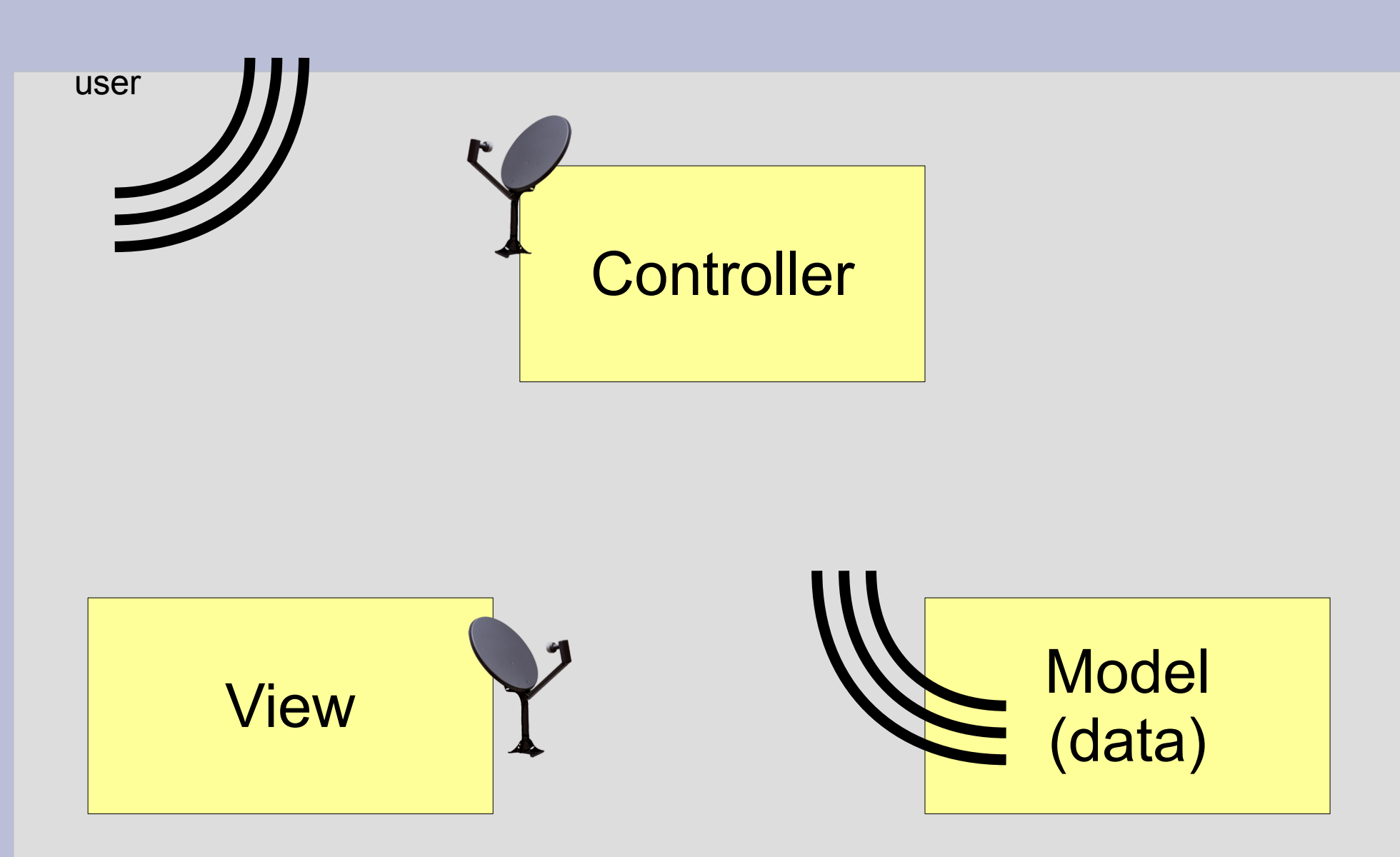

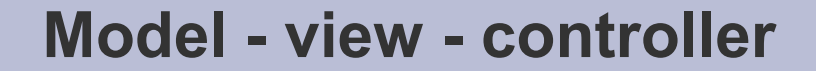

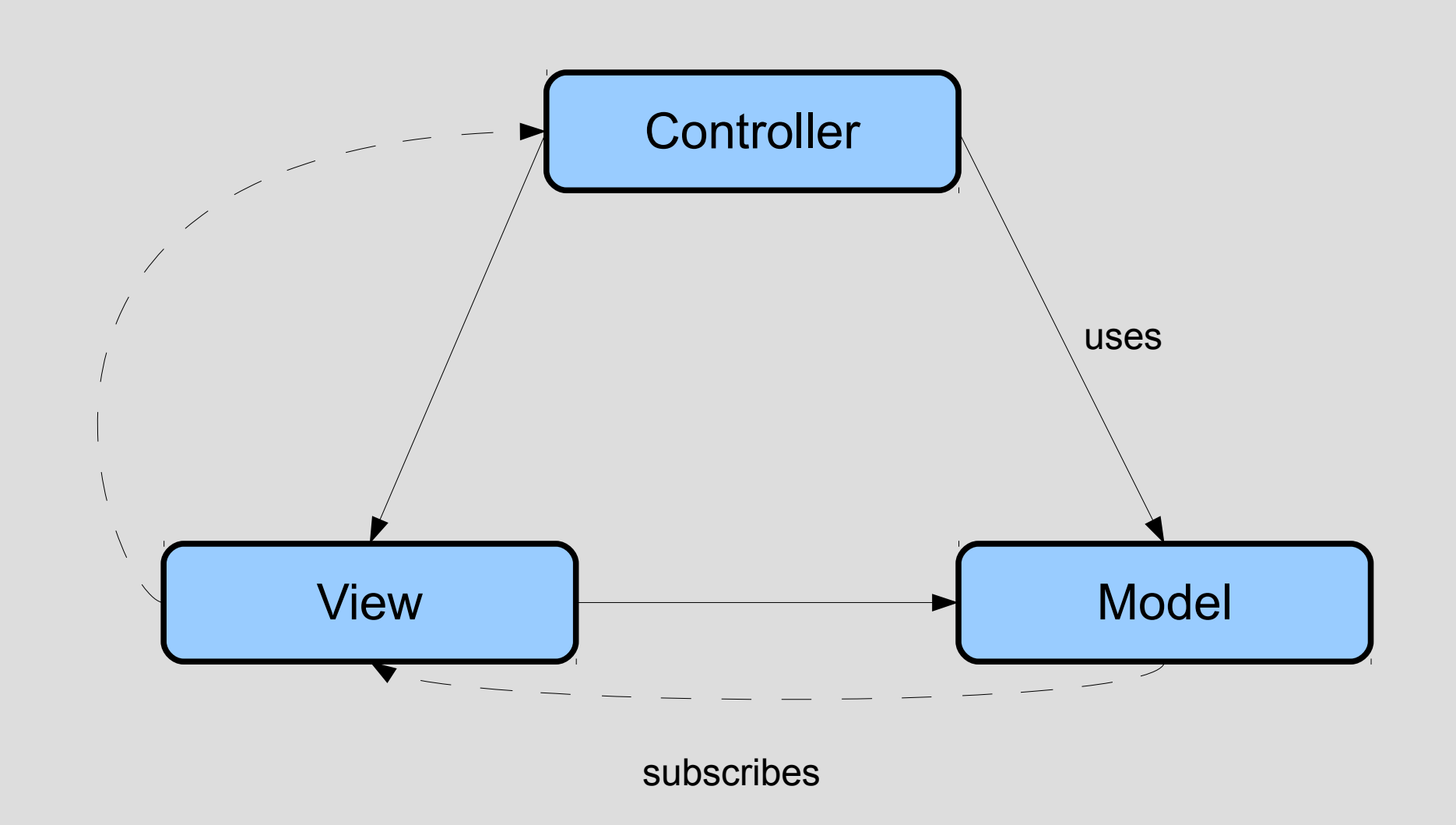

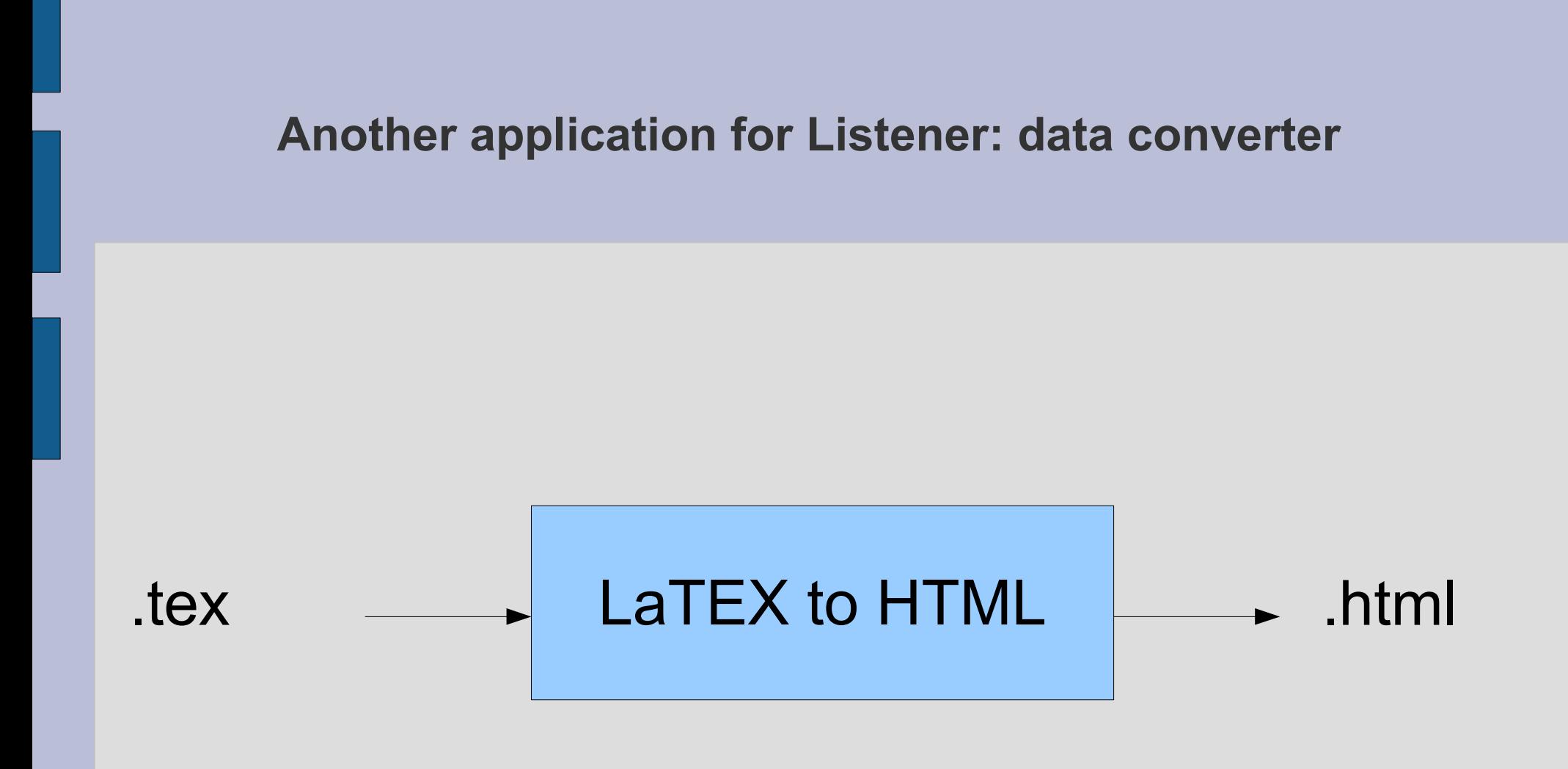

# **Another application for Listener: data converter**  $text{lex}$  LaTEX to HTML  $\longrightarrow$  html .html  $\longrightarrow$  HTML to LaTEX  $\longrightarrow$  tex LaTEX to LibreOffice.Writer .tex .odt

## **Another application for Listener: data converter** LaTEX  $\begin{array}{c|c|c|c|c} \n & \text{if } x \in \mathbb{R} \setminus \mathbb{R} & \text{if } x \in \mathbb{R} \setminus \mathbb{R} & \text{if } x \in \mathbb{R} \setminus \mathbb{R} & \text{if } x \in \mathbb{R} \setminus \mathbb{R} & \text{if } x \in \mathbb{R} \setminus \mathbb{R} & \text{if } x \in \mathbb{R} \setminus \mathbb{R} & \text{if } x \in \mathbb{R} \setminus \mathbb{R} & \text{if } x \in \mathbb{R} \setminus \mathbb{R} & \text{if } x \in \math$ **HTML** html — emitter LibreOffice.Writer tex  $\longrightarrow$  Enriconnoctive. **Nouveau** paragraphe Nouvelle page

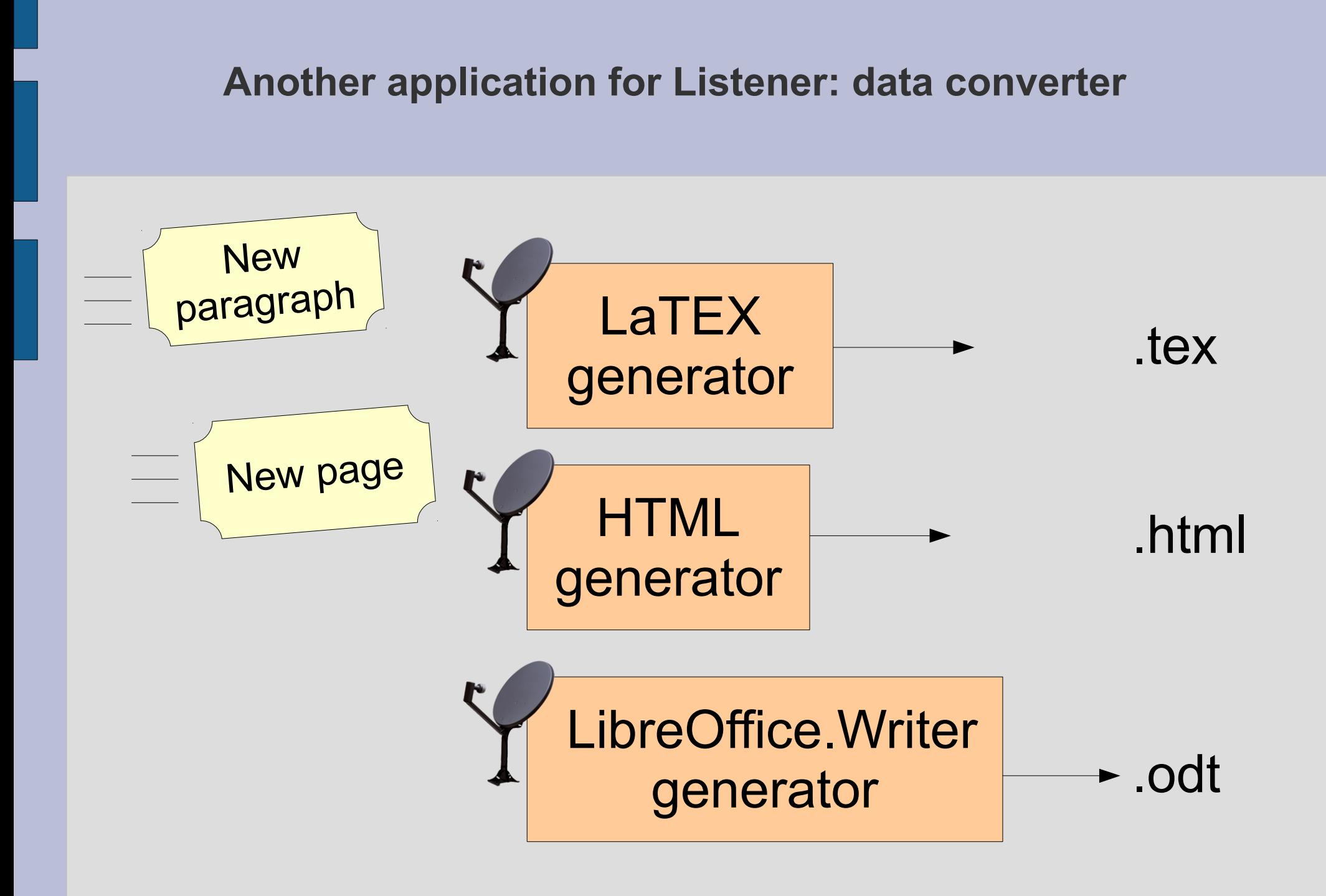

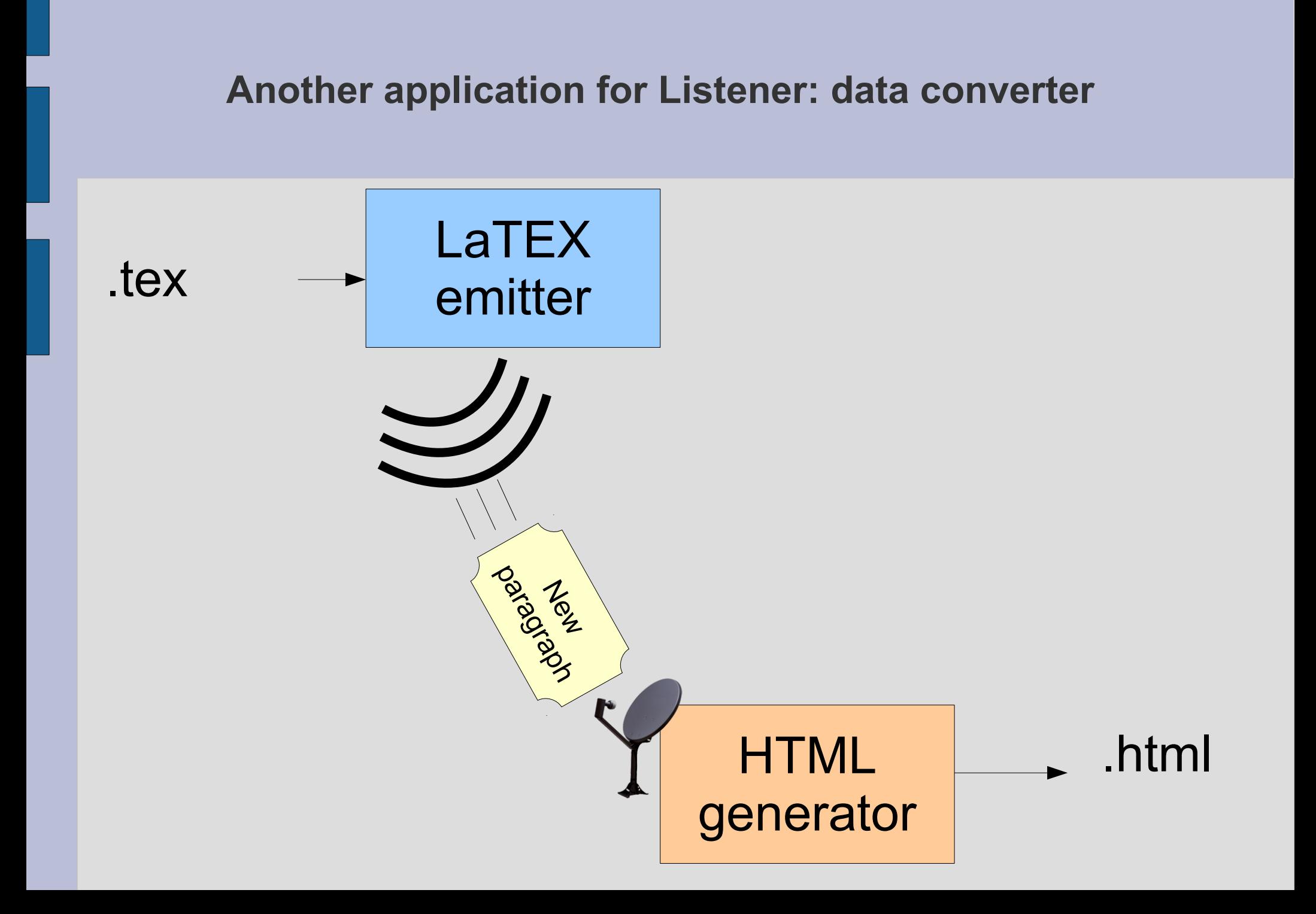

## **Design pattern "Command"**

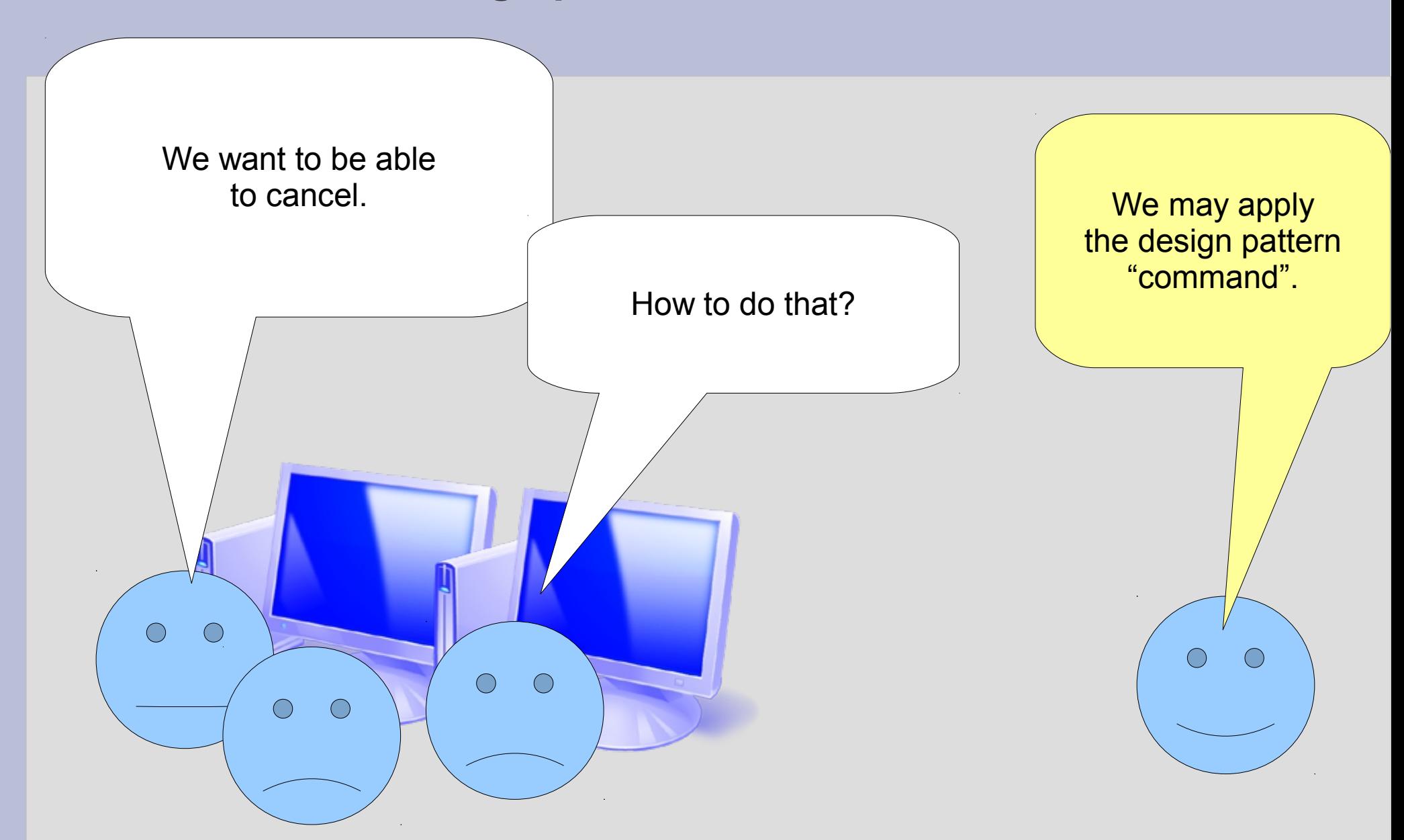

## **Is the principle "action = operation" good?**

#### Dessin

+copier(): Selection +couper() Selection +coller(selection: Selection) |+ajouterRectangle(r:Rectangle)<br>|+supprimer(selection:Selection)

## **Problem**

- Cancel?
- Save macros?
- Too many responsibilities for the class "Dessin"

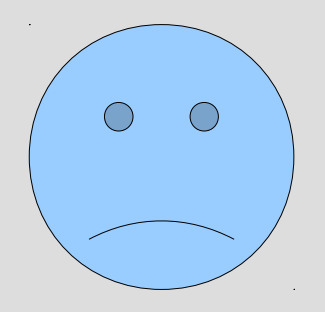

## **Solution: design pattern "command"**

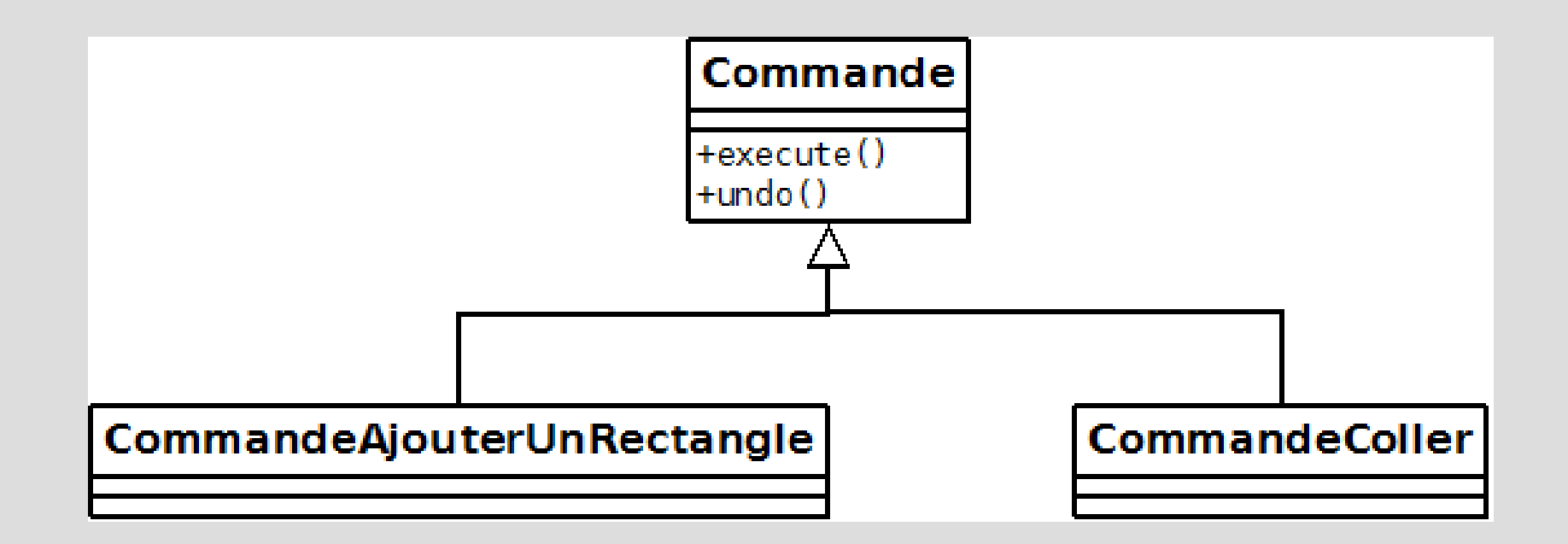

## **Solution: design pattern "command"**

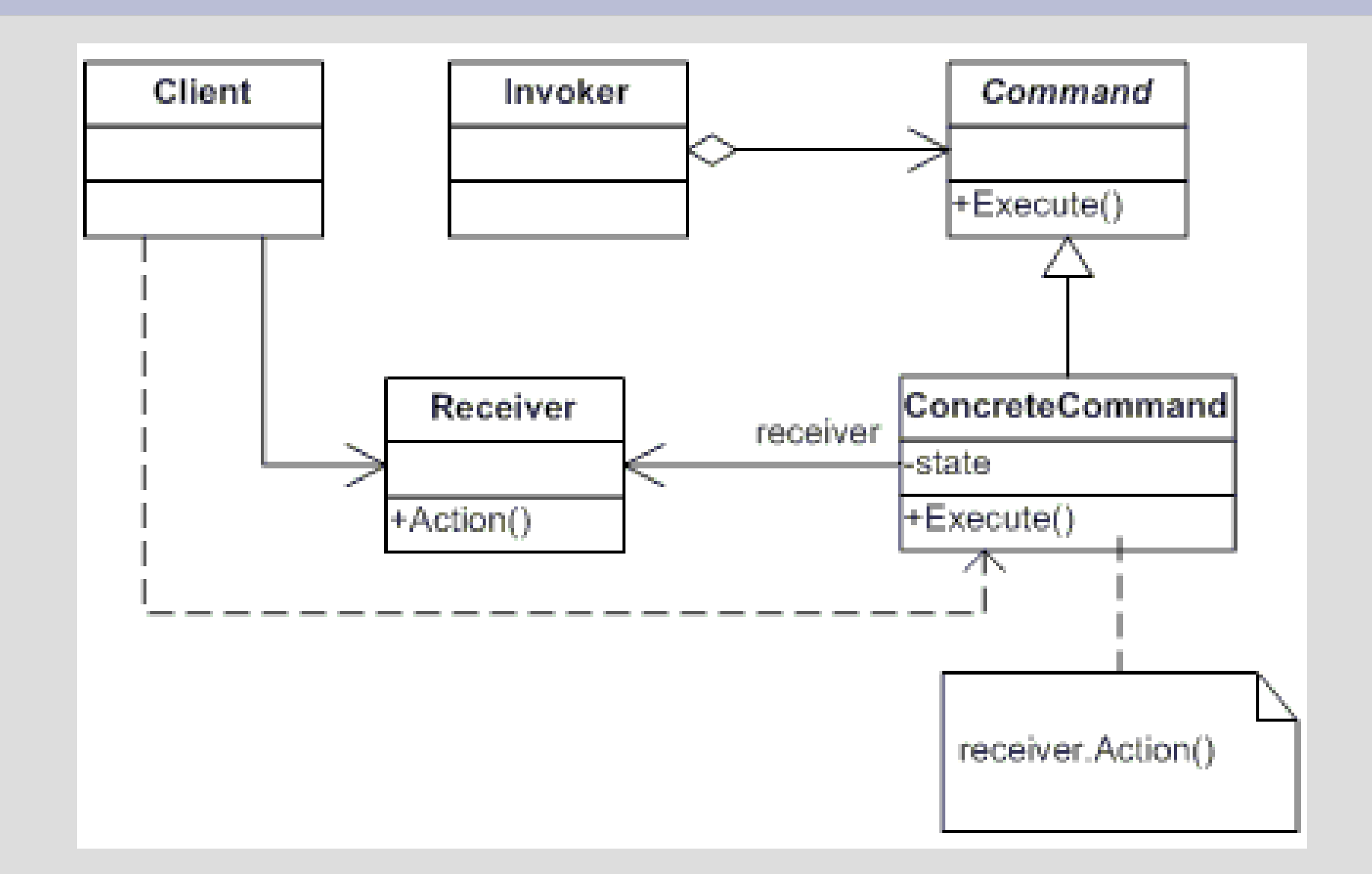
## **Solution: design pattern "command"**

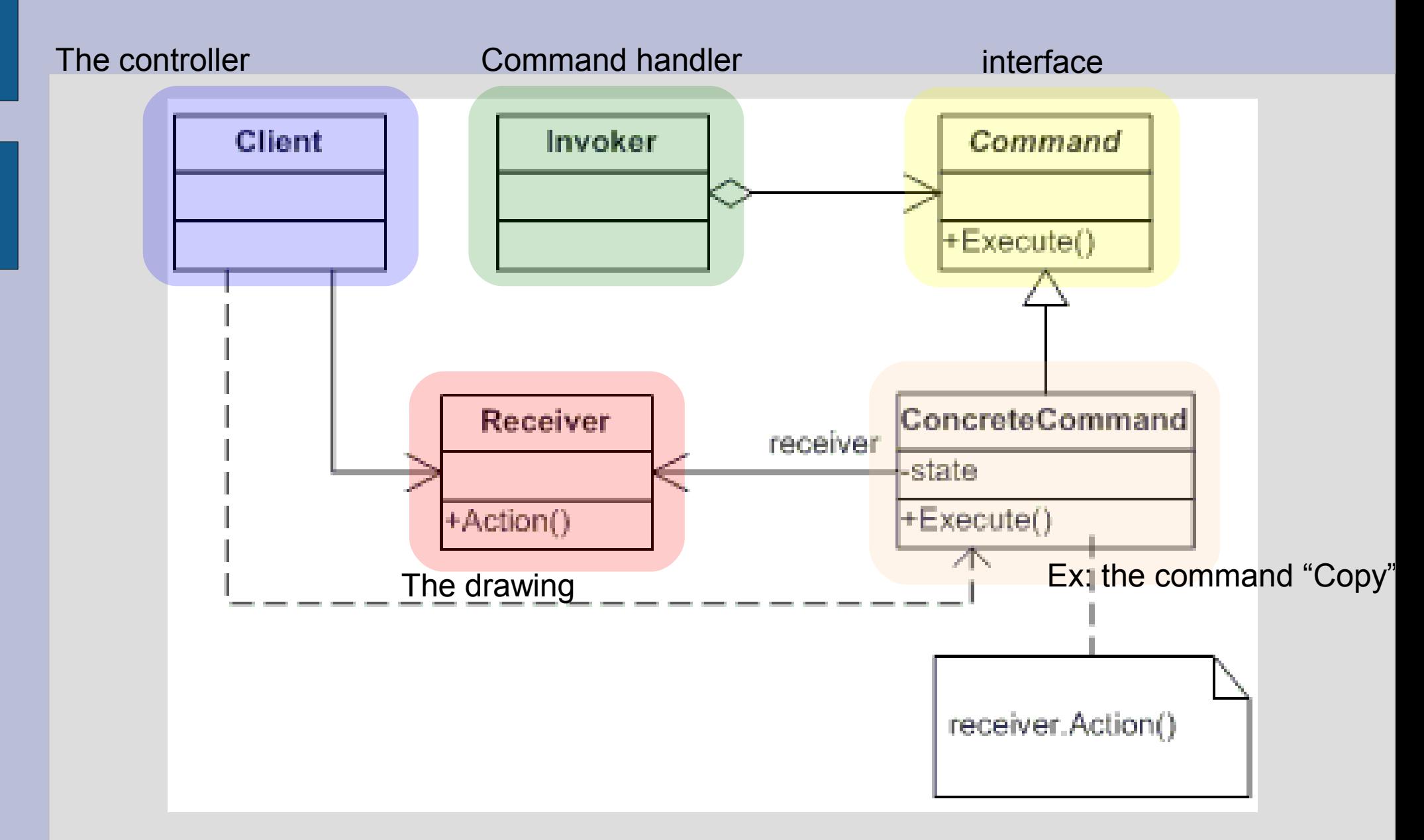

## **Solution: design pattern "command"**

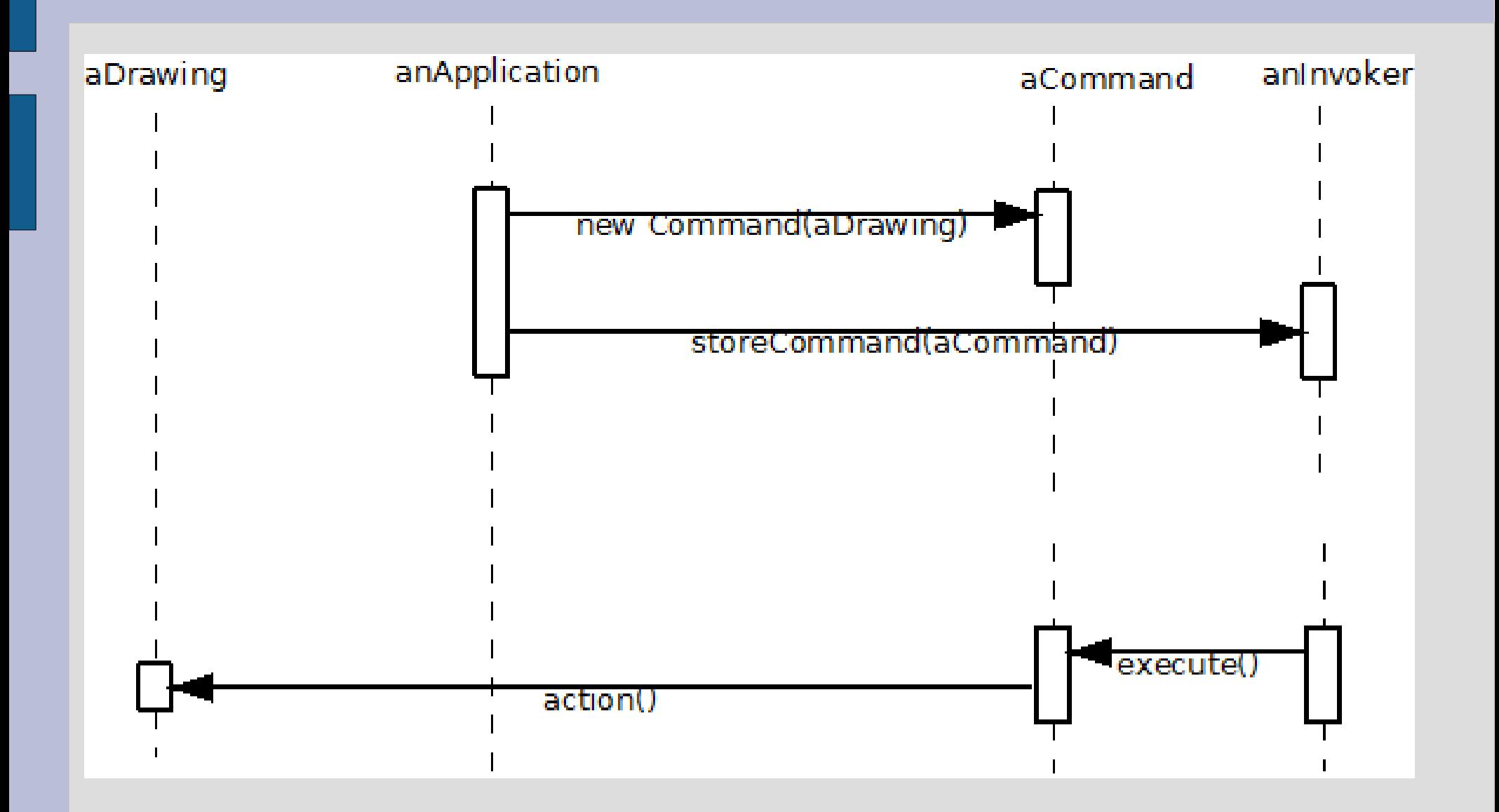

## **Memento**

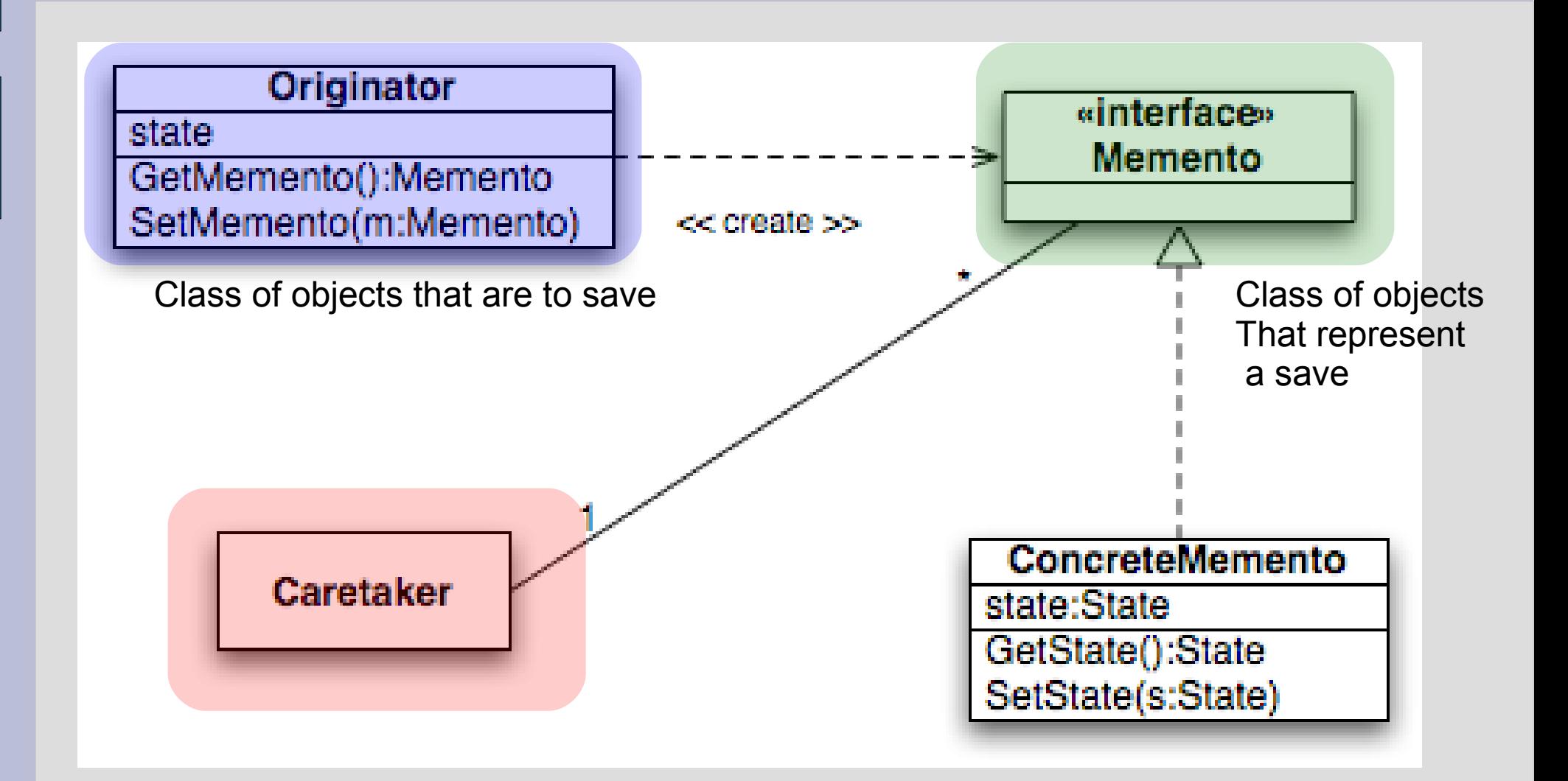

## **Memento : saving**

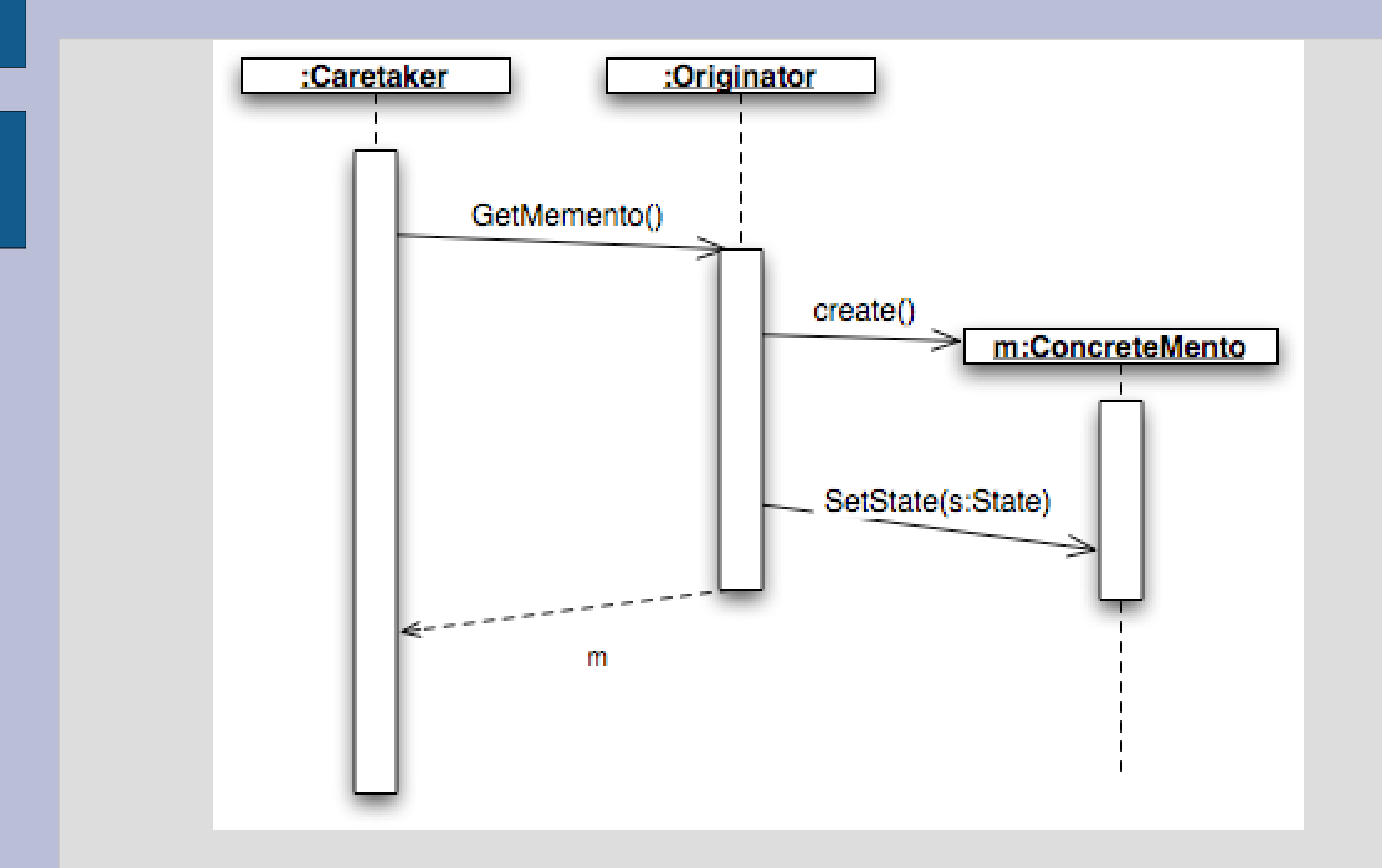

### **Memento : restoration**

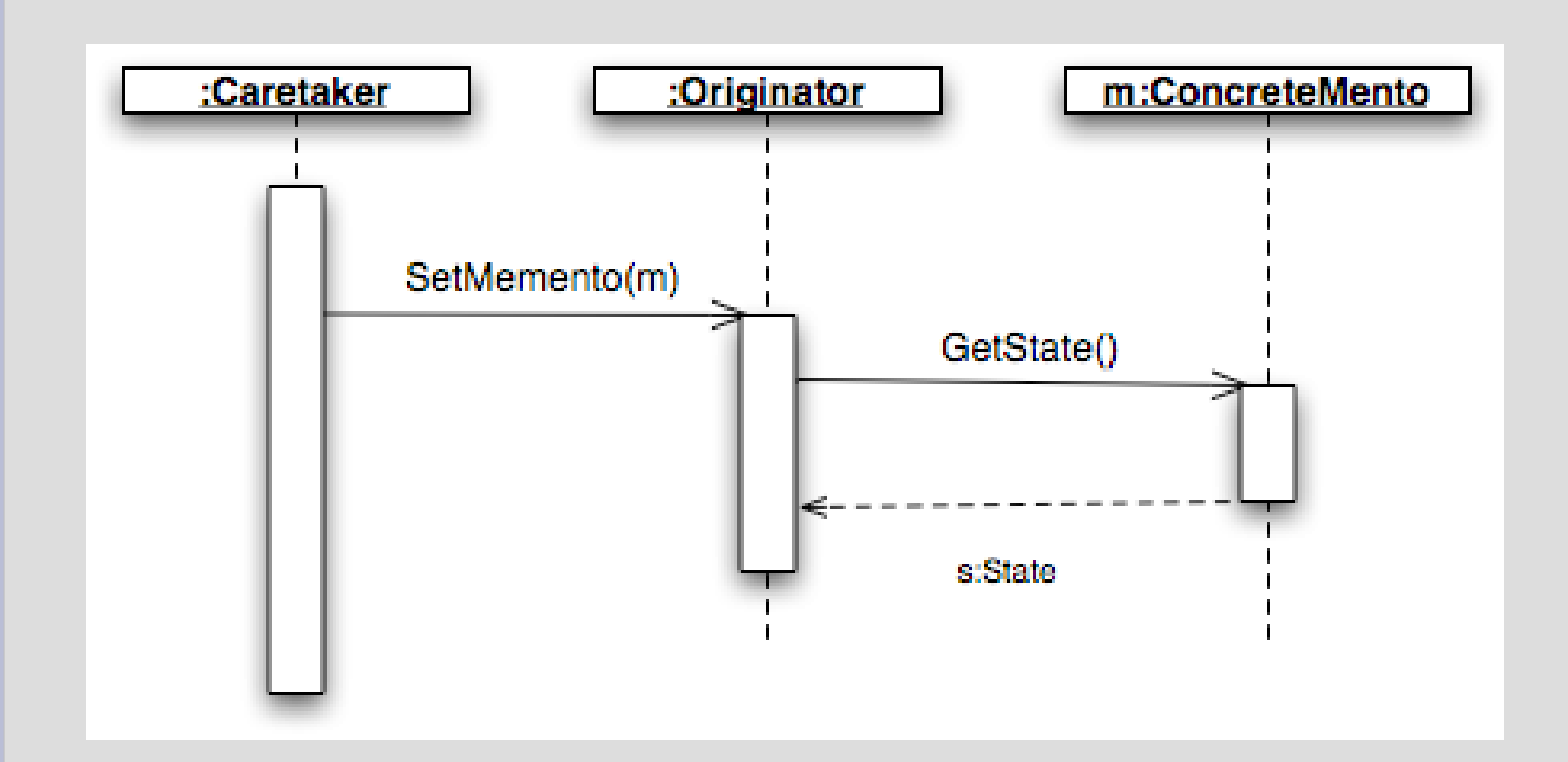

### **Operations on recursive structures**

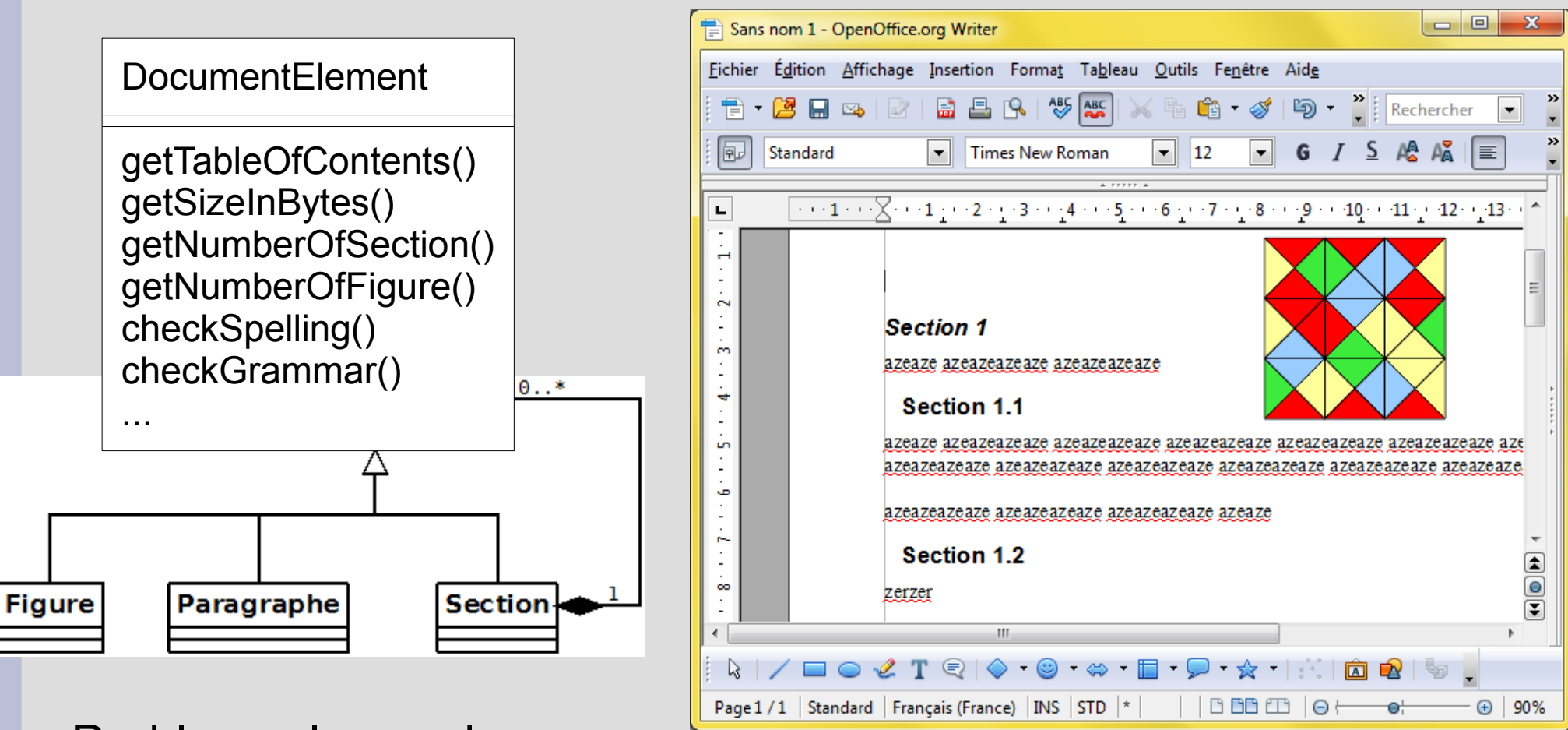

Problem: classes become really **big!**

## **Example of other applications of the Visitor pattern**

- Music score editor: Number of notes, display the score, etc.
- Proof assistant: Display the proof, check the proof, etc.
- 3D software to display the skeleton, compute the weight, etc.

## **Solution: Visitor**

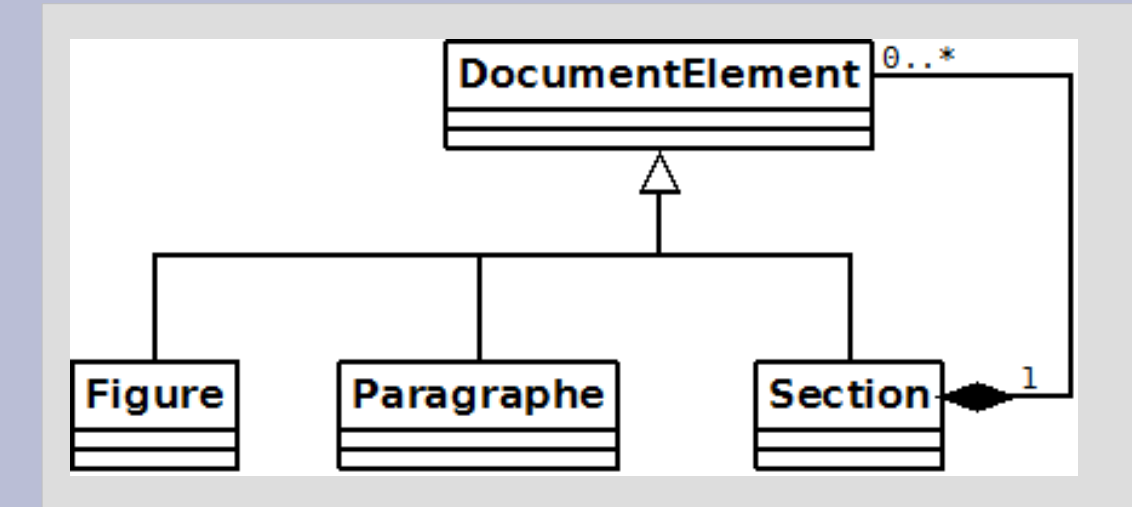

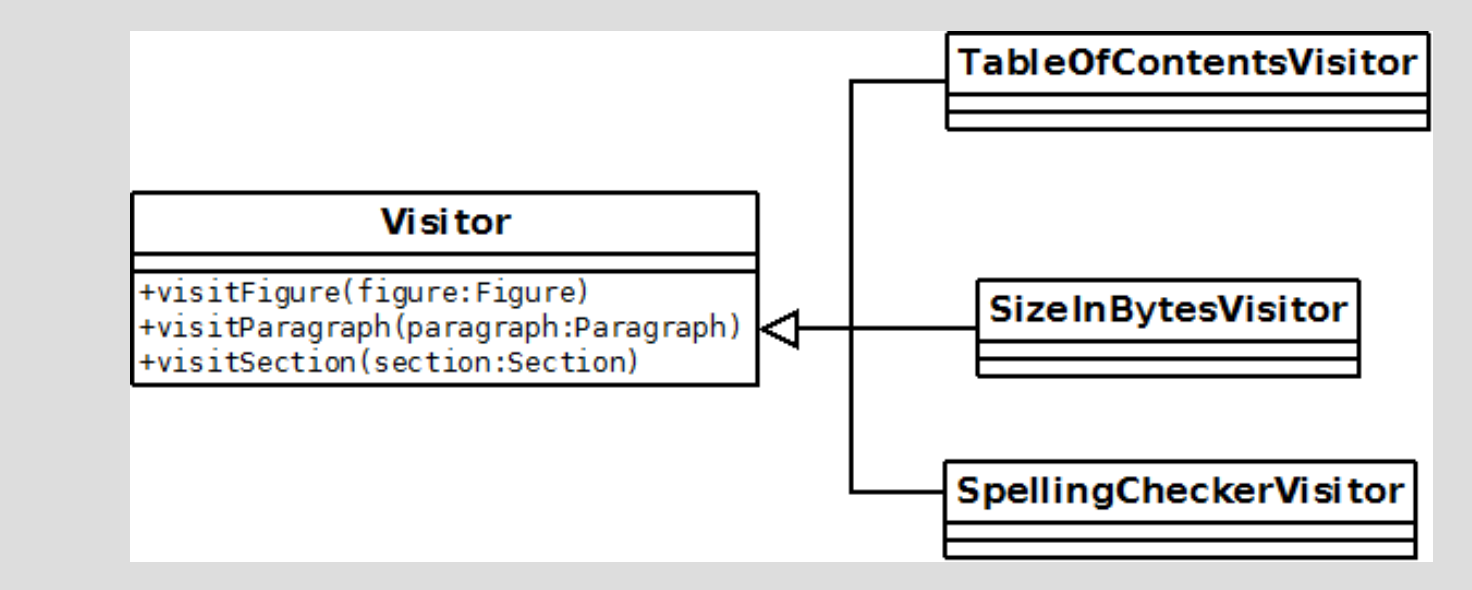

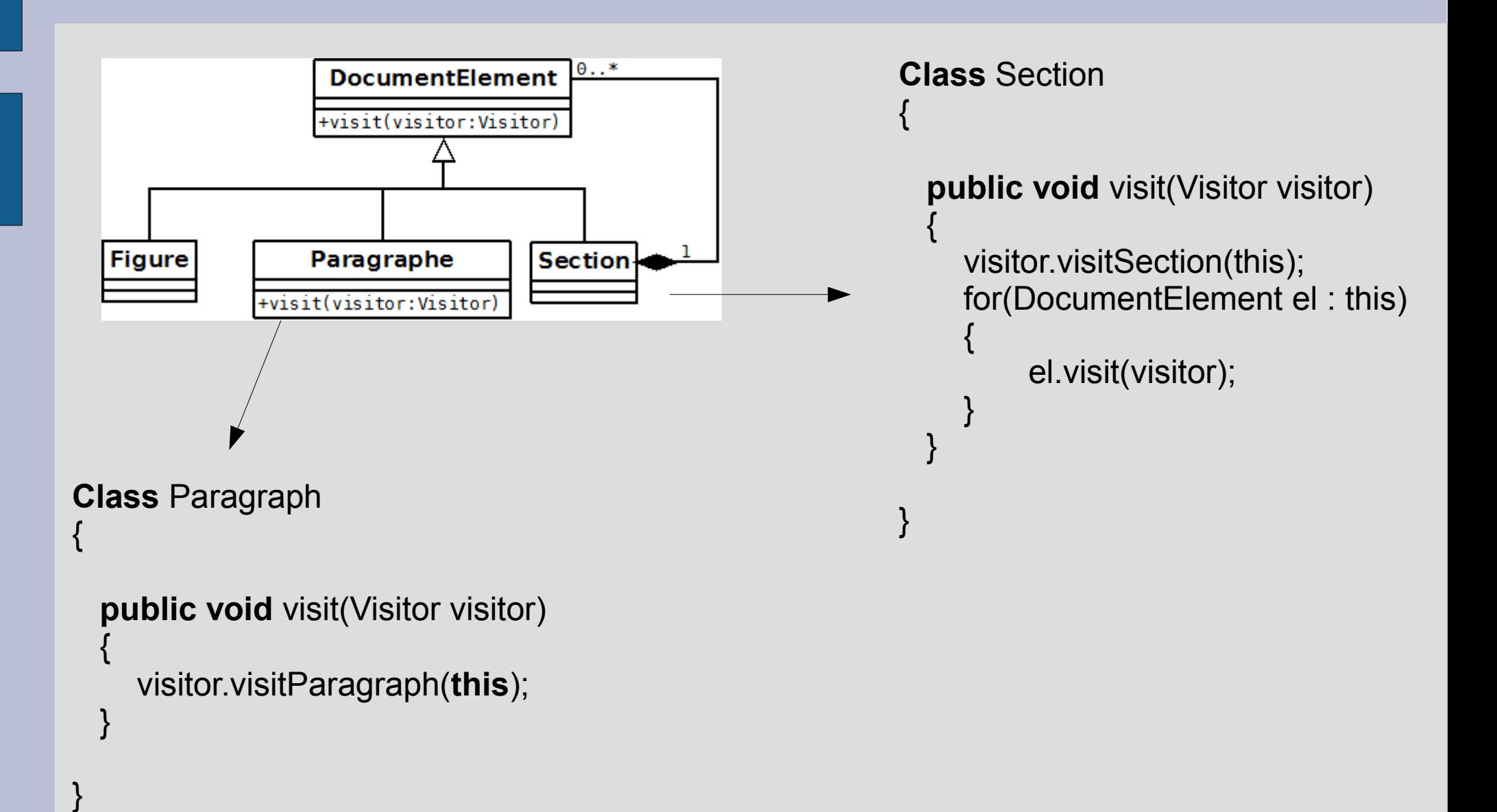

## **Solution: Visitor**

• Each class has a responsibility

## • Depends on the data

 $\circ$   $\circ$ 

 $\circ$   $\circ$ 

• Data classes must have public accessors.

## **Visitor**

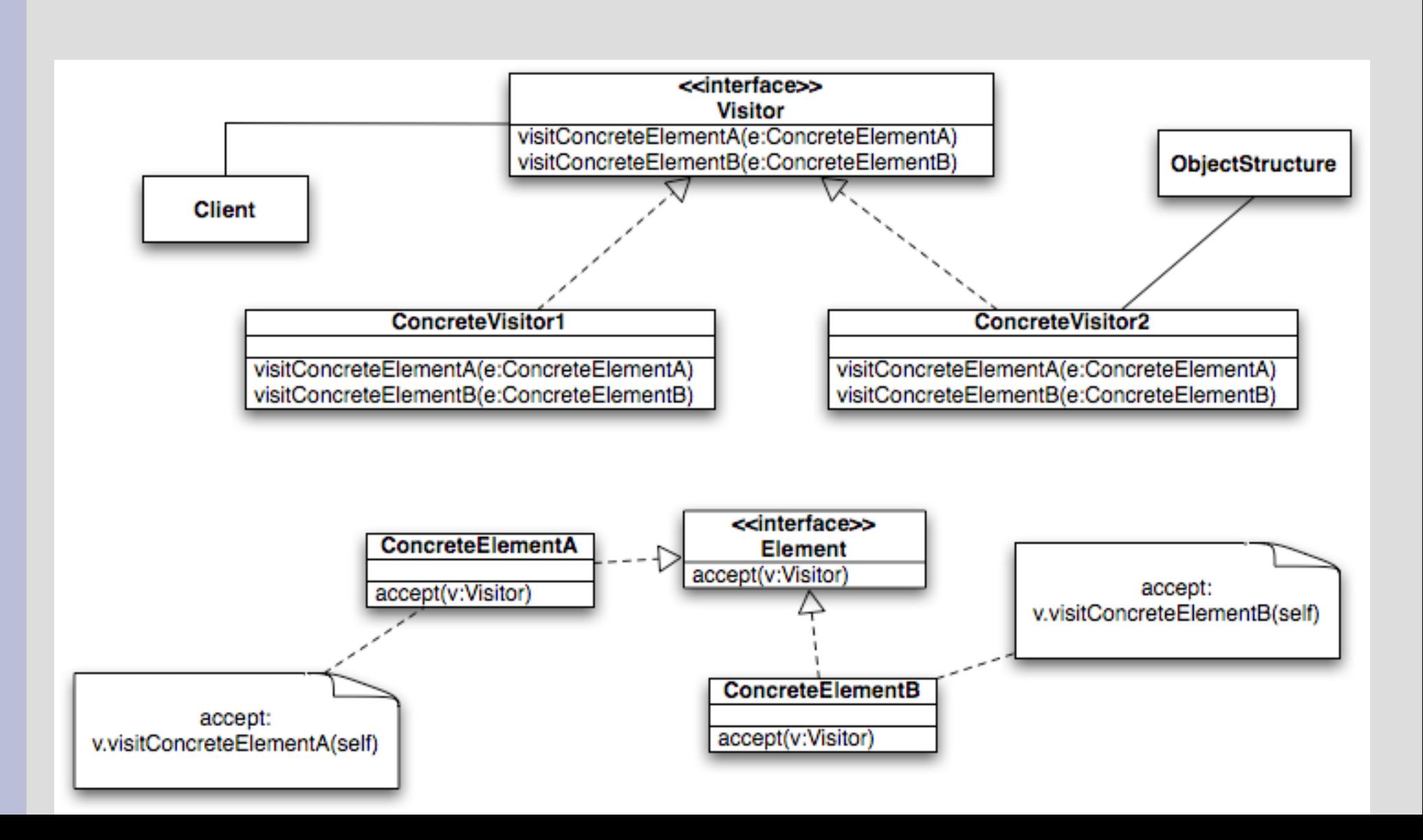

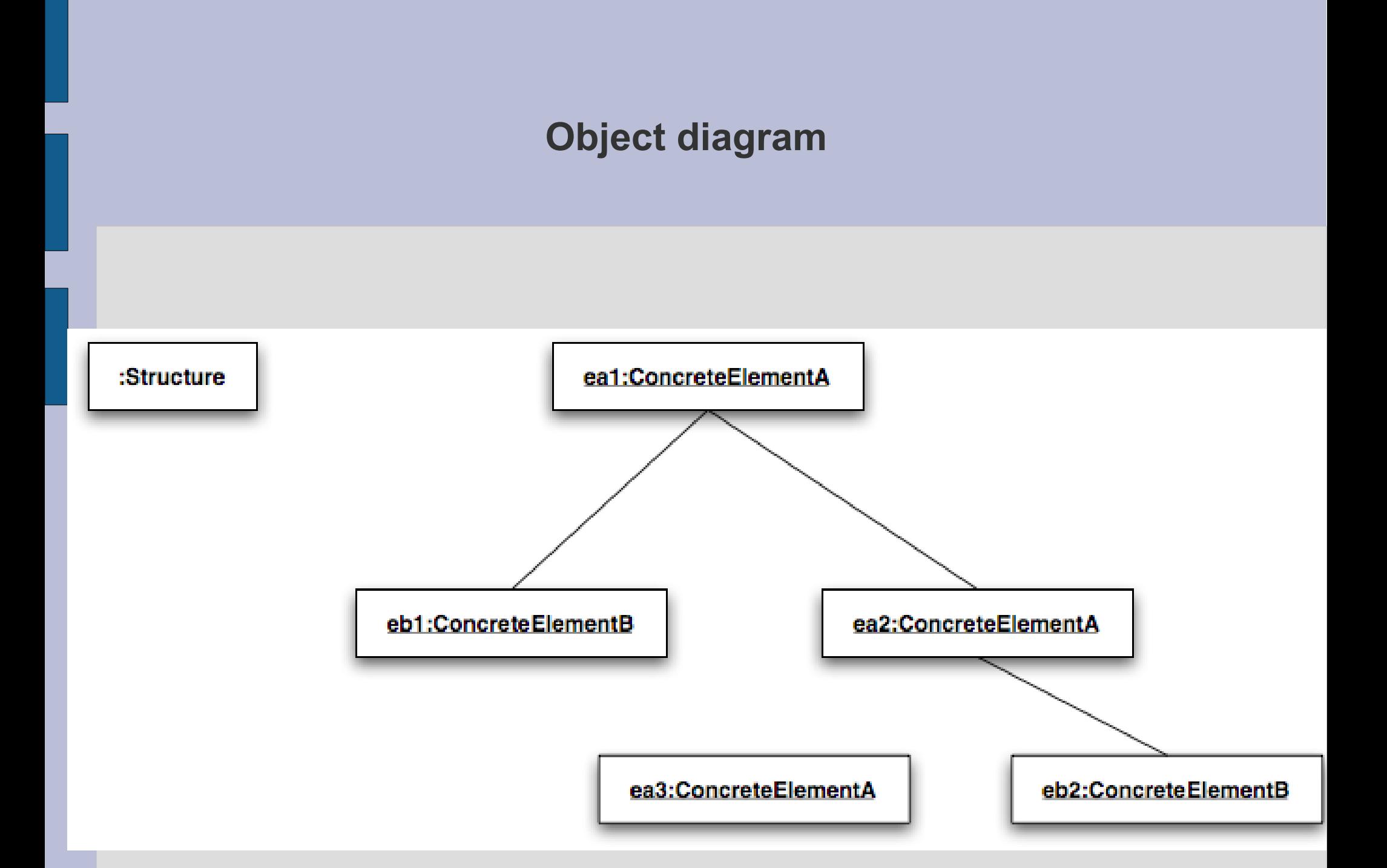

## **Visitor**

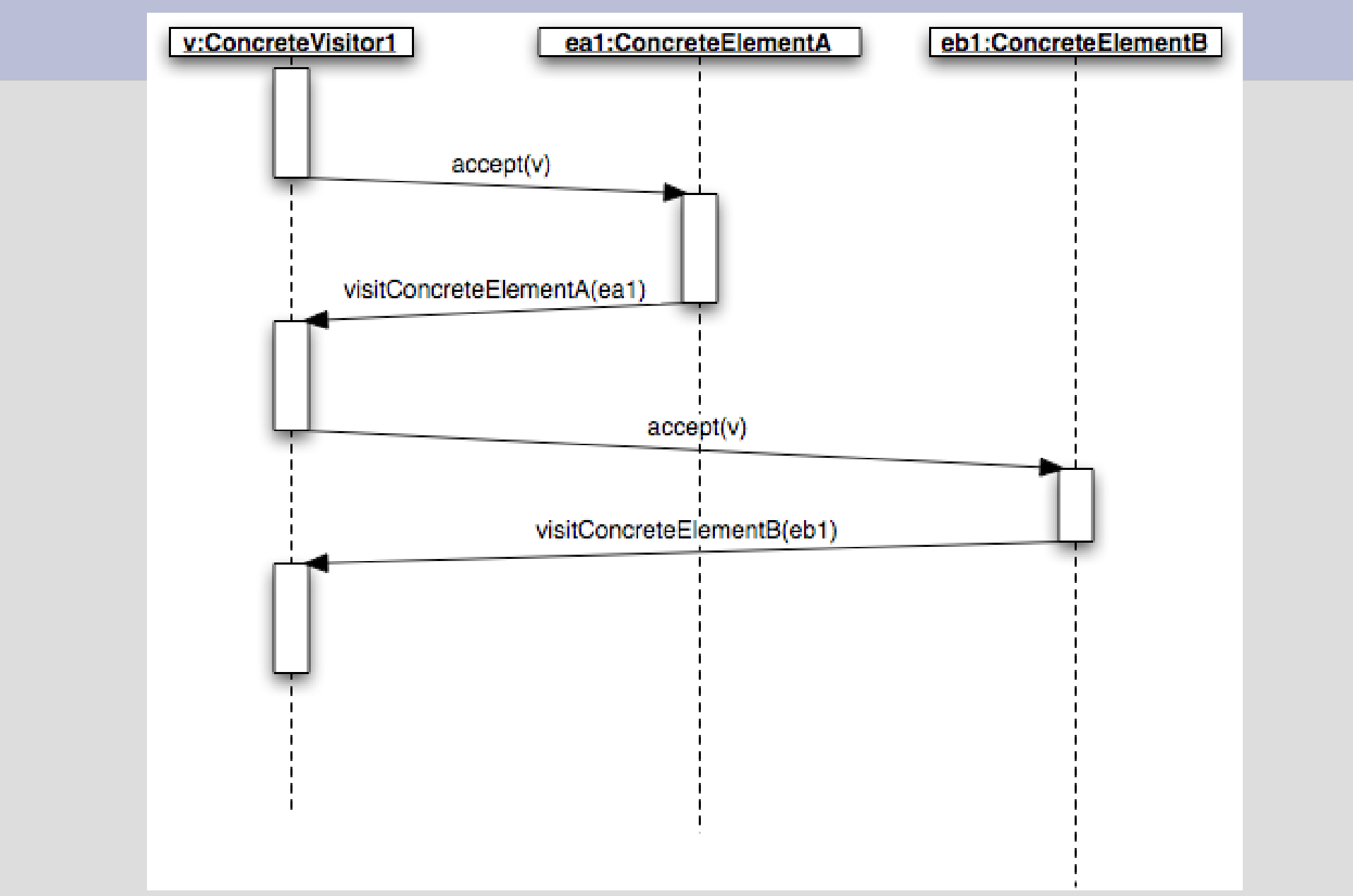

## **Implement different algorithms: design pattern « Strategy »**

### **Need of several behaviour of the hero**

# hero.move()

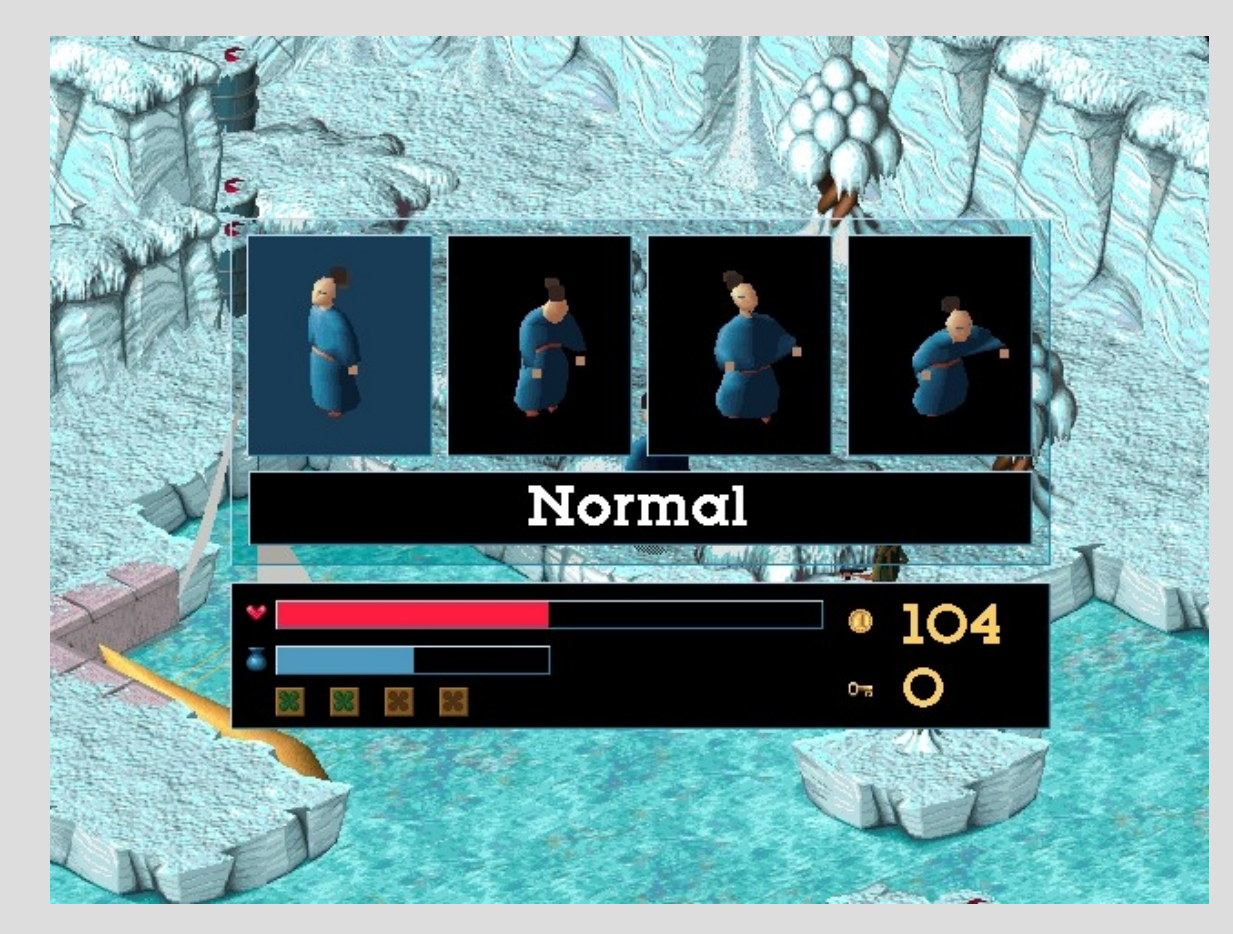

Source : Little Big Adventure 2

**Need of several sorting algorithms**

## array.sort()

# BubbleSort ?

# QuickSort ?

# HeapSort ?

## **Need of several layout algorithms**

# container.doLayout()

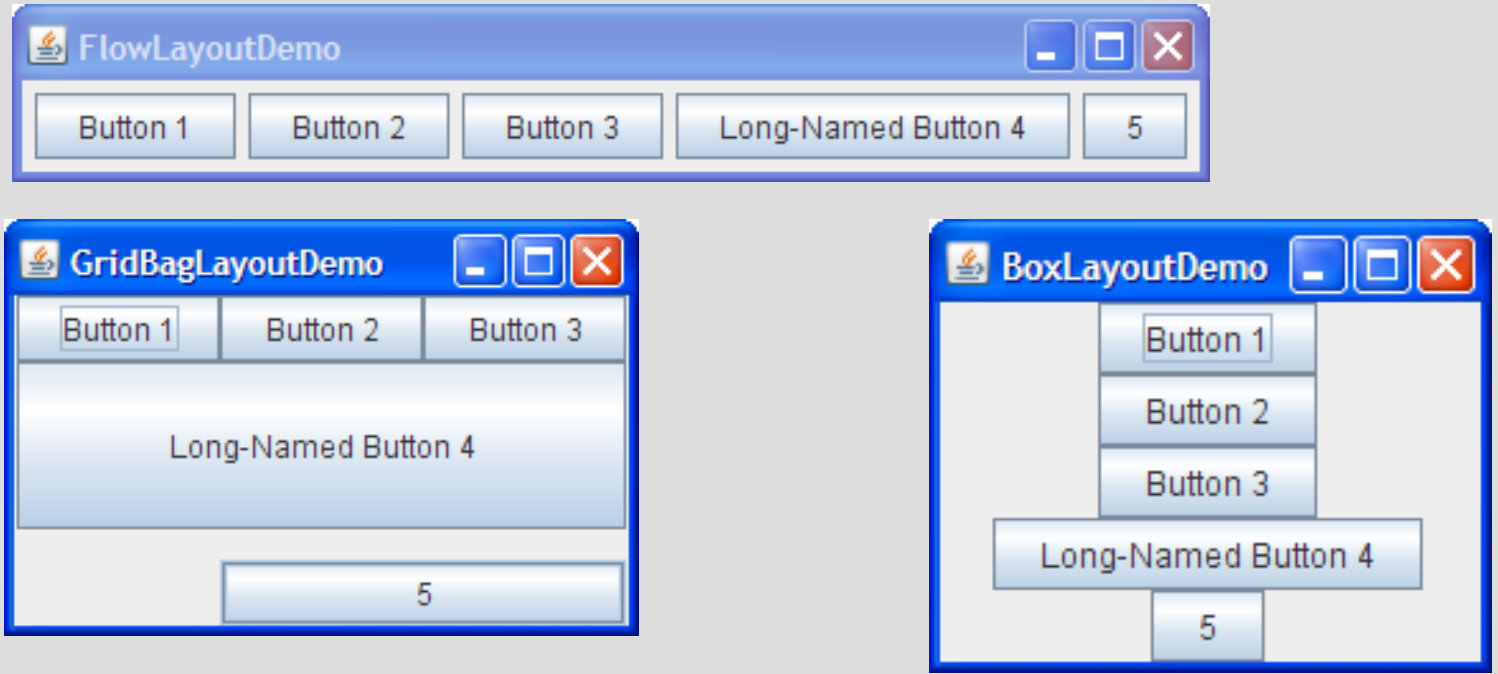

Source : http://download.oracle.com/javase/tutorial/uiswing/layout/visual.html

## **Strategy**

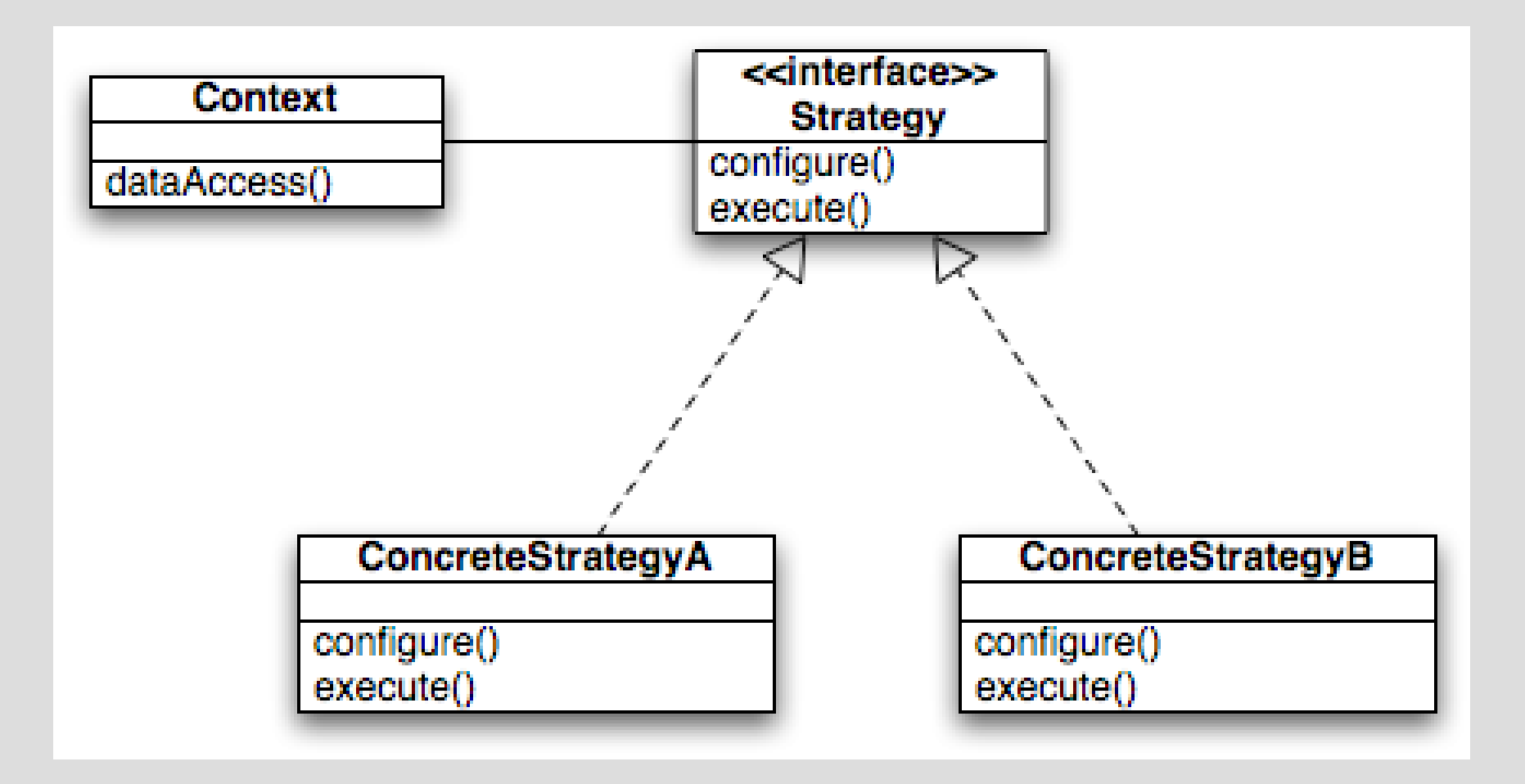

## **Example**

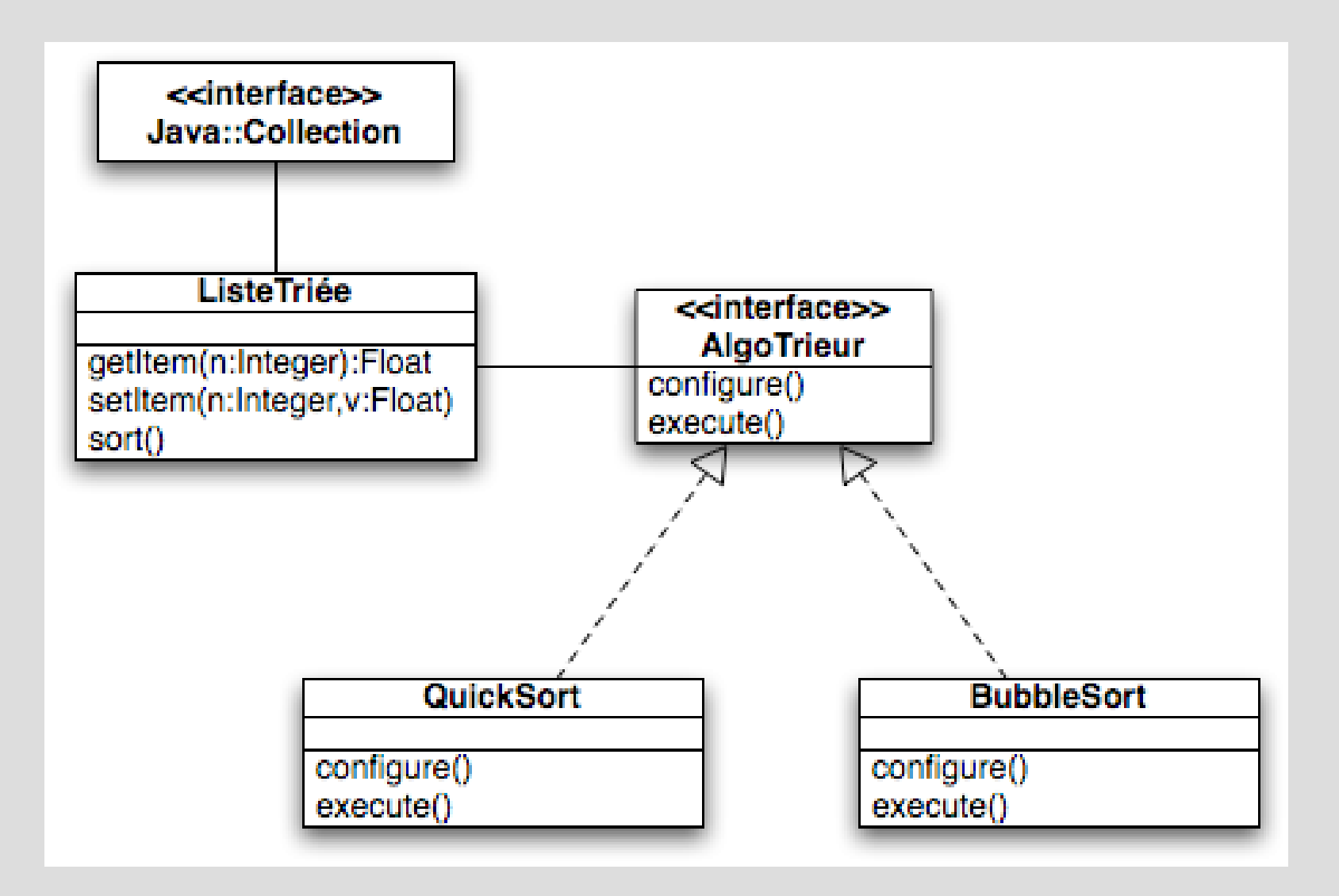

### **Design pattern « state »**

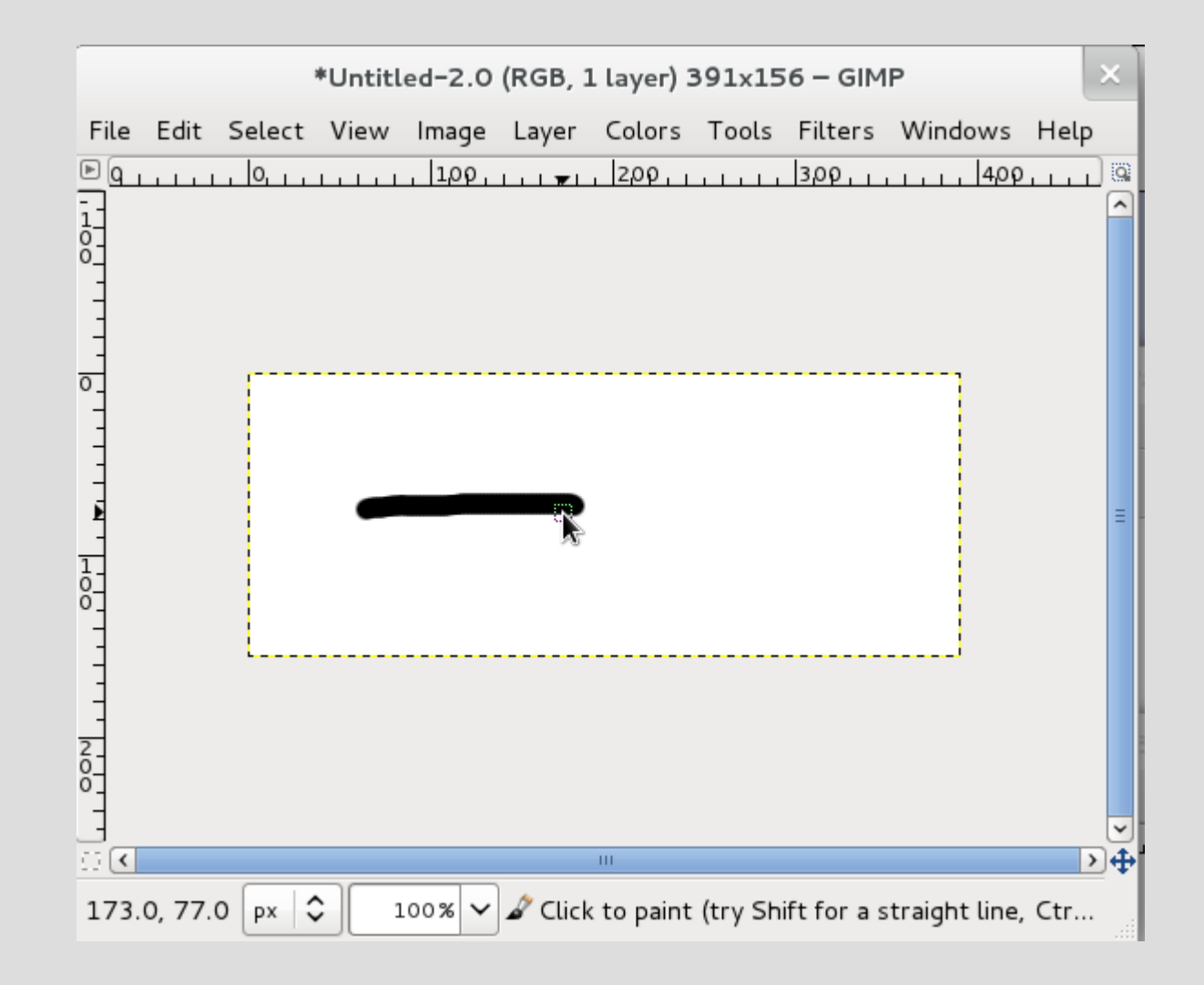

## **Need: my software has many mode (edition, selection, preview...)**

## **"State" pattern**

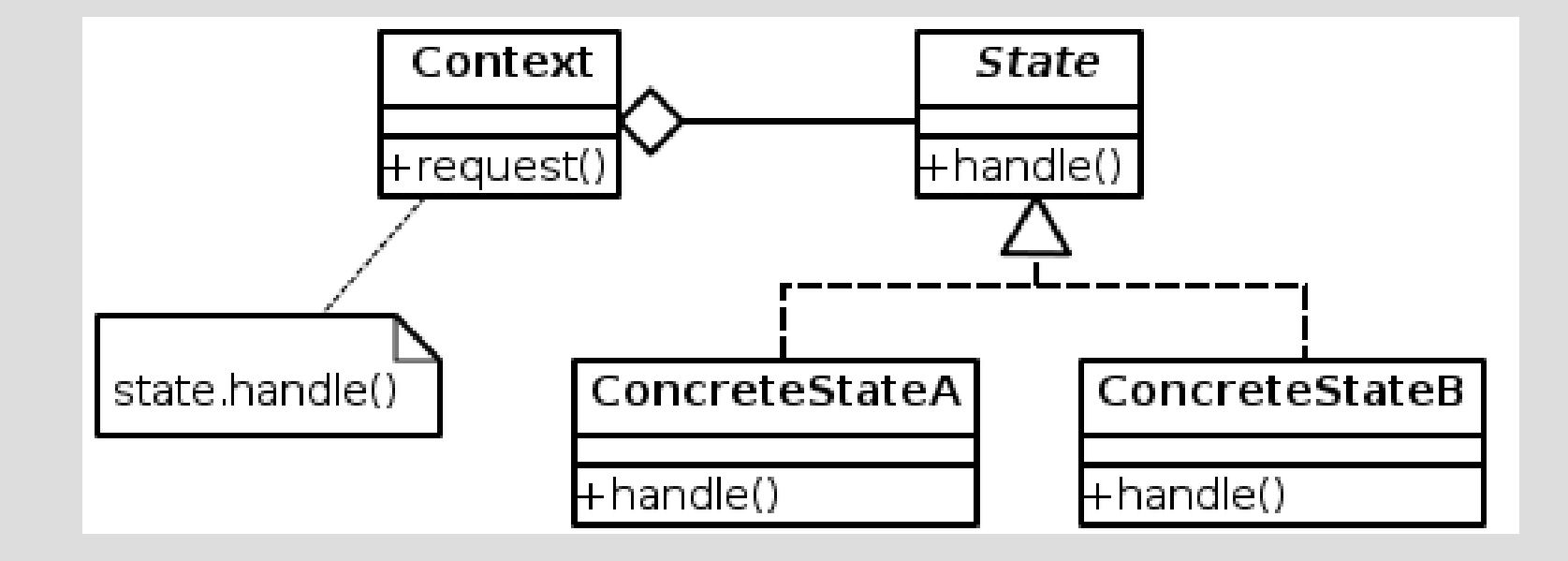

## **"State" pattern**

```
public class Drawing {
        private DrawingState myState; 
        public Drawing() { 
               setState(new DrawingStatePen());
 } 
   :
        public void setState(DrawingState newState) { 
                this.myState = newState; 
 }
        public void mouseUp() { 
                this.myState.mouseUp(); 
 } 
}
```

```
class DrawingStateSelection implements DrawingState { 
  :
       public void mouseUp()
\{   :
           drawing.setState(new DrawingStatePen());
 }
}
```